*The Embedded I/O Company*

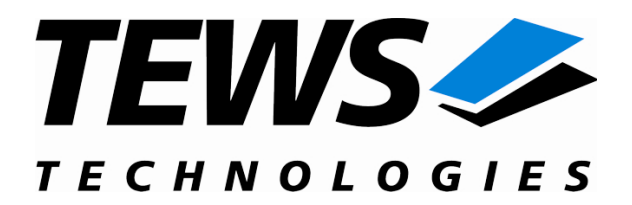

# **TXMC638**

### **Reconfigurable FPGA with 24 x 16 Bit Analog Input**

Version 1.0

### **User Manual**

Issue 1.0.2 October 2017

#### **TEWS TECHNOLOGIES GmbH**

Am Bahnhof 7 25469 Halstenbek, Germany Phone: +49 (0) 4101 4058 0 Fax: +49 (0) 4101 4058 19 e-mail[: info@tews.com](mailto:info@tews.com) www.tews.com

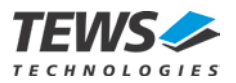

#### **TXMC638-10R**

24 x Analog In and 64 direct FPGA Back I/O Lines,

XC7K160T-2 FBG676 Kintex-7 FPGA, 1GB DDR3

#### **TXMC638-11R**

24 x Analog In and 64 direct FPGA Back I/O Lines,

XC7K325T-2 FBG676 Kintex-7 FPGA, 1GB DDR3

#### **TXMC638-12R**

24 x Analog In and 64 direct FPGA Back I/O Lines,

XC7K410T-2 FBG676 Kintex-7 FPGA, 1GB DDR3

This document contains information, which is proprietary to TEWS TECHNOLOGIES GmbH. Any reproduction without written permission is forbidden.

TEWS TECHNOLOGIES GmbH has made any effort to ensure that this manual is accurate and complete. However TEWS TECHNOLOGIES GmbH reserves the right to change the product described in this document at any time without notice.

TEWS TECHNOLOGIES GmbH is not liable for any damage arising out of the application or use of the device described herein.

#### **Style Conventions**

Hexadecimal characters are specified with prefix 0x, i.e. 0x029E (that means hexadecimal value 029E).

For signals on hardware products, an , Active Low' is represented by the signal name with # following, i.e. IP\_RESET#.

Access terms are described as:

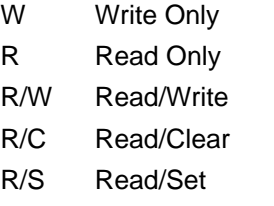

2017 by TEWS TECHNOLOGIES GmbH

All trademarks mentioned are property of their respective owners.

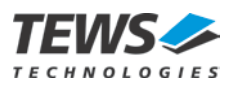

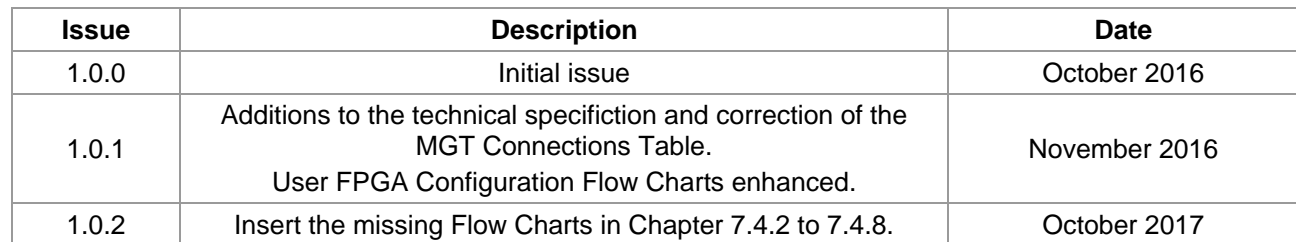

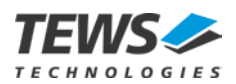

### **Table of Contents**

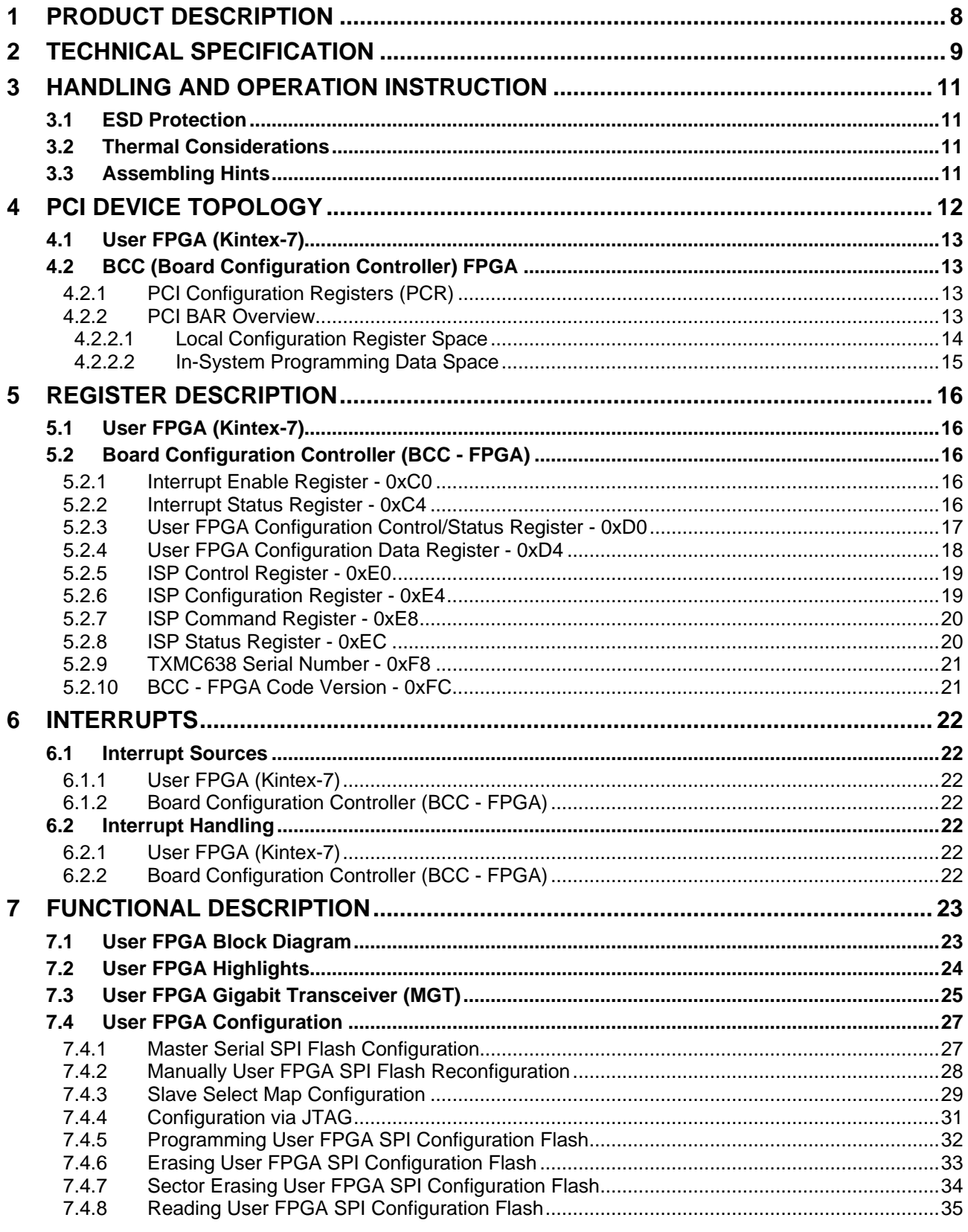

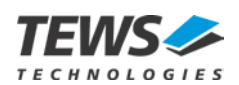

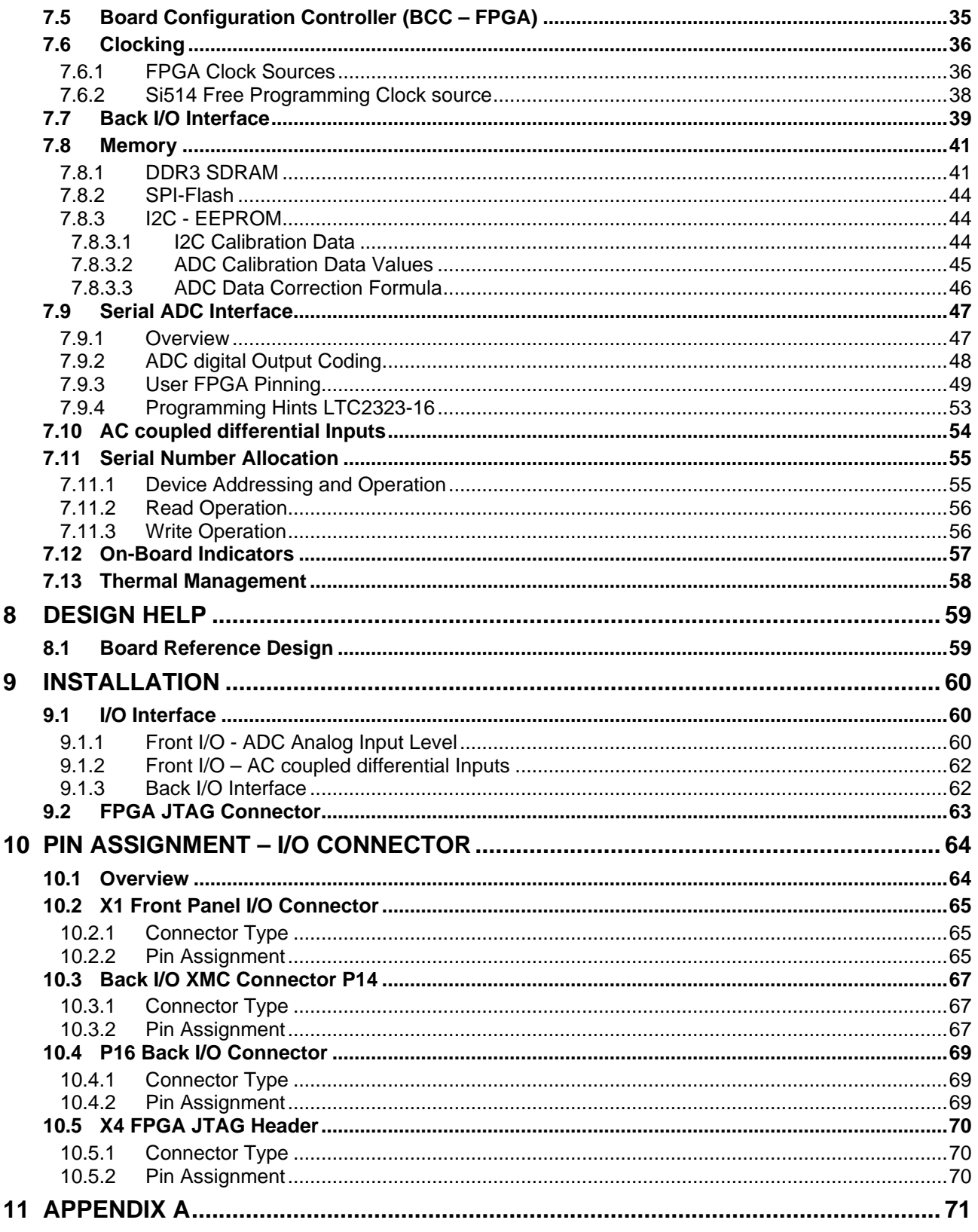

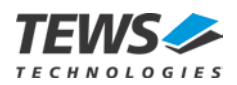

## **List of Figures**

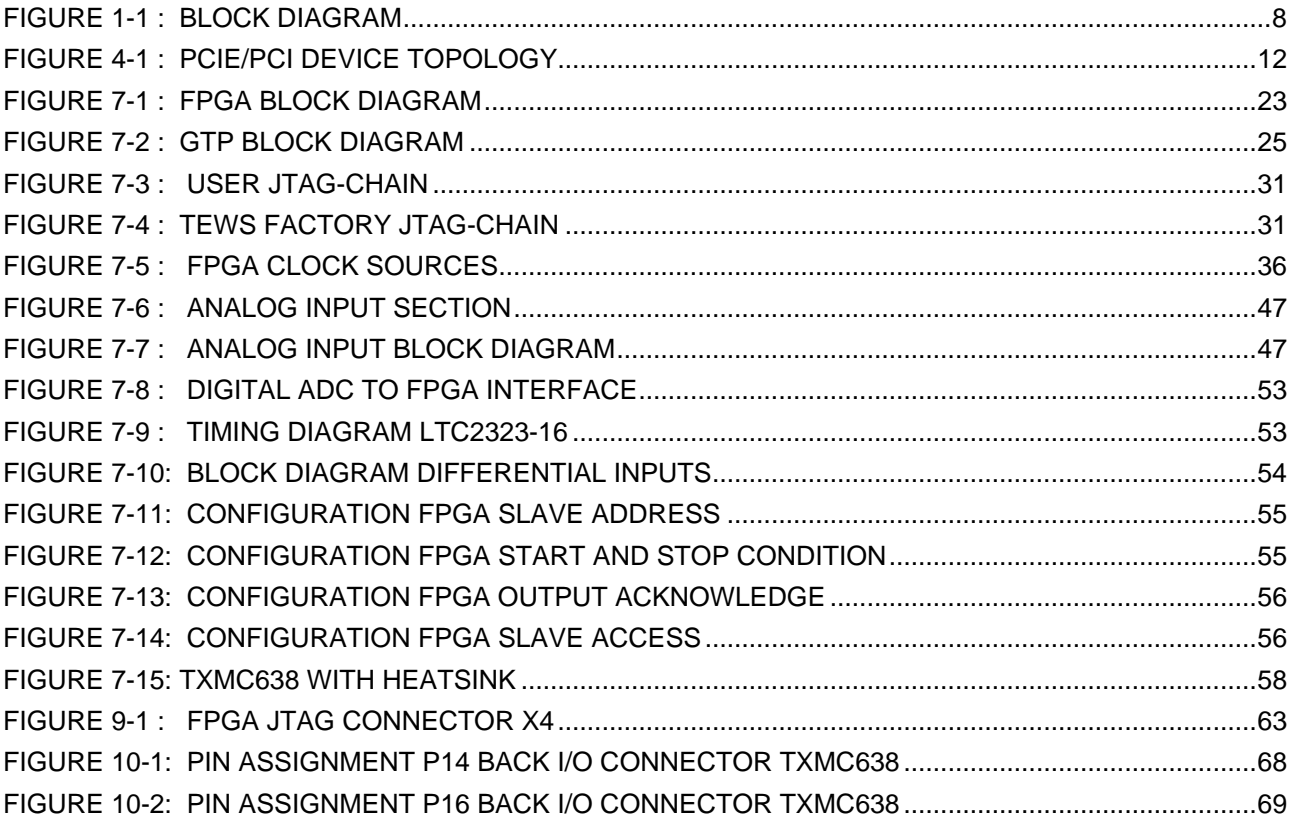

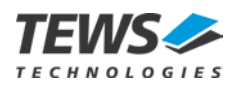

### **List of Tables**

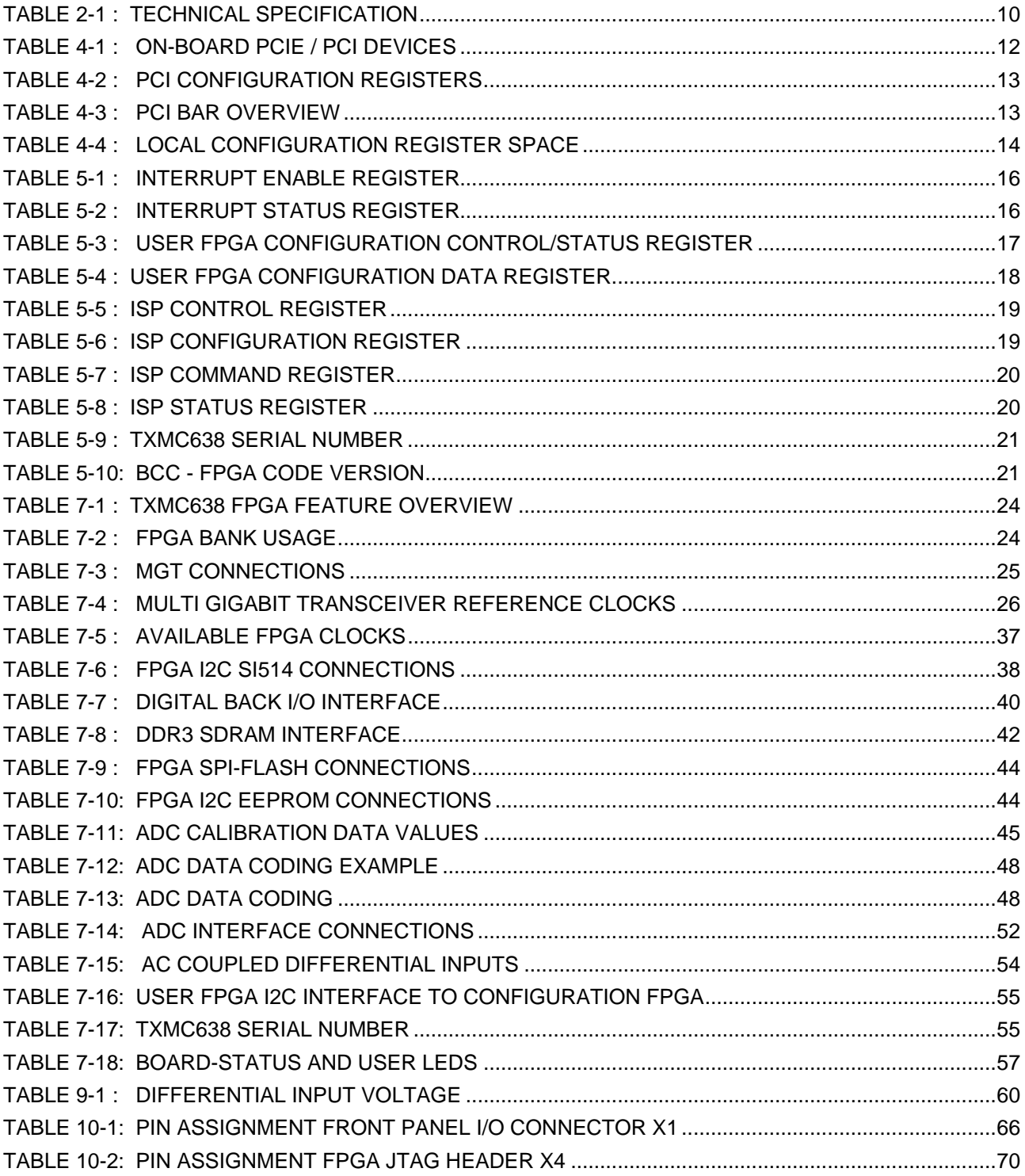

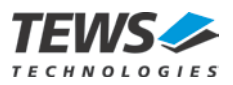

## <span id="page-7-0"></span>**1 Product Description**

The TXMC638 is a standard single-width Switched Mezzanine Card (XMC) compatible module providing a user configurable Xilinx Kintex-7 FPGA with 24 ADC input channel.

The TXMC638 provides 24 ADC input channels based on the Linear Dual 16-Bit 5Msps Differential LTC2323-16 ADC. Each of the 24 channels has a resolution of 16bit and can work with up to 5Msps. The analog input circuit is designed to allow input voltages up to  $\pm 2.5$  V on each input-pin (results in  $\pm 5$  V differential voltage range)

For customer specific I/O extension or inter-board communication, the TXMC638 provides 64 FPGA I/Os on P14 and 4 FPGA Multi-Gigabit-Transceiver on P16. P14 I/O lines can be configured as 64 single ended LVCMOS25 or as 32 differential LVDS25 interface.

Additionally the TXMC638 provides three 100 Ohm terminated ac-coupled, differential inputs with wide Input voltage range.

The User FPGA is connected to a 1GB, 32 bit wide DDR3 SDRAM. The SDRAM-interface uses an internal Memory Controller of the Kintex-7.

The User FPGA is configured by a serial SPI flash. For full PCIe specification compliance, the XILINX Tandem Configuration Feature can be used for FPGA configuration. XILINX Tandem Methodologies "Tandem PROM" should be the favored Methodology. The SPI flash device is in-system programmable. An in-circuit debugging option is available via a JTAG header for read back and real-time debugging of the FPGA design by using the Xilinx Vivado Logic Analyzer.

User applications for the TXMC638 with Kintex-7 FPGA can be developed using the Xilinx design software Vivado Design Suite. A license for the Vivado Design Suite design tool is required.

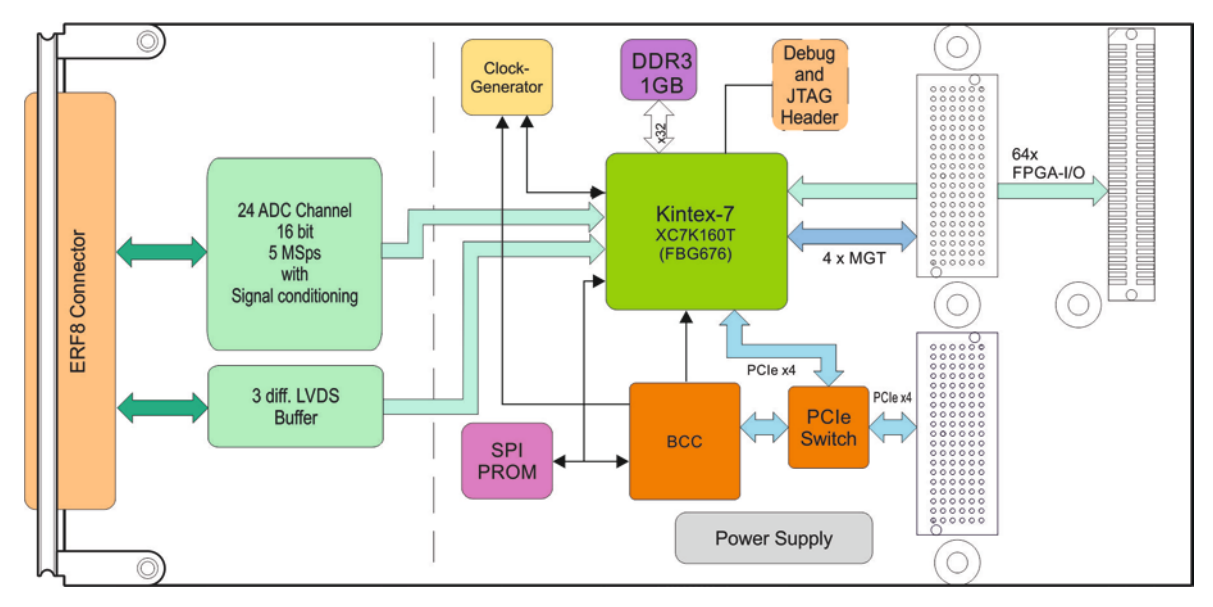

<span id="page-7-1"></span>Figure 1-1 : Block Diagram

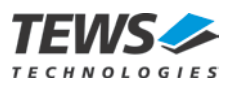

## <span id="page-8-0"></span>**2 Technical Specification**

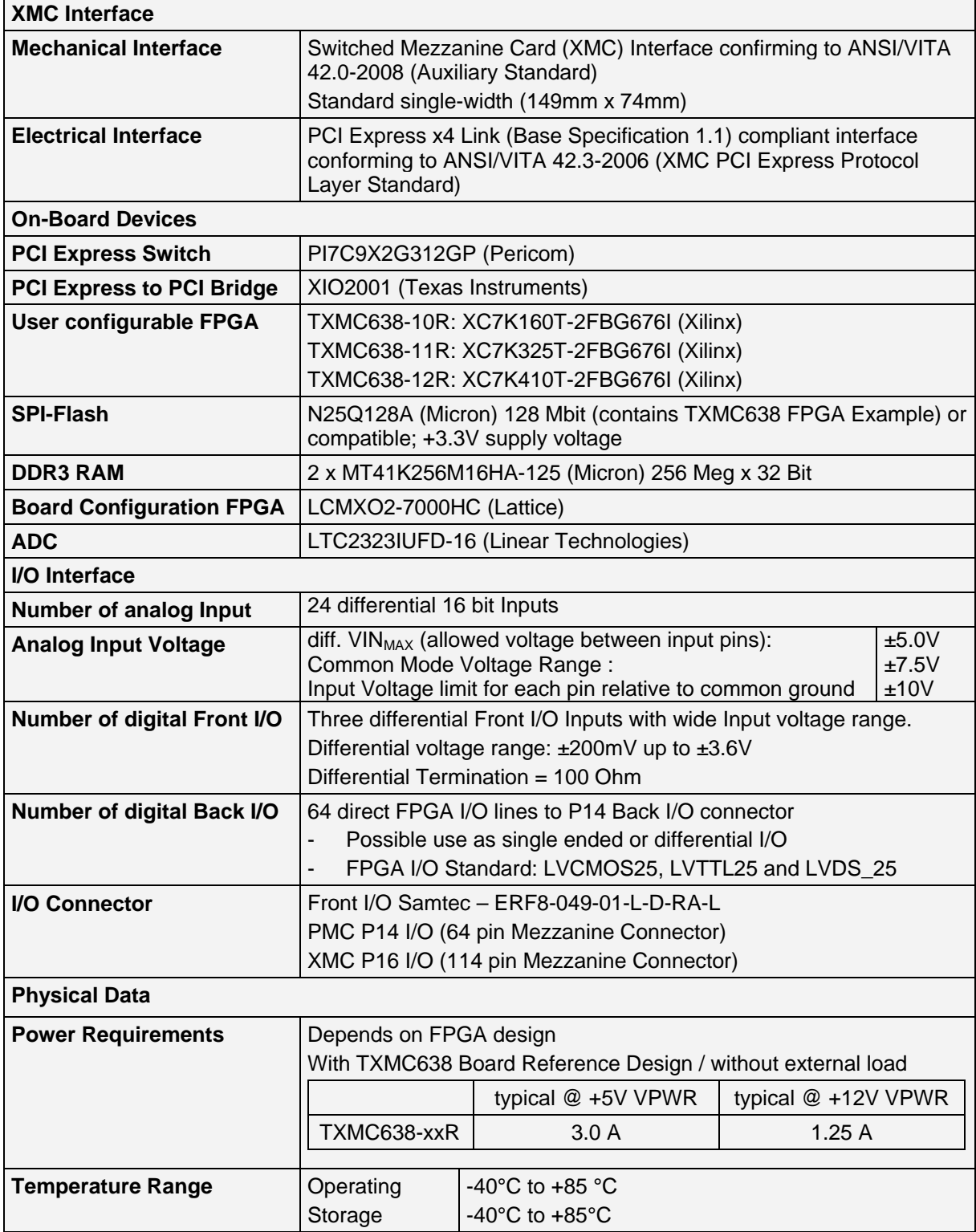

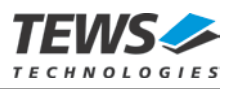

<span id="page-9-0"></span>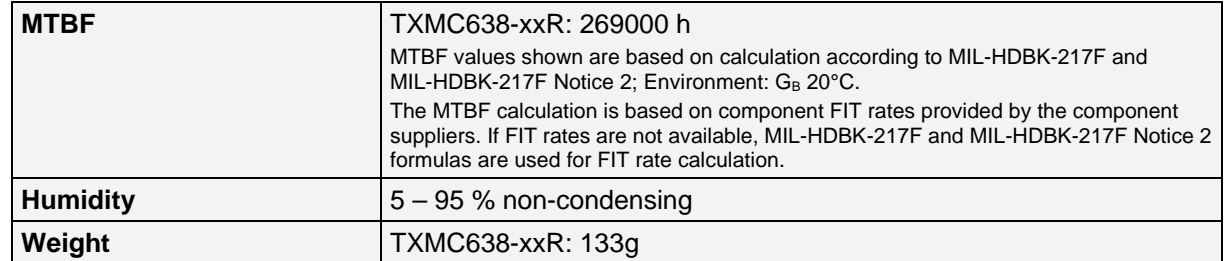

Table 2-1 : Technical Specification

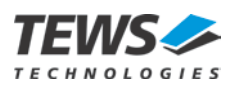

## <span id="page-10-0"></span>**3 Handling and Operation Instruction**

### <span id="page-10-1"></span>**3.1 ESD Protection**

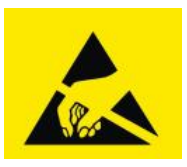

**The TXMC638 is sensitive to static electricity. Packing, unpacking and all other handling of the TXMC638 has to be done in an ESD/EOS protected Area.**

### <span id="page-10-2"></span>**3.2 Thermal Considerations**

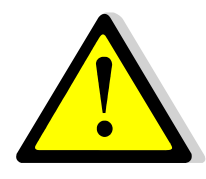

**Forced air cooling is recommended during operation. Without forced air cooling, damage to the device can occur.**

**Please also note chapter "Thermal Management".**

### <span id="page-10-3"></span>**3.3 Assembling Hints**

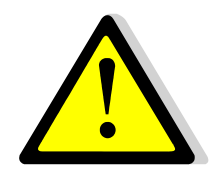

**When disassembling the TXMC638 from carrier board please keep the mechanical stress as low as possible.** 

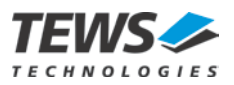

## <span id="page-11-0"></span>**4 PCI Device Topology**

The TXMC638 consists of two FPGAs. Both FPGA are designed as a PCIe / PCI endpoint devices. One FPGA is the User FPGA (Kintex-7) which could be programmed with user defined FPGA code. The second FPGA takes control of on-board hardware functions of TXMC638 and also the configuration control of the User FPGA. This second FPGA is the BCC (Board Configuration Controller).

The BCC PCI endpoint is connected via a PCI-to-PCIe Bridge to the second x1 Downstream Port of the PCIe Switch (Pericom PI7C9X2G312GP). The User FPGA (Kintex-7 PCIe endpoint) is directly connected to the first x4 Downstream Port.

The x4 Upstream Port of the PCIe Switch is connected to the XMC P15 Connector, communicating with the host system.

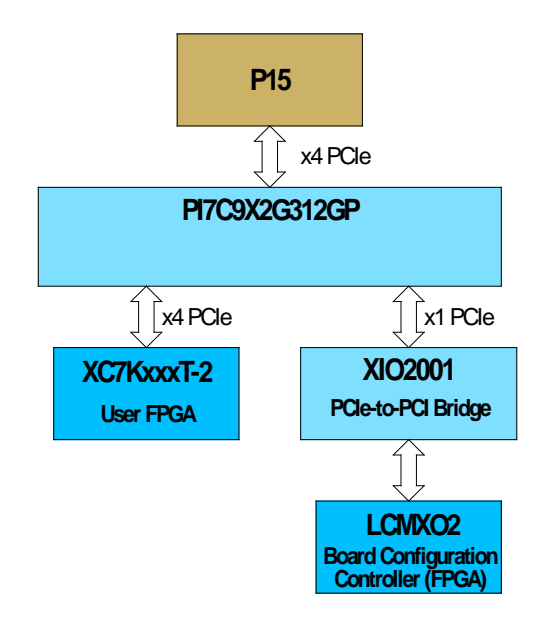

Figure 4-1 : PCIe/PCI Device Topology

<span id="page-11-1"></span>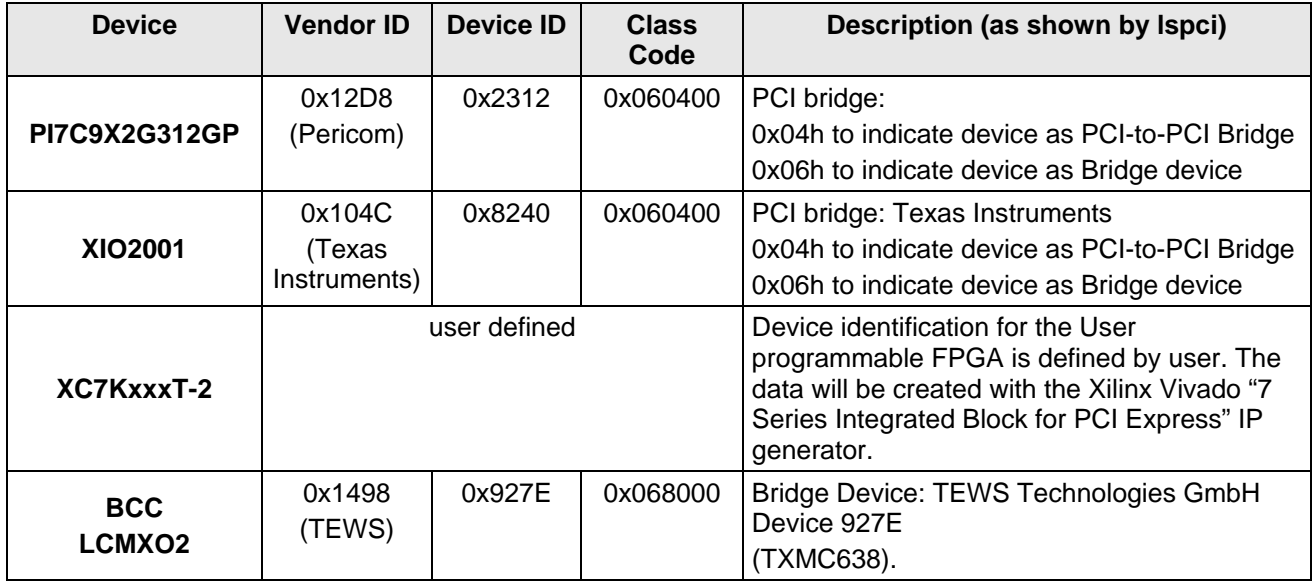

<span id="page-11-2"></span>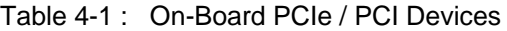

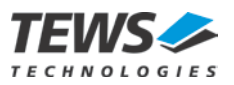

### <span id="page-12-0"></span>**4.1 User FPGA (Kintex-7)**

The User FPGA address map depends on the user application and is not part of this target specification.

### <span id="page-12-1"></span>**4.2 BCC (Board Configuration Controller) FPGA**

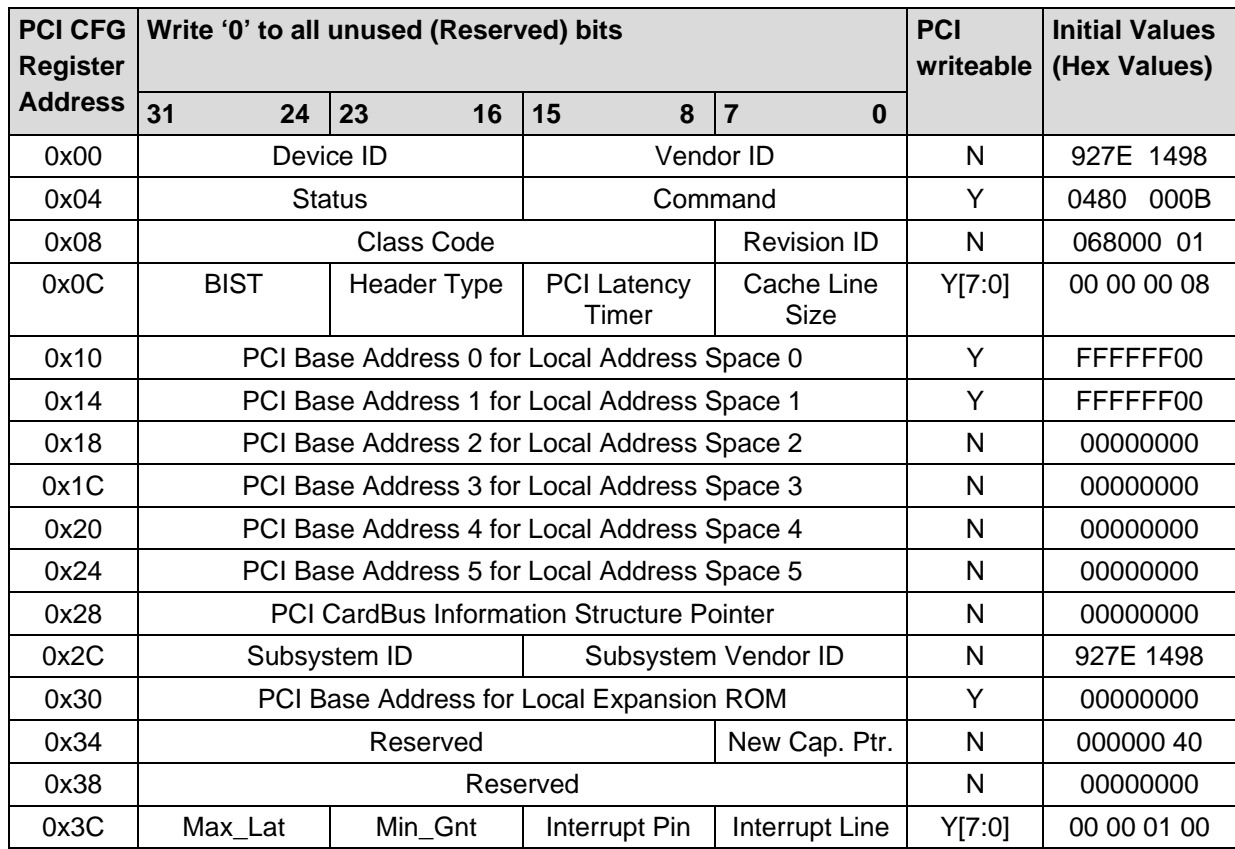

### <span id="page-12-2"></span>**4.2.1 PCI Configuration Registers (PCR)**

Table 4-2 : PCI Configuration Registers

#### <span id="page-12-4"></span><span id="page-12-3"></span>**4.2.2 PCI BAR Overview**

<span id="page-12-5"></span>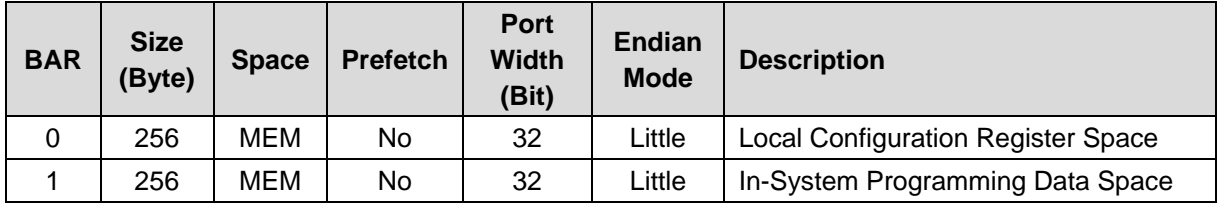

Table 4-3 : PCI BAR Overview

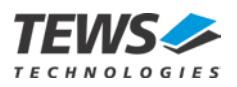

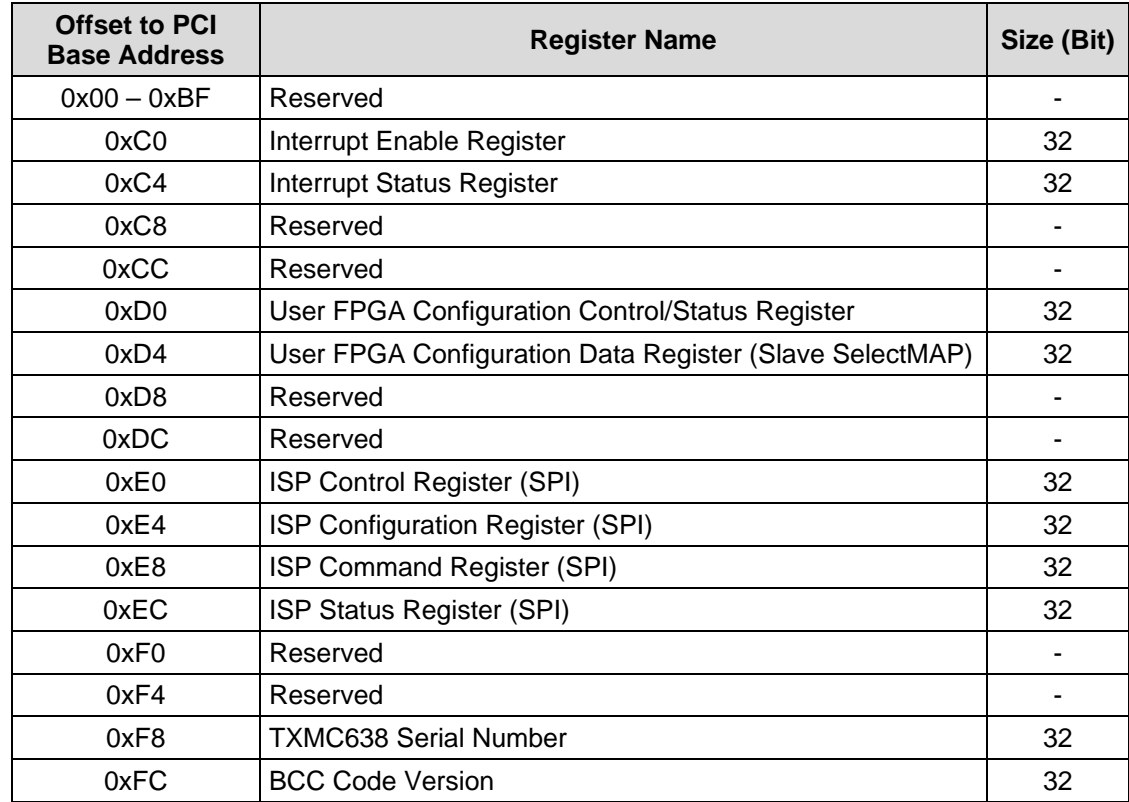

#### <span id="page-13-0"></span>**4.2.2.1 Local Configuration Register Space**

<span id="page-13-1"></span>Table 4-4 : Local Configuration Register Space

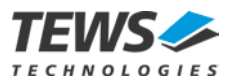

#### <span id="page-14-0"></span>**4.2.2.2 In-System Programming Data Space**

The In-System Programming (ISP) Data Space is used for passing user FPGA configuration data for insystem programming of the User FPGA SPI Flash.

For ISP write/program instructions, the data must be written (zero-based) to the ISP Data Space before the instruction is started. The data must cover a complete SPI Flash memory page.

For ISP read instructions, the data can be read (zero-based) from the ISP Data Space after the instruction is done. The data is passed for a complete SPI Flash memory page.

The ISP Data Space size is 256 byte, covering an SPI Flash Memory Page. All supported SPI Flash read and write instructions are page-based.

Control and status register for ISP are located in the Local Configuration Register Space. The data register for direct FPGA ISP is also located in the Local Configuration Register Space.

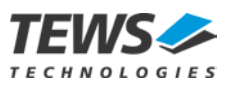

## <span id="page-15-0"></span>**5 Register Description**

### <span id="page-15-1"></span>**5.1 User FPGA (Kintex-7)**

The FPGA register description depends on the user application and is not part of this specification.

## <span id="page-15-2"></span>**5.2 Board Configuration Controller (BCC - FPGA)**

#### <span id="page-15-3"></span>**5.2.1 Interrupt Enable Register - 0xC0**

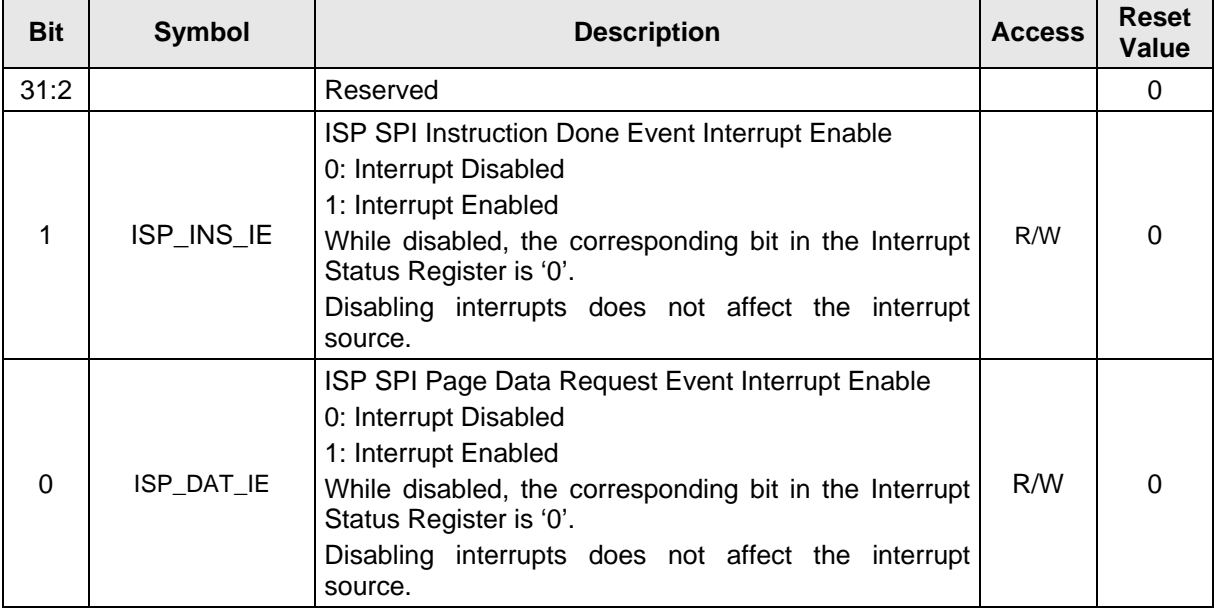

Table 5-1 : Interrupt Enable Register

#### <span id="page-15-5"></span><span id="page-15-4"></span>**5.2.2 Interrupt Status Register - 0xC4**

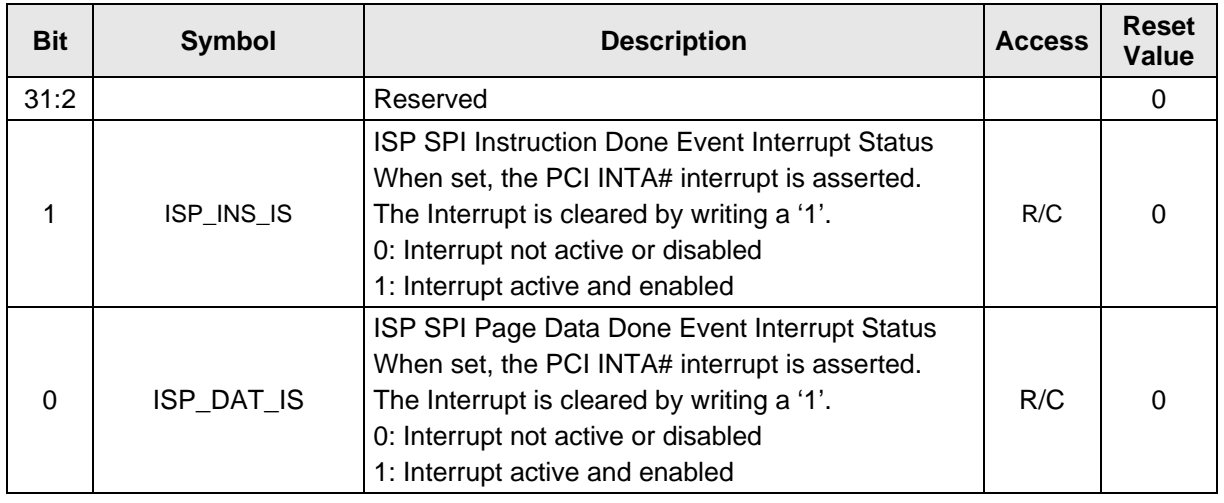

<span id="page-15-6"></span>Table 5-2 : Interrupt Status Register

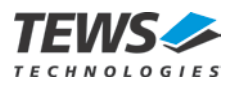

### <span id="page-16-0"></span>**5.2.3 User FPGA Configuration Control/Status Register - 0xD0**

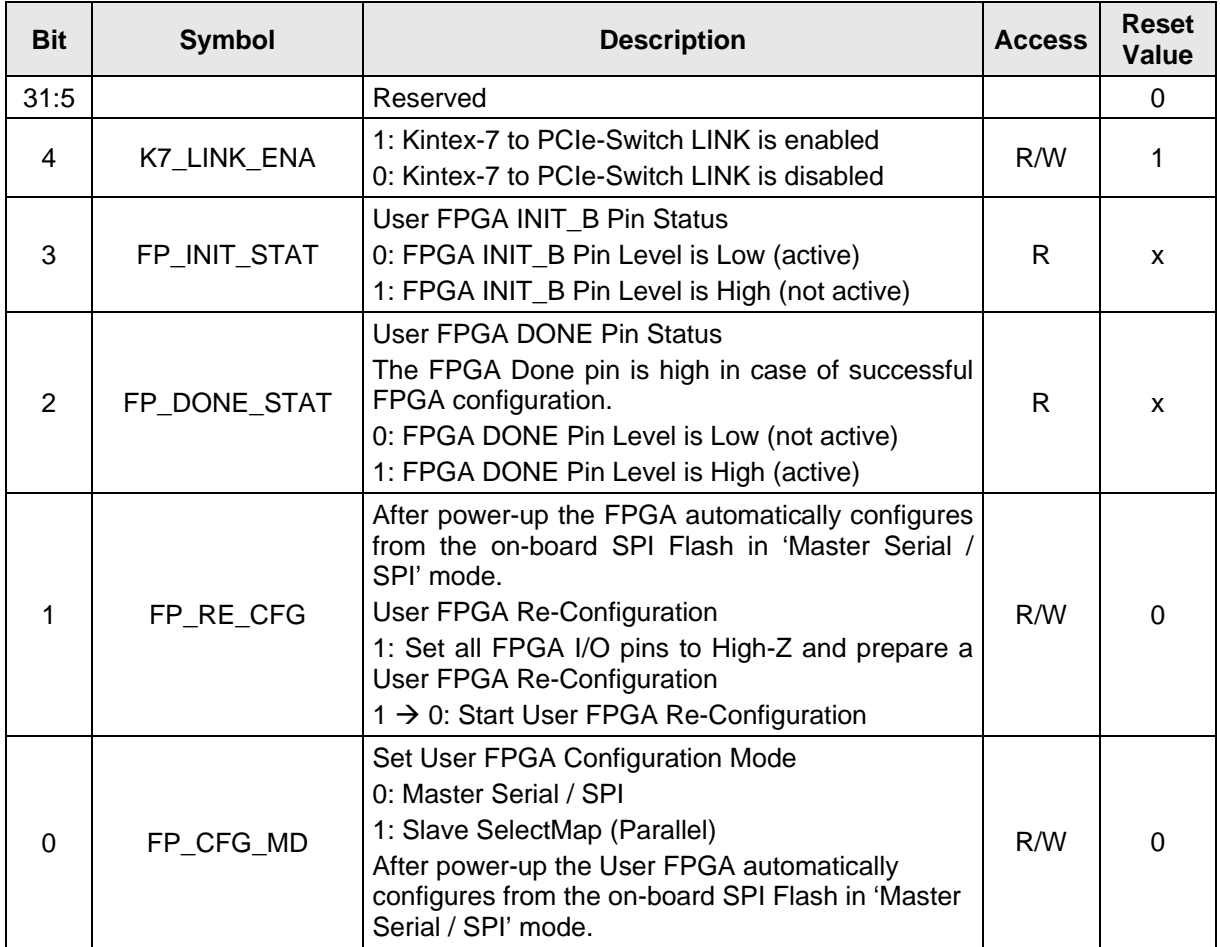

<span id="page-16-1"></span>Table 5-3 : User FPGA Configuration Control/Status Register

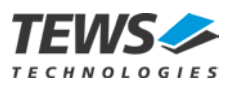

### <span id="page-17-0"></span>**5.2.4 User FPGA Configuration Data Register - 0xD4**

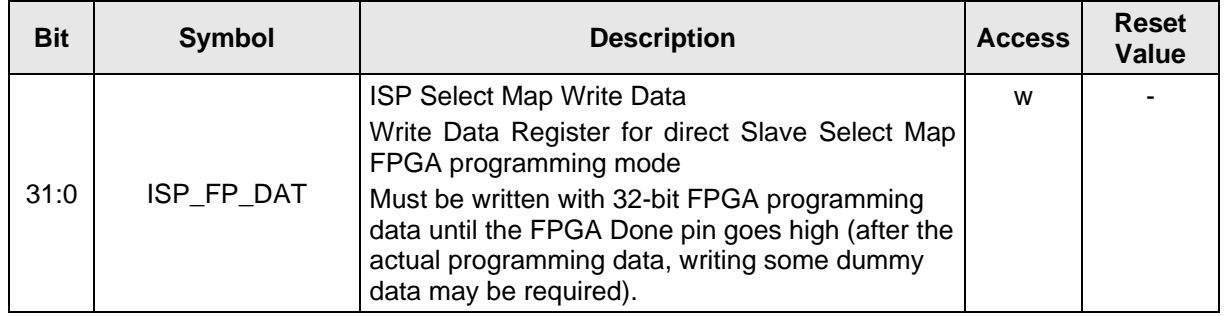

Table 5-4 : User FPGA Configuration Data Register

<span id="page-17-1"></span>The User FPGA Configuration Data Register is used to write data within the User FPGA Slave Select Map Configuration directly to the User FPGA.

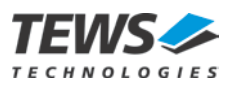

### <span id="page-18-0"></span>**5.2.5 ISP Control Register - 0xE0**

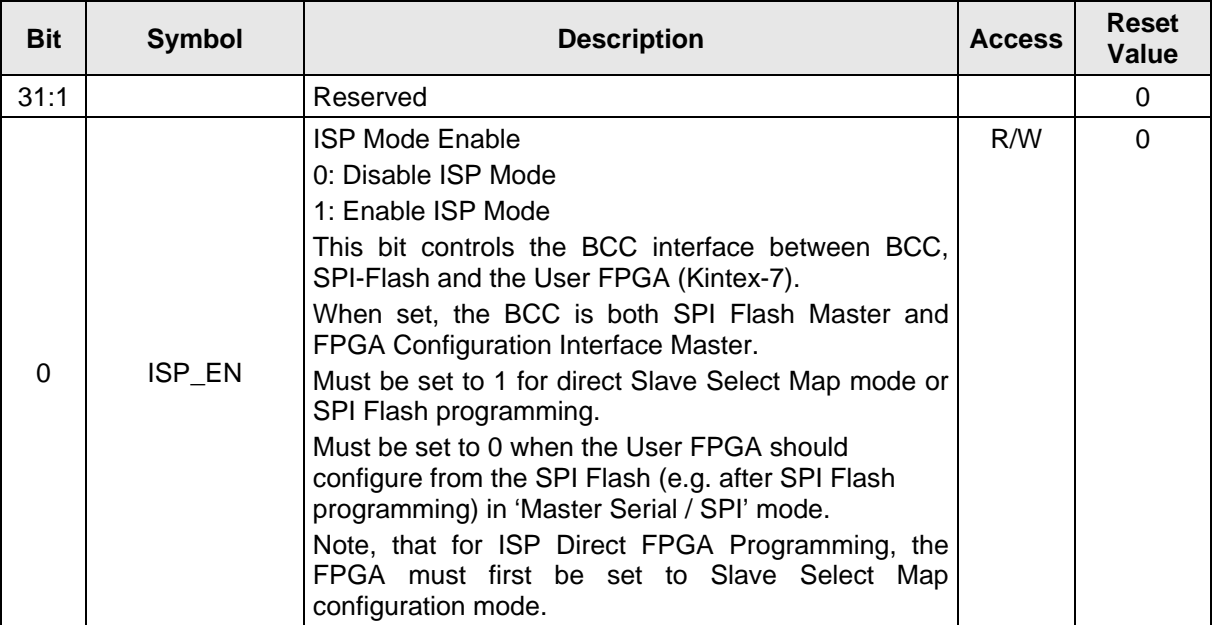

Table 5-5 : ISP Control Register

### <span id="page-18-2"></span><span id="page-18-1"></span>**5.2.6 ISP Configuration Register - 0xE4**

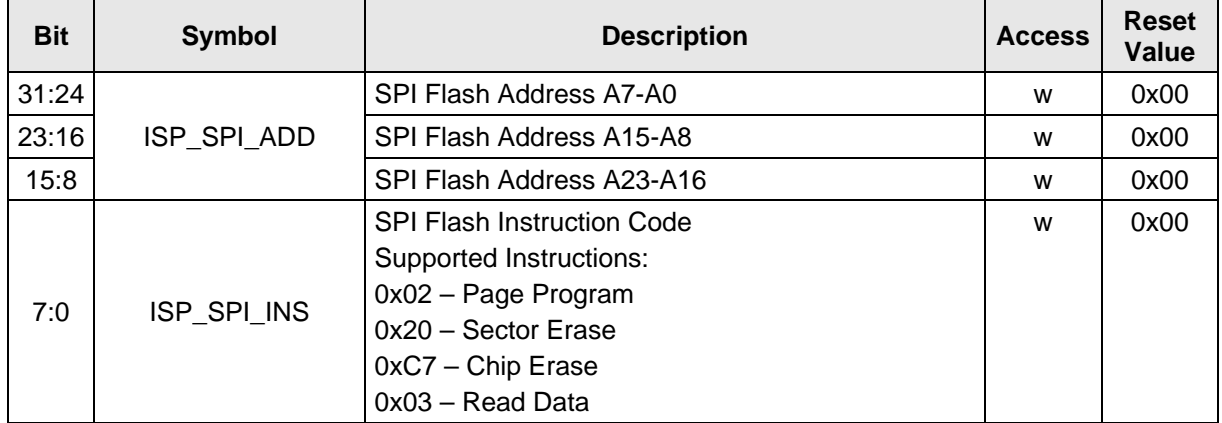

<span id="page-18-3"></span>Table 5-6 : ISP Configuration Register

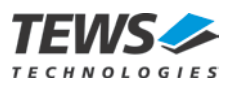

### <span id="page-19-0"></span>**5.2.7 ISP Command Register - 0xE8**

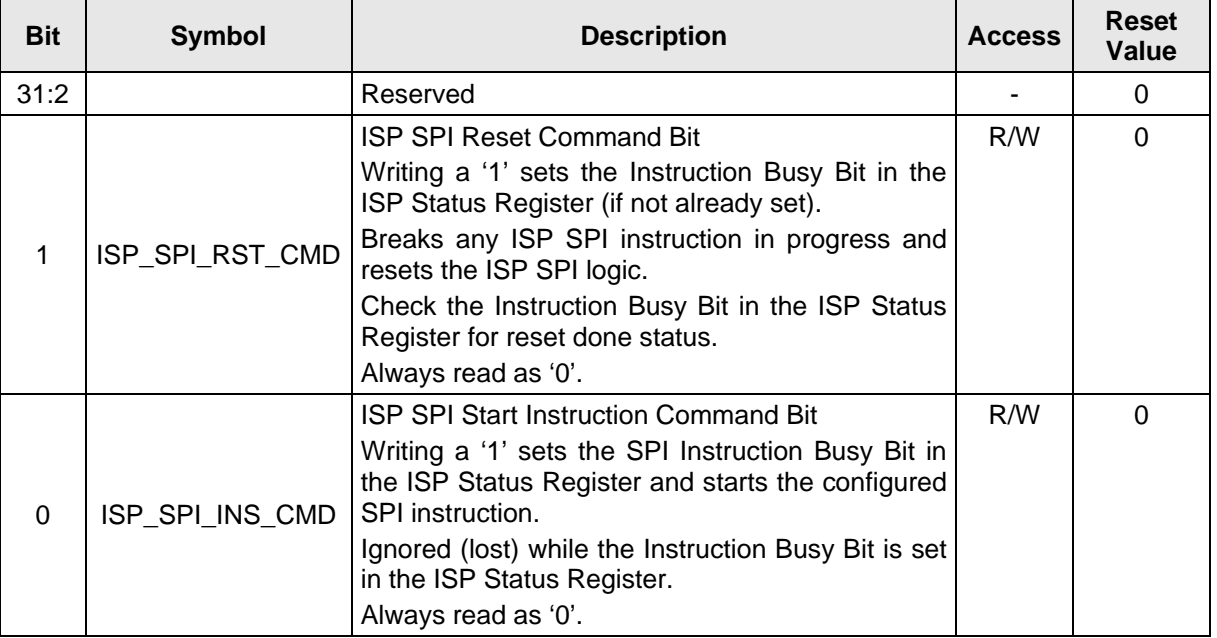

Table 5-7 : ISP Command Register

### <span id="page-19-2"></span><span id="page-19-1"></span>**5.2.8 ISP Status Register - 0xEC**

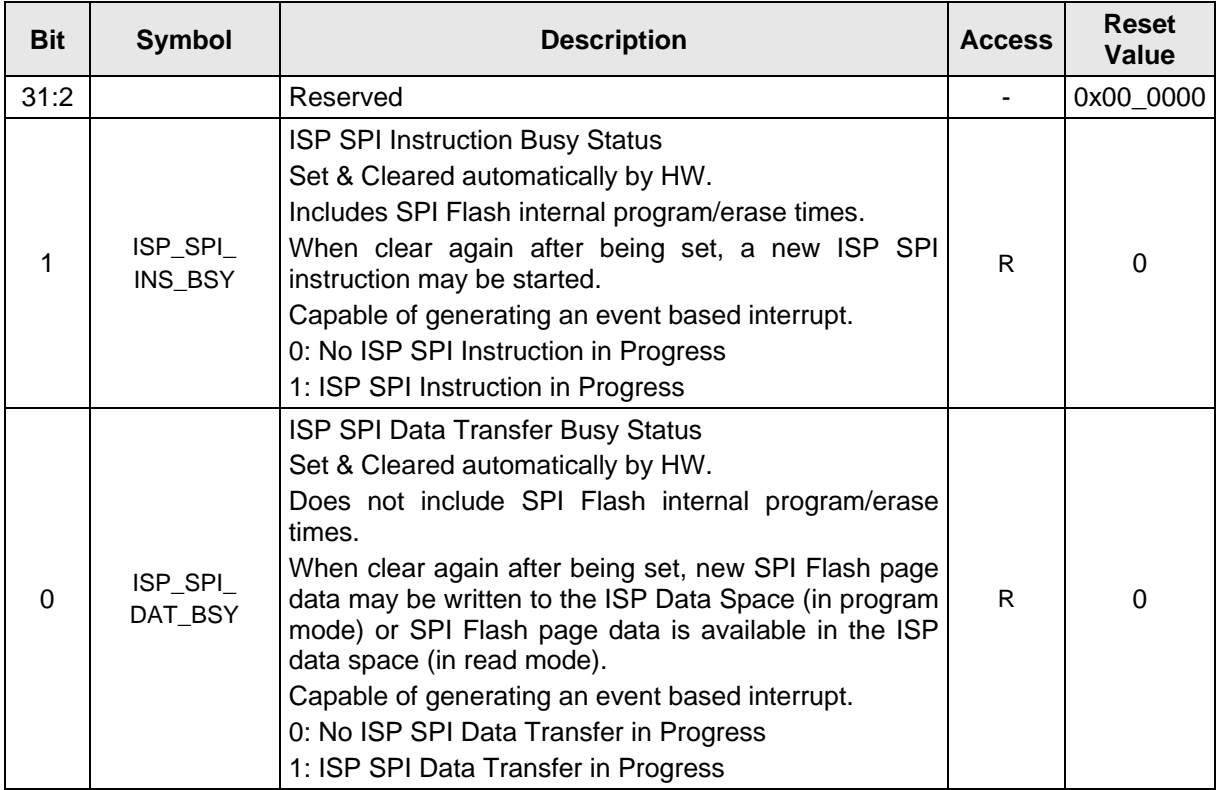

<span id="page-19-3"></span>Table 5-8 : ISP Status Register

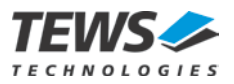

#### <span id="page-20-0"></span>**5.2.9 TXMC638 Serial Number - 0xF8**

<span id="page-20-2"></span>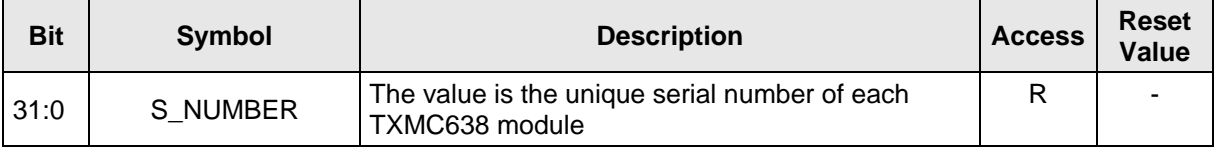

Table 5-9 : TXMC638 Serial Number

Example: 0x0091\_981A => SNo.: 9541658

**The serial number can also be read via an I2C interface from User FPGA (KIntex-7).**

#### <span id="page-20-1"></span>**5.2.10 BCC - FPGA Code Version - 0xFC**

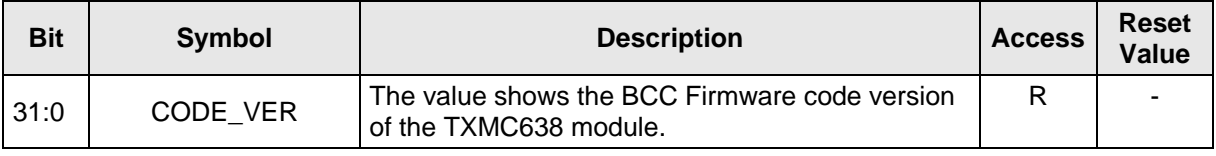

Table 5-10: BCC - FPGA Code Version

<span id="page-20-3"></span>Example:

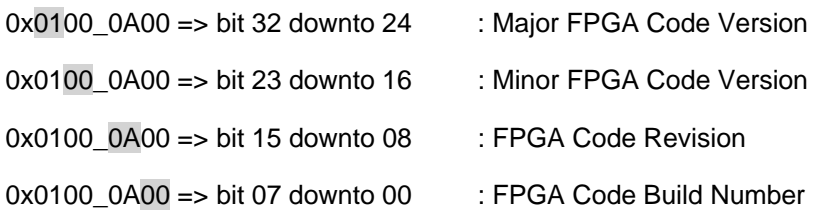

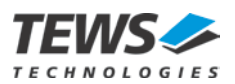

## <span id="page-21-0"></span>**6 Interrupts**

### <span id="page-21-1"></span>**6.1 Interrupt Sources**

### <span id="page-21-2"></span>**6.1.1 User FPGA (Kintex-7)**

The FPGA interrupt sources depend on the user application and are not part of this target specification.

#### <span id="page-21-3"></span>**6.1.2 Board Configuration Controller (BCC - FPGA)**

The BCC - FPGA provides two interrupt sources. Both interrupts are only available during SPI programming instructions. The Slave Select Map Mode does not provide interrupt support.

• ISP SPI Instruction Done Event Interrupt

Event-based interrupt that becomes active, when the ISP SPI Instruction Busy status bit changes from busy to not-busy.

• ISP SPI Page Data Done Event Interrupt

Event-based interrupt that becomes active, when the ISP SPI Data Busy status bit changes from busy to not-busy.

### <span id="page-21-4"></span>**6.2 Interrupt Handling**

#### <span id="page-21-5"></span>**6.2.1 User FPGA (Kintex-7)**

The interrupt handling depends on the user application and is not part of this target specification.

#### <span id="page-21-6"></span>**6.2.2 Board Configuration Controller (BCC - FPGA)**

Both Interrupts of the BCC FPGA must be cleared via writing access to the corresponding Interrupt Status Flag in the Interrupt Status Register.

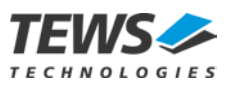

## <span id="page-22-0"></span>**7 Functional Description**

### <span id="page-22-1"></span>**7.1 User FPGA Block Diagram**

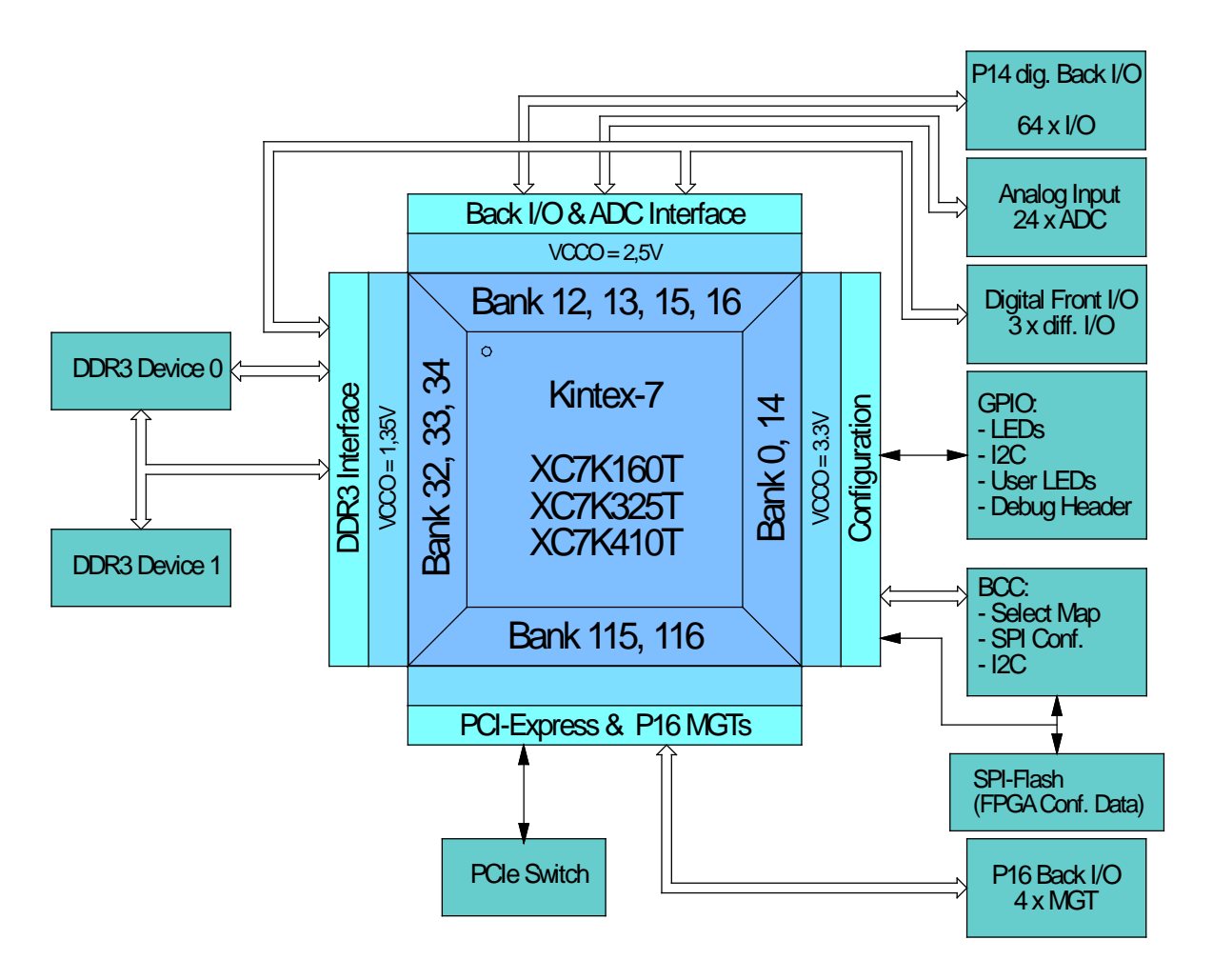

<span id="page-22-2"></span>Figure 7-1 : FPGA Block Diagram

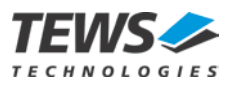

### <span id="page-23-0"></span>**7.2 User FPGA Highlights**

The FPGA is a Kintex-7 XC7K160T, XC7K325T or XC7K410T FPGA. Each Kintex-7 FPGA in a FBG676 package provides eight GTX four for high speed back I/O communication and four for the PCI Express interface (x4 Linkage).

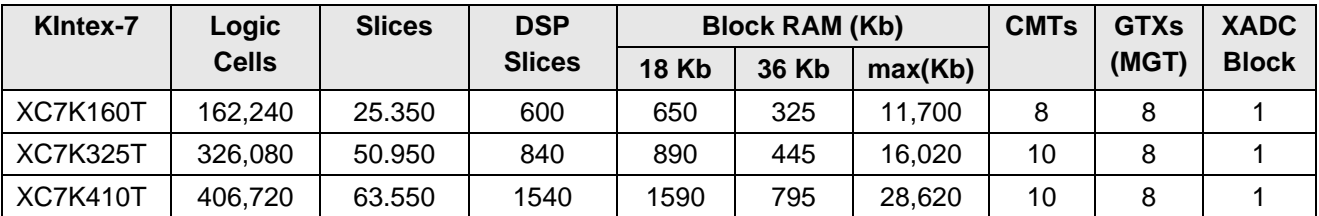

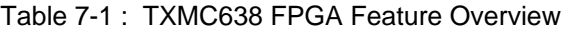

#### <span id="page-23-1"></span>**PCI Express Highlights:**

- Compliant to the PCI Express Base Specification 2.1 with Endpoint and Root Port capability.
- Supports Gen1 (2.5 Gb/s) and Gen2 (5 Gb/s)

#### **XADC Highlights:**

XADC (Analog-to-Digital Converter)

On-chip temperature (±4°C max error) and power supply (±1% max error) sensors

- Continuous JTAG access to ADC measurements
- Internal access to all internal sensors of the Kintex-7

The board supports JTAG, master serial mode configuration from SPI-Flash or Slave Select MAP configuration for the User FPGA (Kintex-7) via Board Configuration Controller (BCC).

The User FPGA is equipped with 6 I/O banks and 8 GTX (Gigabit Transceiver).

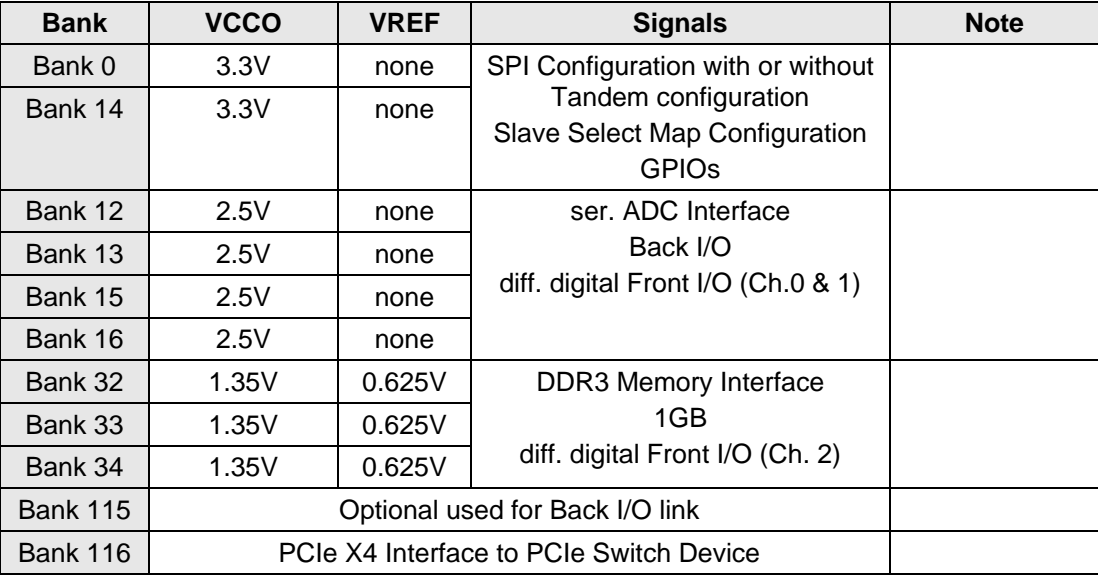

<span id="page-23-2"></span>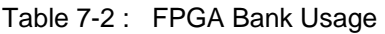

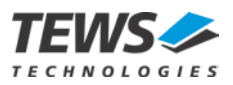

### <span id="page-24-0"></span>**7.3 User FPGA Gigabit Transceiver (MGT)**

The TXMC638 provides four MGT as Kintex-7 PCI Express Endpoint Block and four MGT for high speed XMC P16 interface.

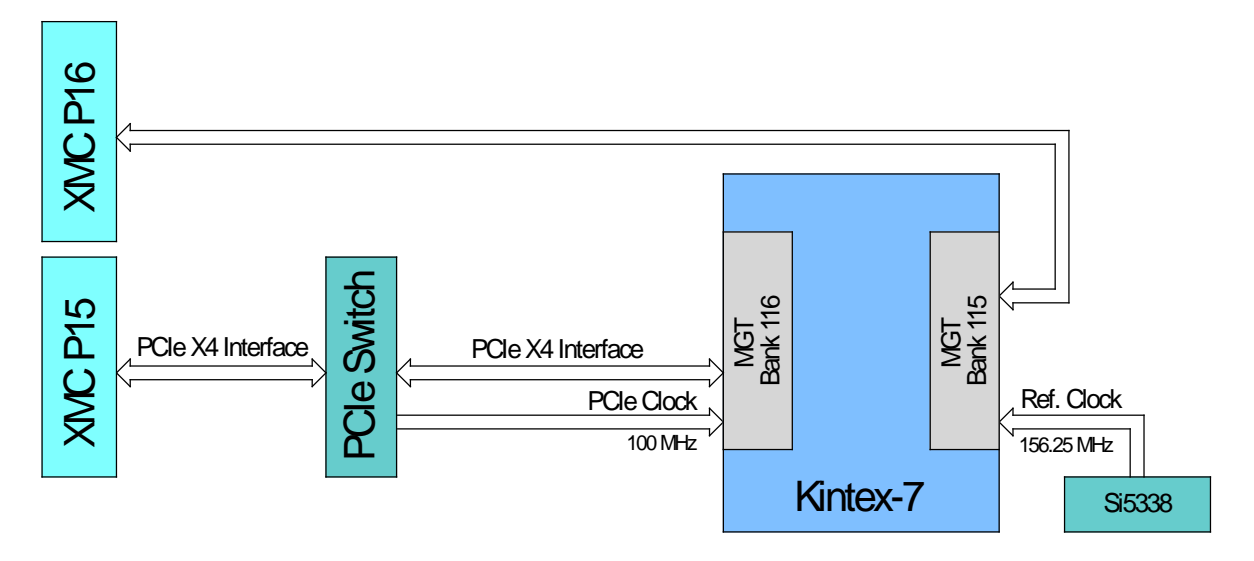

Figure 7-2 : GTP Block Diagram

<span id="page-24-1"></span>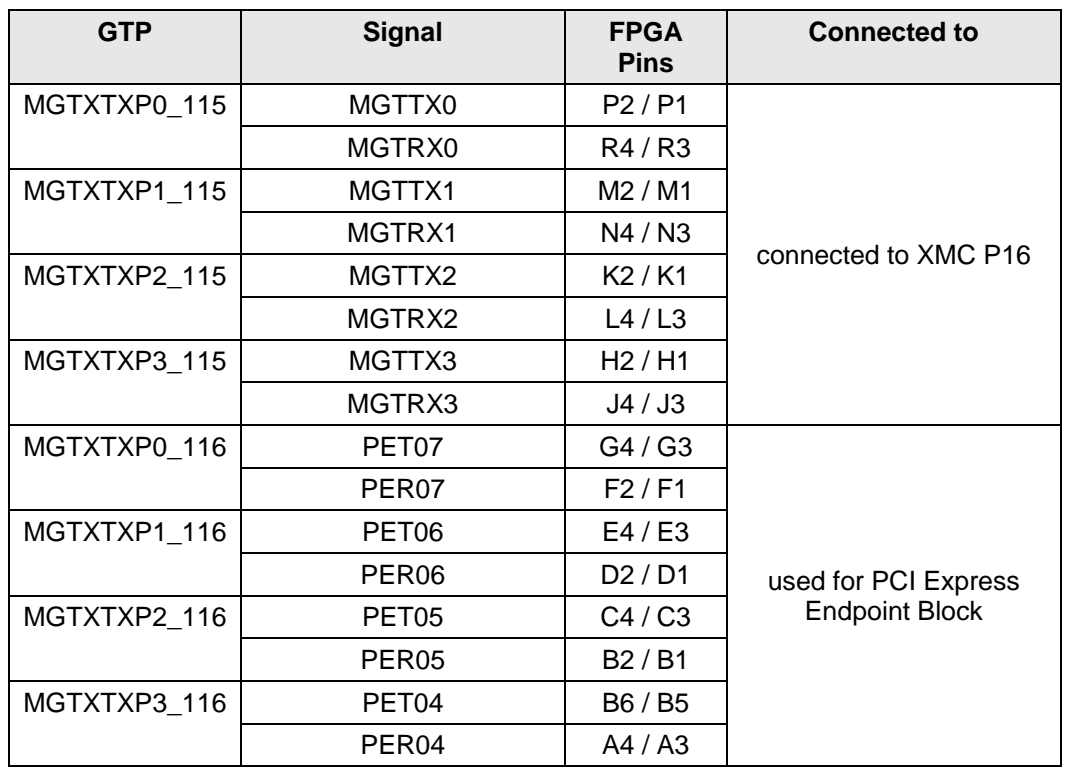

<span id="page-24-2"></span>Table 7-3 : MGT Connections

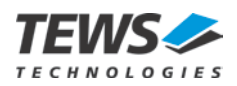

The MGT clock MGTREFCLK0\_116 (PCI Express Endpoint Block clock reference) of 100 MHz is generated by the PI7C9X2G312GP PCIe Switch. The MGTREFCLK0\_115 is connected to a 156.25 MHz clock output of the Si5338 low jitter clock generator. MGTREFCLK1\_115 and MGTREFCLK1\_116 are not used on the TXMC638.

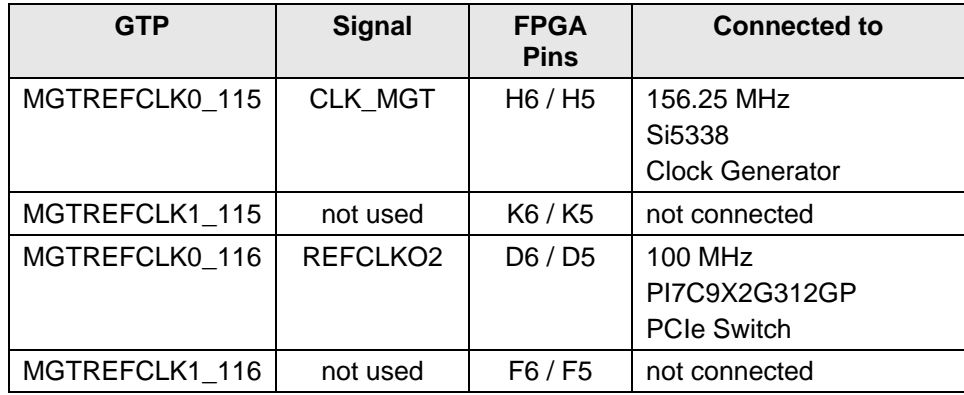

<span id="page-25-0"></span>Table 7-4 : Multi Gigabit Transceiver Reference Clocks

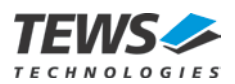

### <span id="page-26-0"></span>**7.4 User FPGA Configuration**

The Kintex-7 could be configured by the following interfaces:

- Master Serial SPI Flash Configuration Interface
- JTAG Interface via FPGA JTAG Connector
- PCIe Interface via BCC FPGA Slave Select Map Interface Configuration

The change of the configuration mode is done with a configuration register of the BCC FPGA.

**At Power-up, the TXMC638 User FPGA (Kintex-7) always configures via x4 SPI Interface by "Master Serial / SPI" mode.** 

**On delivery the SPI Flash contains the TEWS example application for the TXMC638 User FPGA device.**

#### <span id="page-26-1"></span>**7.4.1 Master Serial SPI Flash Configuration**

It is important for User FPGA Configuration via SPI Master Mode that the ISP Mode Enable (ISP\_EN) bit is clear to disable the ISP Mode. This is also the default value after Power Up. See also Register Description of TXMC638 Configuration Device.

To comply with the PCI-Express specification it is necessary to perform the configuration as quick as possible. The PCIe specification dictates that a PCI device must be accessible after 100ms (120ms). To speed up the SPI Configuration the following points must be taken into account for SPI Bitstream generation.

- External Clock Master (53.2MHz) should be used.
- If external Clock Master is used, also the SPI Falling Edge Option must be used.
- SPI Configuration Bus Width should be set to X4.
- Xilinx Tandem Configuration Feature could be used for full PCI-Express specification compliance. Already during PCI-Express IP Core generation this configuration feature must be included. (For more information see: XAPP1179).
- If the Tandem Configuration feature is used, the Persist Option is mandatory.
- For smaller FPGA content, it is sometimes also possible to comply with the PCI-Express specification, when only Bitstream Compression is used.

**To avoid damage on the BCC or User FPGA (Kintex-7) if Tandem configuration or the Persist Option is used, the User FPGA must be set into reconfigure Mode by using the "FP\_RE\_CFG" Bit of the User FPGA Configuration Control/Status Register before Programming or Clearing the SPI Flash.**

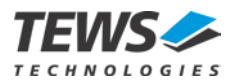

#### <span id="page-27-0"></span>**7.4.2 Manually User FPGA SPI Flash Reconfiguration**

A manually User FPGA Reconfiguration could be performed with the User FPGA Reconfigure Command in the Global Configuration Register.

Set the User FPGA Reconfigure Command to set the User FPGA to configuration state with all FPGA I/O pins are High-Z.

Use the following procedure to perform a User FPGA SPI Re-configuration

- Assure that ISP Mode Enable is disabled.
- By Re-configuring the Kintex-7 the XILINX PCIe endpoint is reloaded and is temporarily not available on the PCI bus. To avoid error messages of the PCIe switch the link between the PCIe Switch and the Kintex-7 is disabled.
- Set the User FPGA Configuration Mode (FP\_CFG\_MD) to Master Serial / SPI and prepare the FPGA Re-Configuration.
- Start the FPGA Re-configuration by setting the FP\_RE\_CFG bit of the User FPGA Configuration Control/Status Register to 0.
- Assure that the FPGA DONE Pin status shows a successful FPGA Configuration.

0: FPGA DONE Pin Level is Low (FPGA is not configured) 1: FPGA DONE Pin Level is High (FPGA is configured)

The link between the PCIe Switch and the Kintex-7 must be enabled.

A successful User FPGA configuration is indicated with FPGA\_DONE status in the Global Status Register and the on-board User FPGA Done LED.

It must be considered in any case, that the Re-configuration of the User FPGA also Re-configures the PCIe Endpoint of the User FPGA. This has the consequence that the PCI Header of the User FPGA PCIe Endpoint no longer exists. For this purpose it is necessary to disable the link between the PCIe switch and the User FPGA PCIe Endpoint before preparing the FPGA Re-configuration and to enable the link again after Re-configuration.

Additionally, after FPGA Re-Configuration the User FPGA PCIe Endpoint PCI Header must be configured again. If the PCIe interface of the User FPGA PCIe Endpoint does not change. Device ID, Vendor ID, Class Code and PCI bars do not change, the PCI header could be saved before the FPGA Re-configuration and written back to configuration space after the Re-configuration.

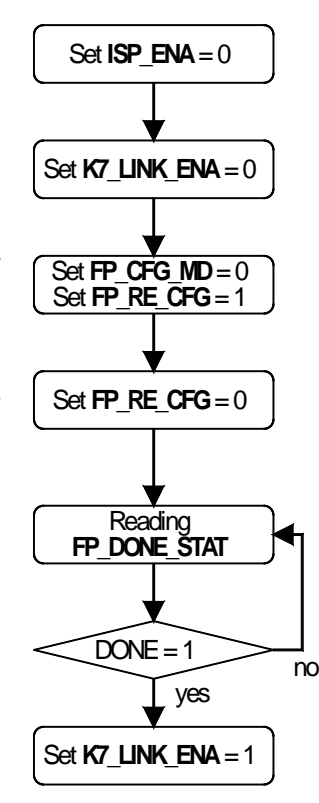

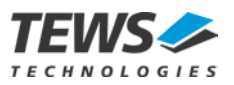

#### <span id="page-28-0"></span>**7.4.3 Slave Select Map Configuration**

For direct User FPGA configuration via PCIe Interface the **User FPGA Configuration Mode** must be set to **Slave SelectMap** Mode. The on-board logic sets the User FPGA in configuration state with all FPGA I/O pins switches to High-Z. User FPGA is now ready for new configuration data.

The following procedure is required for Select Map Mode User FPGA configuration / Re-configuration.

- First the In System Program (ISP) Mode must be enabled. By Re-configuring the Kintex-7 the XILINX PCIe endpoint is reloaded and is temporarily not available on the PCI bus. To avoid error messages of the PCIe switch the link between the PCIe Switch and the Kintex-7 is disabled. Check response of the Kintex-7 by reading the FPGA INIT\_B pin value. If the Level is low the Kintex-7 FPGA is in Reset Mode, and then configuration process could be continued. Start the FPGA Re-configuration by setting the FP\_RE\_CFG bit of the User FPGA Configuration Control/Status Register to 0. Check response of the Kintex-7 by reading the FPGA INIT\_B pin value. While the FPGA INIT\_B pin Level is low the Kintex-7 isn't ready for configuration. If FPGA INIT B pin high then the configuration data must be continually written to the ISP SelectMap Data Register. Typically 2860903 PCI write accesses are required to configure a Kintex-7 325T. Dummy Write accesses to create configuration clock cycles while FP\_DONE\_STAT is low. A successful configuration of the User FPGA is indicated with FP\_DONE\_STAT in the User FPGA Configuration Control/Status Register and the on-board User FPGA Done LED. 0: FPGA DONE Pin Level is Low (FPGA is not configured) 1: FPGA DONE Pin Level is High (FPGA is configured) After Re-configuration was successful the User FPGA Configuration Mode Set **ISP\_ENA** = 1 Set  $K7$  **LINK ENA** = 0 Set **FP** CFG MD = 1 Set  $\overline{FP}$  RE  $\overline{C}FG = 1$ Reading **FP\_INIT\_STAT**  $INT = 0$ yes no Set  $FP$  RE  $CFG = 0$ Reading **FP\_INIT\_STAT**  $INT = 1$ yes no Write 32bit Config. Data to **ISP\_FP\_DAT** End of File ? yes no Write 0xFF to **ISP\_FP\_DAT** Reading **FP\_DONE\_STAT**  $DONE = 1$ yes no Set  $FP$  CFG  $MD = 0$ Set  $I\bar{S}P$   $E\bar{N}A = 0$
- and the ISP Mode could be disabled. Also the link between the PCIe Switch and the Kintex-7 must be enabled.

Set **K7\_LINK\_ENA** = 1

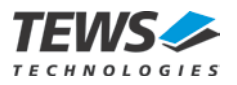

#### **If not all configuration data bytes are written the User FPGA is not configured correctly.**

The number of bytes that must be written corresponds to the size of the XILINX configurations files. Typically the .bin or the .bit file could be used as data source.

The .bit file is the standard generated programming file. This is a binary configuration data file which contains header information that does not need to be downloaded to the FPGA. For generating the .bin file the BitGen option must be used. This is also a binary configuration data file but without header information. For configure the Kintex-7 FPGA of the TXMC638 both files could be used. Both binary configuration data file have addition data to the actual configuration data.

See also the XILINX User Guide (ug470) "7 Series FPGAs Configuration" for more information about Configuration Details and Configuration Data File Formats.

The following BitGen options are mandatory for the Slave Select Map Configuration via BBC.

- External Clock Master (53.2MHz) must be used.
- In contrast to SPI Configuration Mode, the Falling Edge Option must be switched off.

Additional important BitGen Options:

- For a faster configuration the Bitstream Compression could be used.
- The Persist Option is not needed. But if this option is used, the User FPGA must be set into reconfigure Mode by using the "FP\_RE\_CFG" Bit of the User FPGA Configuration Control/Status Register before Programming or Clearing the SPI Flash.

**Xilinx Tandem Configuration Feature could not be used for Slave Select Map Configuration. It is therefore necessary to remove the Tandem Configuration Feature from the PCIe IP Core.** 

**A design that is intended for the SPI configuration cannot be used by Slave Select Map configuration and vice versa.**

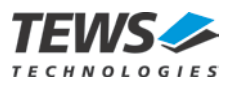

### <span id="page-30-0"></span>**7.4.4 Configuration via JTAG**

The TXMC638 provides two JTAG chains which are accessible by one of the following connector options:

User JTAG Chain

• JST XRS Debug Connector

TEWS Factory configuration Chain

• XMC Connector P15

The User JTAG Chain is accessible from the JST XRS Debug Connector.

For direct FPGA configuration, FPGA read back or in-system diagnostics with Vivado Logic Analyzer, the JST XRS Debug Connector can be used to access the JTAG-chain. Also an indirect SPI – PROM programming is possible via JTAG Chain.

TEWS provides a "Programming Kit" (TA308) which includes a XSR cable and an adapter module that provides a Xilinx USB Programmer II compatible 2 mm shrouded header

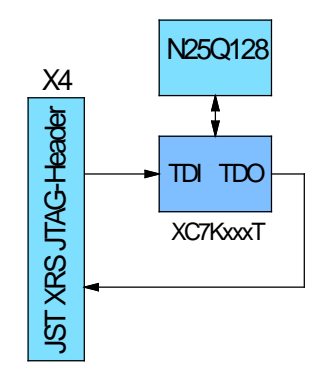

Figure 7-3 : User JTAG-Chain

<span id="page-30-2"></span><span id="page-30-1"></span>The TEWS Factory JTAG Chain is accessible from the XMC P15 connector.

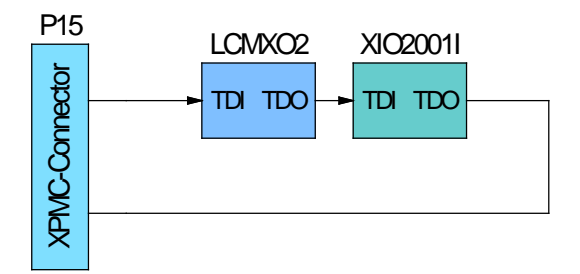

Figure 7-4 : TEWS Factory JTAG-Chain

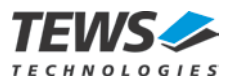

#### <span id="page-31-0"></span>**7.4.5 Programming User FPGA SPI Configuration Flash**

For programming the User FPGA SPI Configuration Flash the **User FPGA Configuration Mode** must be set to **Master Serial / SPI** and the ISP Mode must be enabled.

The following procedure is required for User FPGA SPI Configuration Flash programming and subsequent reconfiguration of the User FPGA.

- Enable then ISP Mode in the ISP Mode Enable Register.
- Assure that User FPGA Configuration Mode is set to SPI Flash. If the FPGA is not configured or if it is possible that the FPGA accesses the SPI flash during BCC access set FP\_RE\_CFG = 0b1. Link must be set to disable previously!
- Read Configuration data from Configuration File and write Data to the In Circuit Programming Data Space. 256Byte (1 SPI Flash page) each time can be programmed maximum.
- Set the programming start address and write instruction in the ISP Configuration Register.
- Start the Instruction with ISP Command Register
- Wait on ISP SPI Instruction Done or ISP SPI Page Data Done for next write instruction.
- Process should be repeated until all configuration data is written to the SPI Flash
- After completion the data programming, the ISP Mode bit must cleared to set configuration path to User FPGA and a Reconfiguration could be performed.

A successful configuration of the User FPGA is indicated with FP\_DONE\_STAT in the User FPGA Configuration Control/Status Register and the on-board User FPGA Done LED.

**The Programming Instruction always starts at address 0x00 to write data from the ISP Programming Data Space to the SPI flash.** 

**If not all configuration data bytes are written, the User FPGA is not configured correctly.**

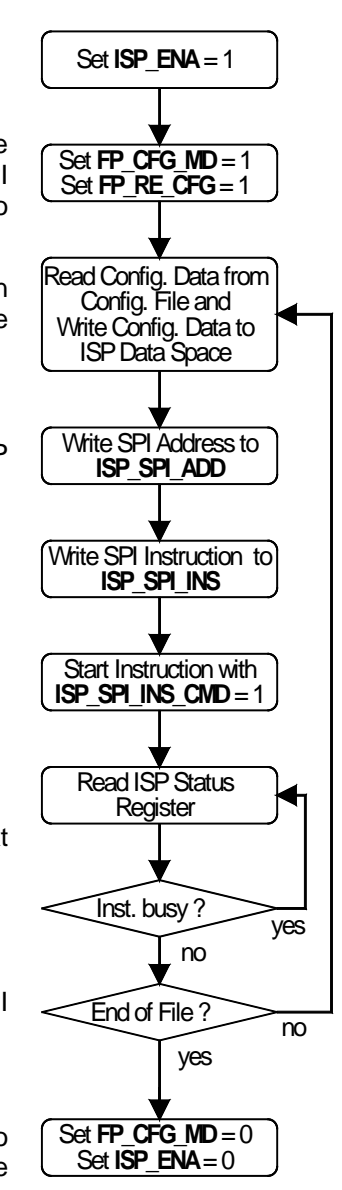

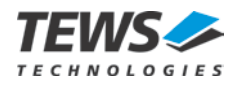

**The source for the User FPGA SPI Configuration Flash data could be the .bin file. This file format can be created from the .bit file by using the XILINX Vivado software.** 

#### <span id="page-32-0"></span>**7.4.6 Erasing User FPGA SPI Configuration Flash**

For Chip Erasing the User FPGA SPI Configuration Flash the **User FPGA Configuration Mode** must be set to **Master Serial / SPI** and the ISP Mode must be enabled.

- Enable the ISP Mode in the ISP Mode Enable Register.
- Assure that User FPGA Configuration Mode is set to SPI Flash. If the FPGA is not configured or if it is possible that the FPGA accesses the SPI flash during BCC access set FP\_RE\_CFG = 0b1. Link must be set to disable previously!
- Set the Chip Erase instruction in the ISP Configuration Register.
- Start the Instruction with ISP Command Register
- Wait on ISP SPI Instruction Done or ISP SPI Page Data Done for erasing process end.
- After completion of the erasing process, the ISP Mode bit should be cleared to set configuration path to User FPGA or a User FPGA SPI Configuration Flash programming process could be done.

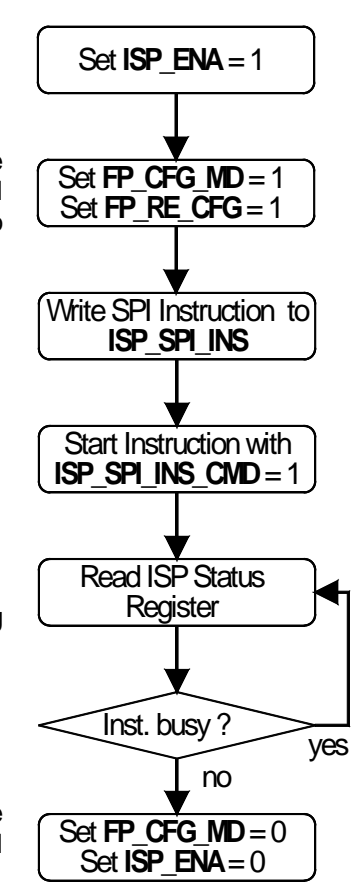

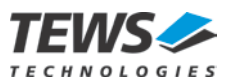

#### <span id="page-33-0"></span>**7.4.7 Sector Erasing User FPGA SPI Configuration Flash**

For Sector Erasing the User FPGA SPI Configuration Flash the **User FPGA Configuration Mode** must be set to **Master Serial / SPI** and the ISP Mode must be enabled.

- Enable the ISP Mode in the ISP Mode Enable Register.
- Assure that User FPGA Configuration Mode is set to SPI Flash. If the FPGA is not configured or if it is possible that the FPGA accesses the SPI flash during BCC access set FP\_RE\_CFG = 0b1. Link must be set to disable previously!
- Write the Sector Address to the ISP Configuration Register
- Set the Chip Erase instruction in the ISP Configuration Register.
- Start the Instruction with ISP Command Register
- Wait on ISP SPI Instruction Done or ISP SPI Page Data Done for erasing process end.
- Process could be repeated for other sectors.
- After completion of the erasing process, the ISP Mode bit should be cleared to set configuration path to User FPGA or a User FPGA SPI Configuration Flash programming process could be done.

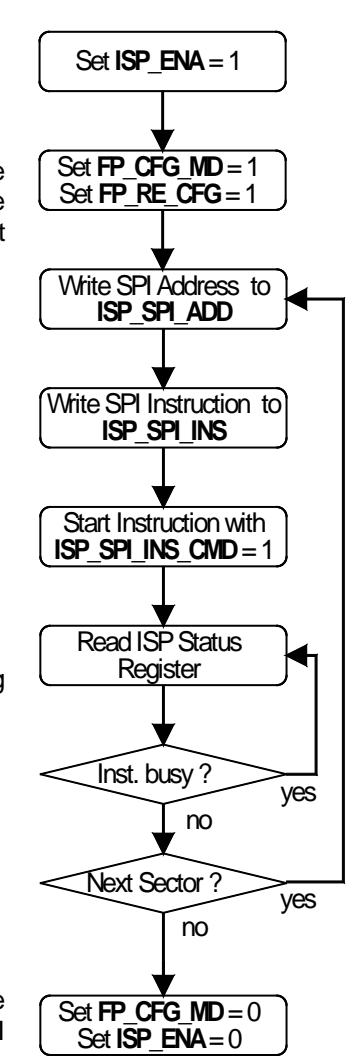

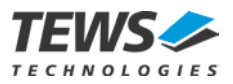

### <span id="page-34-0"></span>**7.4.8 Reading User FPGA SPI Configuration Flash**

For Reading the User FPGA SPI Configuration Flash the **User FPGA Configuration Mode** must be set to **Master Serial / SPI** and the ISP Mode must be enabled.

- Enable the ISP Mode in the ISP Mode Enable Register.
- Assure that User FPGA Configuration Mode is set to SPI Flash. If the FPGA is not configured or if it is possible that the FPGA accesses the SPI flash during BCC access set FP\_RE\_CFG = 0b1. Link must be set to disable previously!
- Set the reading start address and write instruction in the ISP Configuration Register.
- Start the Instruction with ISP Command Register
- Wait on ISP SPI Instruction Done or ISP SPI Page Data Done for next write instruction.
- Read one page of SPI Data from In Circuit Programming Data Space and write to Data file
- Process could be repeated until all needed data are written to the Data file.
- After completion of the reading process, the ISP Mode bit must cleared to set configuration path back to User FPGA.

### <span id="page-34-1"></span>**7.5 Board Configuration Controller (BCC – FPGA)**

The Board Configuration FPGA is factory configured, and handles the basic board setup and User FPGA (Kintex-7) Configuration.

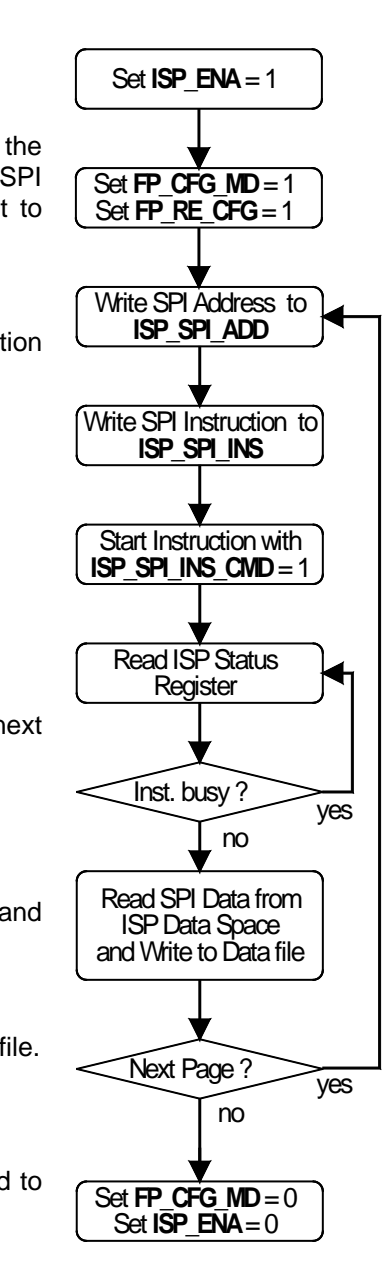

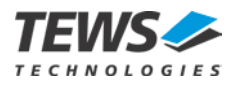

**Changing or erase the BCF content leads to an inoperable TXMC638 FPGA configuration.**

### <span id="page-35-0"></span>**7.6 Clocking**

#### <span id="page-35-1"></span>**7.6.1 FPGA Clock Sources**

As a central clock generator of TXMC638 the Si5338 clock generator is used. This provides all necessary clocks for the User FPGA and the Configuration FPGA.

The following figure depicts an abstract User FPGA clock flow.

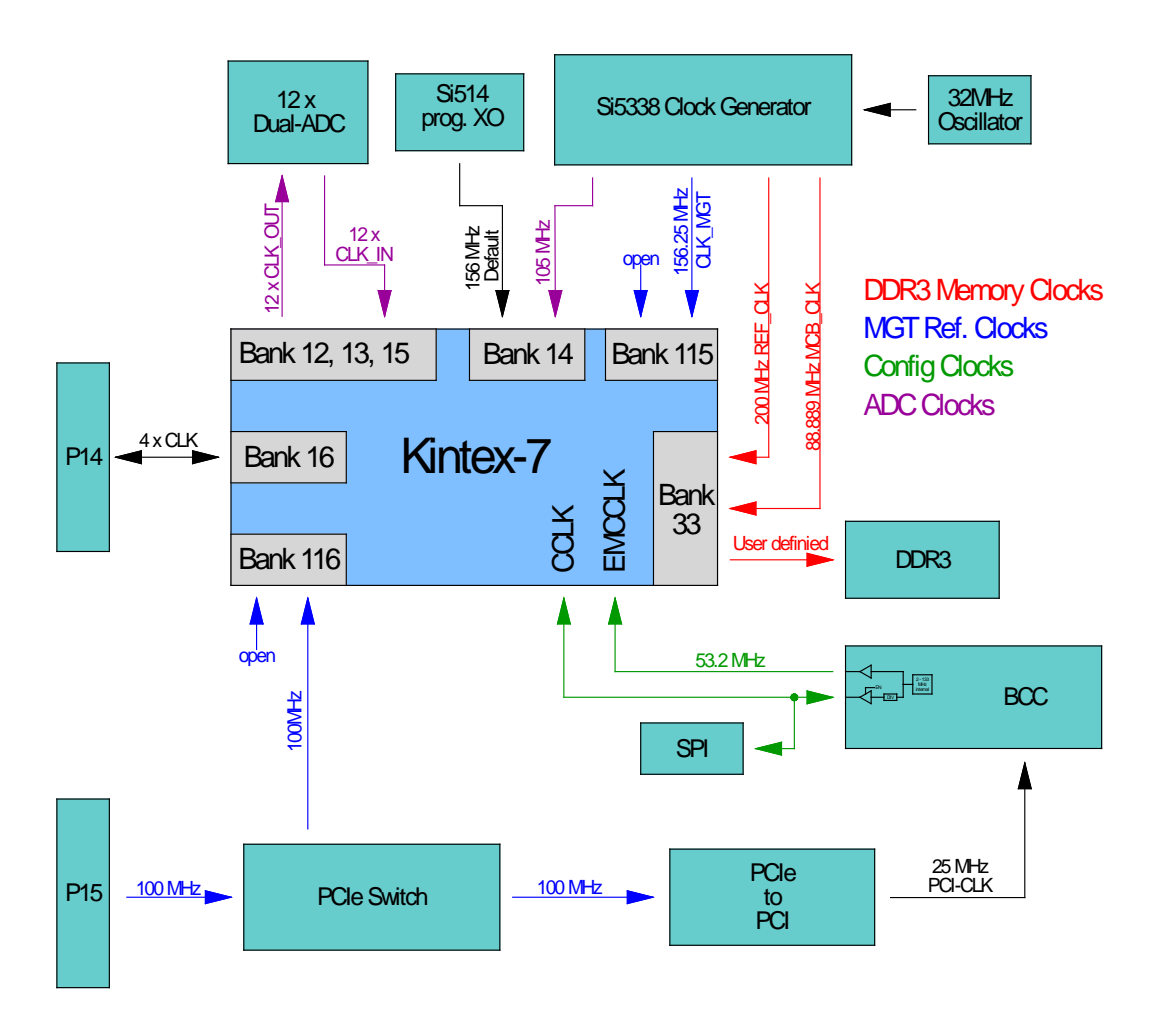

<span id="page-35-2"></span>Figure 7-5 : FPGA Clock Sources
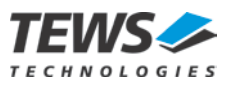

The following table lists the available clock sources on the TXMC638:

| <b>FPGA Clock-Pin Name</b>  | <b>FPGA Pin</b><br><b>Number</b>  | <b>Source</b>                        | <b>Description</b>                                                                 |
|-----------------------------|-----------------------------------|--------------------------------------|------------------------------------------------------------------------------------|
| MGTREFCLK0_115              | H6 / H5                           | SI5338 low-jitter clock<br>generator | 156.25 MHz differential<br><b>MGT Reference clock</b>                              |
| MGTREFCLK0 116              | D6 / D5                           | <b>PCIe Switch</b><br>PI7C9X2G312GP  | 100 MHz differential<br>PCIe Reference clock input                                 |
| IO_L13P/N_T2_MRCC_33        | AB11 / AC11                       | SI5338 low-jitter clock<br>generator | 88.889 MHz differential MCB<br><b>CLK</b>                                          |
| IO_L14P/N_T2_SRCC_33        | AA10 / AB10                       | SI5338 low-jitter clock<br>generator | 200 MHz differential Reference<br>clock                                            |
| IO_L12P_T1_MRCC_14          | F <sub>22</sub>                   | SI5338 low-jitter clock<br>generator | 105 MHz Clock Input<br>This clock is designated for<br>ADC interface clock source. |
| IO_L13P/N_T2_MRCC_14        | G22 / F23                         | Si514 prog. Oscillator               | Differential free I2C prog. XO<br>100kHz up to 250MHz<br>Default = 156 MHz         |
| IO_L12P/N_T1_MRCC_12        | Y23 / AA24                        | LTC2323                              | Diff. Clock ADC Ch. 1 and 2                                                        |
| IO_L13P/N_T2_MRCC_13        | R21 / P21                         | LTC2323                              | Diff. Clock ADC Ch. 3 and 4                                                        |
| IO_L14P/N_T2_SRCC_12        | AC23 / AC24                       | LTC2323                              | Diff. Clock ADC Ch. 5 and 6                                                        |
| IO_L14P/N_T2_SRCC_15        | H <sub>17</sub> /H <sub>18</sub>  | LTC2323                              | Diff. Clock ADC Ch. 7 and 8                                                        |
| IO_L12P/N_T1_MRCC_15        | F17/E17                           | LTC2323                              | Diff. Clock ADC Ch. 9 and 10                                                       |
| IO_L12P/N_T1_MRCC_13        | N21 / N22                         | LTC2323                              | Diff. Clock ADC Ch. 11 and 12                                                      |
| IO_L11P/N_T1_SRCC_12        | AA23 / AB24                       | LTC2323                              | Diff. Clock ADC Ch. 13 and 14                                                      |
| IO_L14P/N_T2_SRCC_13        | R22 / R23                         | LTC2323                              | Diff. Clock ADC Ch. 15 and 16                                                      |
| IO_L13P/N_T2_MRCC_12        | Y22 / AA22                        | LTC2323                              | Diff. Clock ADC Ch. 17 and 18                                                      |
| IO_L11P/N_T1_SRCC_15        | G17 / F18                         | LTC2323                              | Diff. Clock ADC Ch. 19 and 20                                                      |
| IO_L13P/N_T2_MRCC_15        | E18 / D18                         | LTC2323                              | Diff. Clock ADC Ch. 21 and 22                                                      |
| IO_L11P/N_T1_SRCC_13        | P <sub>23</sub> / N <sub>23</sub> | LTC2323                              | Diff. Clock ADC Ch. 23 and 24                                                      |
| IO_L13P/N_T2_MRCC_16        | C12 / C11                         | Back I/O Connector                   | Diff. P14 Back I/O Clock Input                                                     |
| IO_L14P/N_T2_SRCC_16        | E11 / D11                         | Back I/O Connector                   | Diff. P14 Back I/O Clock Input                                                     |
| IO_L12P/N_T1_MRCC_16        | E10 / D10                         | Back I/O Connector                   | Diff. P14 Back I/O Clock Input                                                     |
| IO_L11P/N_T1_SRCC_16        | G11 / F10                         | <b>Back I/O Connector</b>            | Diff. P14 Back I/O Clock Input                                                     |
| IO_L3N_T0_DQS_EMCCLK_<br>14 | <b>B26</b>                        | <b>BCC</b>                           | 53.2 MHz used for external<br>configuration clock (CCLK)                           |

Table 7-5 : Available FPGA clocks

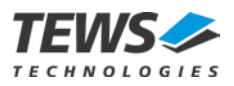

## **7.6.2 Si514 Free Programming Clock source**

A second clock source is the free programmable Si514 XO from Silicon Laboratories.

The Si514 is programmable via I2C interface. An internal PLL allows output frequency of 100 kHz up to 250 MHz with programming resolution of 0.026 parts per billion.

The Si514 on TXMC638 is factory configured to 156 MHz default frequency.

The Si514 is connected via I2C interface to User FPGA (Kintex-7). As usual for the I2C interface the two pins must be realized as open drain buffer. The same I2C interface is used for the calibration data prom.

| <b>SPI-PROM Signal</b> | <b>Bank</b> | V <sub>CCO</sub> | Pin             | <b>Description / Kintex-7</b> |
|------------------------|-------------|------------------|-----------------|-------------------------------|
| FPGA SCL               | 14          | 3.3V             | F <sub>25</sub> | Serial clock                  |
| FPGA SDA               | 14          | 3.3V             | G26             | Serial data                   |

Table 7-6 : FPGA I2C SI514 Connections

Configuration and operation of the Si514 is controlled by reading and writing to the Si514 internal RAM space using the I2C interface. The device operates in slave mode with 7-bit addressing and can operate in Standard-Mode (100 kbps) or Fast-Mode (400 kbps).

The I2C 7-bit slave address of the Si514 is 0x55h.

For using the serial I2C interface between the USER FPGA (Kintex-7) and the Si514 please see also the Silicon Labs Si514 data sheet which describes the register map and serial communication process.

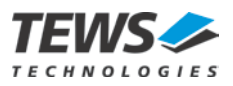

# **7.7 Back I/O Interface**

P14 Back I/O Pins of the TXMC638 are direct routed to the User FPGA (Kintex-7). The I/O functions of these FPGA pins are directly dependent on the configuration of the FPGA.

The Kintex-7 VCCO voltage is set to 2.5V, so only the 2.5V I/O standards LVCMOS25, LVTTL25 and LVDS 25 are possible for using on TXMC638 back I/O interface.

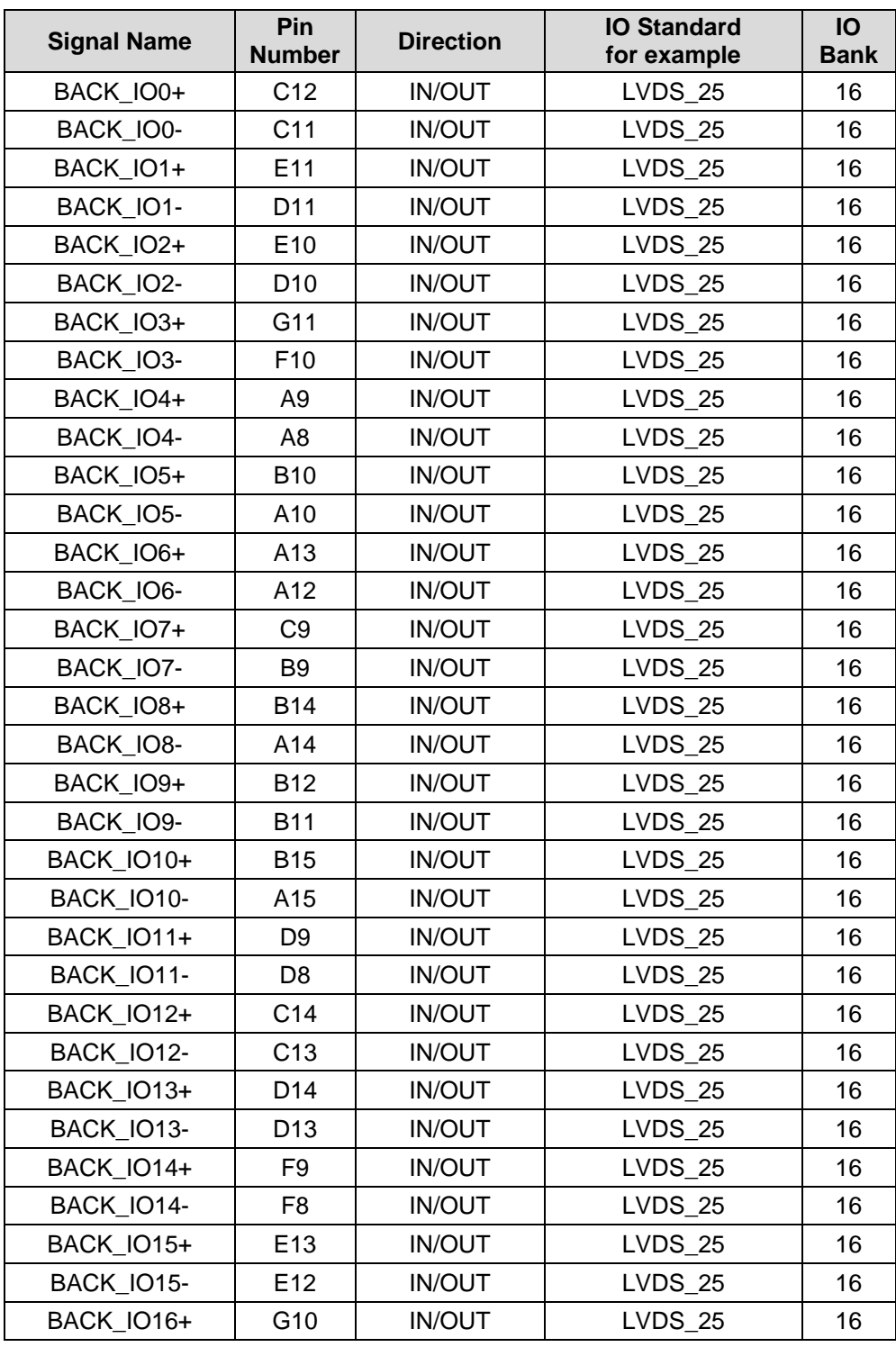

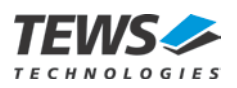

| BACK_IO16-        | G9              | <b>IN/OUT</b> | <b>LVDS_25</b> | 16 |
|-------------------|-----------------|---------------|----------------|----|
| BACK IO17+        | F14             | <b>IN/OUT</b> | <b>LVDS 25</b> | 16 |
| BACK_IO17-        | F <sub>13</sub> | <b>IN/OUT</b> | <b>LVDS_25</b> | 16 |
| BACK IO18+        | H <sub>9</sub>  | <b>IN/OUT</b> | <b>LVDS_25</b> | 16 |
| BACK IO18-        | H <sub>8</sub>  | <b>IN/OUT</b> | <b>LVDS_25</b> | 16 |
| <b>BACK_IO19+</b> | G12             | <b>IN/OUT</b> | <b>LVDS_25</b> | 16 |
| BACK_IO19-        | F <sub>12</sub> | <b>IN/OUT</b> | <b>LVDS 25</b> | 16 |
| BACK IO20+        | H <sub>12</sub> | <b>IN/OUT</b> | <b>LVDS_25</b> | 16 |
| BACK IO20-        | H11             | <b>IN/OUT</b> | <b>LVDS 25</b> | 16 |
| BACK IO21+        | J11             | <b>IN/OUT</b> | <b>LVDS 25</b> | 16 |
| BACK_IO21-        | J10             | <b>IN/OUT</b> | <b>LVDS_25</b> | 16 |
| <b>BACK_IO22+</b> | H14             | <b>IN/OUT</b> | <b>LVDS_25</b> | 16 |
| BACK_IO22-        | G14             | <b>IN/OUT</b> | <b>LVDS_25</b> | 16 |
| BACK IO23+        | J13             | <b>IN/OUT</b> | <b>LVDS 25</b> | 16 |
| BACK IO23-        | H <sub>13</sub> | <b>IN/OUT</b> | <b>LVDS 25</b> | 16 |
| BACK IO24+        | P <sub>16</sub> | <b>IN/OUT</b> | <b>LVDS 25</b> | 13 |
| BACK IO24-        | <b>N17</b>      | <b>IN/OUT</b> | <b>LVDS_25</b> | 13 |
| <b>BACK_IO25+</b> | N <sub>18</sub> | <b>IN/OUT</b> | <b>LVDS_25</b> | 13 |
| BACK IO25-        | M19             | <b>IN/OUT</b> | <b>LVDS 25</b> | 13 |
| BACK IO26+        | R <sub>16</sub> | <b>IN/OUT</b> | <b>LVDS 25</b> | 13 |
| BACK IO26-        | R <sub>17</sub> | <b>IN/OUT</b> | <b>LVDS 25</b> | 13 |
| <b>BACK_IO27+</b> | T <sub>19</sub> | <b>IN/OUT</b> | <b>LVDS_25</b> | 13 |
| BACK_IO27-        | T <sub>18</sub> | <b>IN/OUT</b> | <b>LVDS_25</b> | 13 |
| <b>BACK_IO28+</b> | N <sub>19</sub> | <b>IN/OUT</b> | <b>LVDS_25</b> | 13 |
| BACK_IO28-        | M20             | <b>IN/OUT</b> | <b>LVDS_25</b> | 13 |
| BACK IO29+        | W20             | <b>IN/OUT</b> | <b>LVDS 25</b> | 12 |
| BACK IO29-        | Y21             | <b>IN/OUT</b> | <b>LVDS 25</b> | 12 |
| BACK_IO30+        | R <sub>18</sub> | <b>IN/OUT</b> | <b>LVDS_25</b> | 13 |
| <b>BACK_IO30-</b> | P <sub>18</sub> | <b>IN/OUT</b> | <b>LVDS_25</b> | 13 |
| BACK IO31+        | U17             | <b>IN/OUT</b> | <b>LVDS 25</b> | 13 |
| BACK IO31-        | T <sub>17</sub> | <b>IN/OUT</b> | <b>LVDS 25</b> | 13 |

Table 7-7 : Digital Back I/O Interface

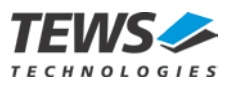

# **7.8 Memory**

The TXMC638 is equipped with a 1 GB, 32 bit wide DDR3 SDRAM and a 128-Mbit non-volatile SPI-Flash. The SPI-Flash can also be used as configuration memory.

## **7.8.1 DDR3 SDRAM**

The TXMC638 provides two MT41… (96-ball) DDR3 memory devices. The memory is accessible through a Memory Interface Controller Block IP in bank 32, 33 and 34 of the User FPGA.

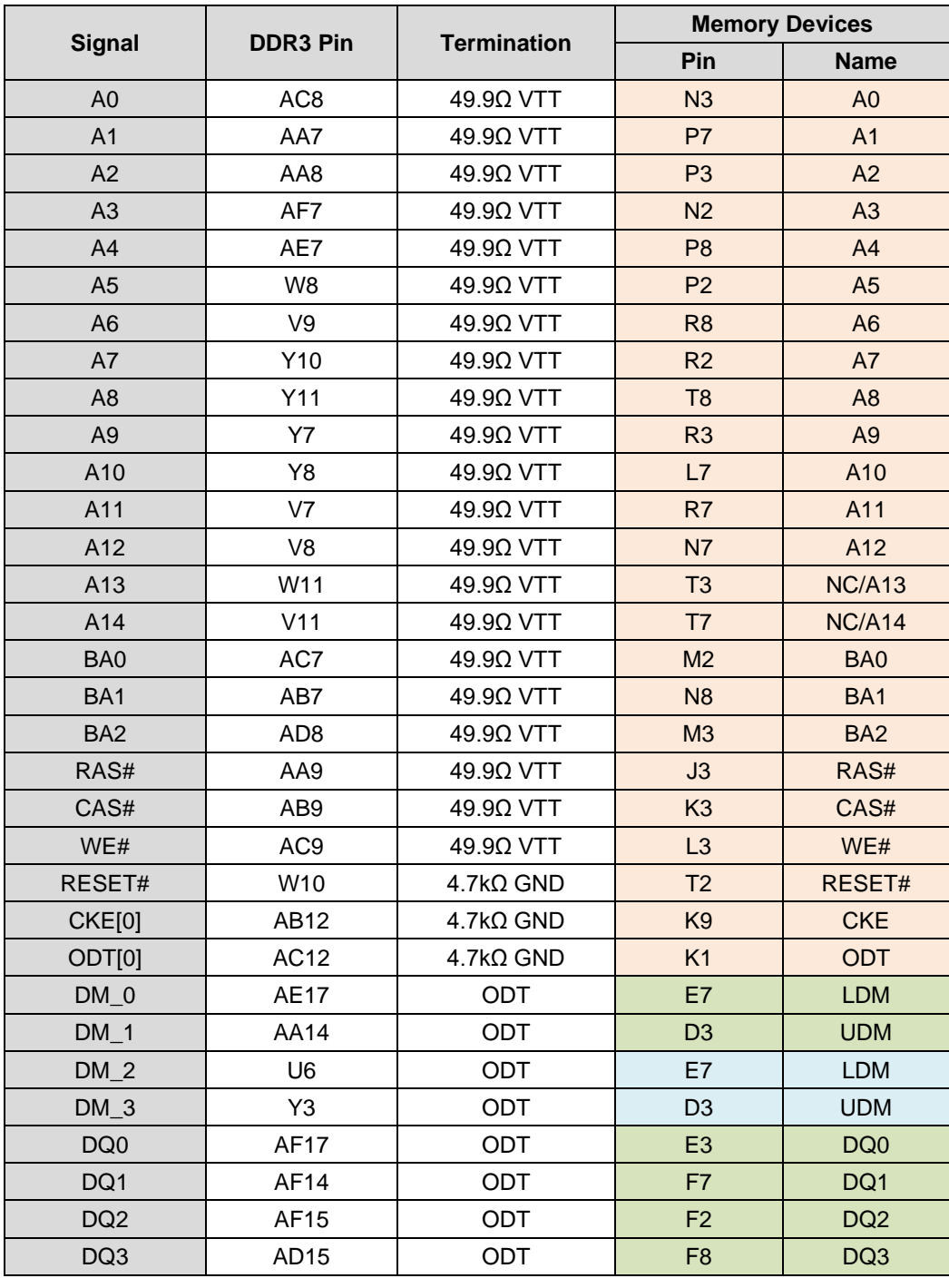

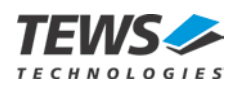

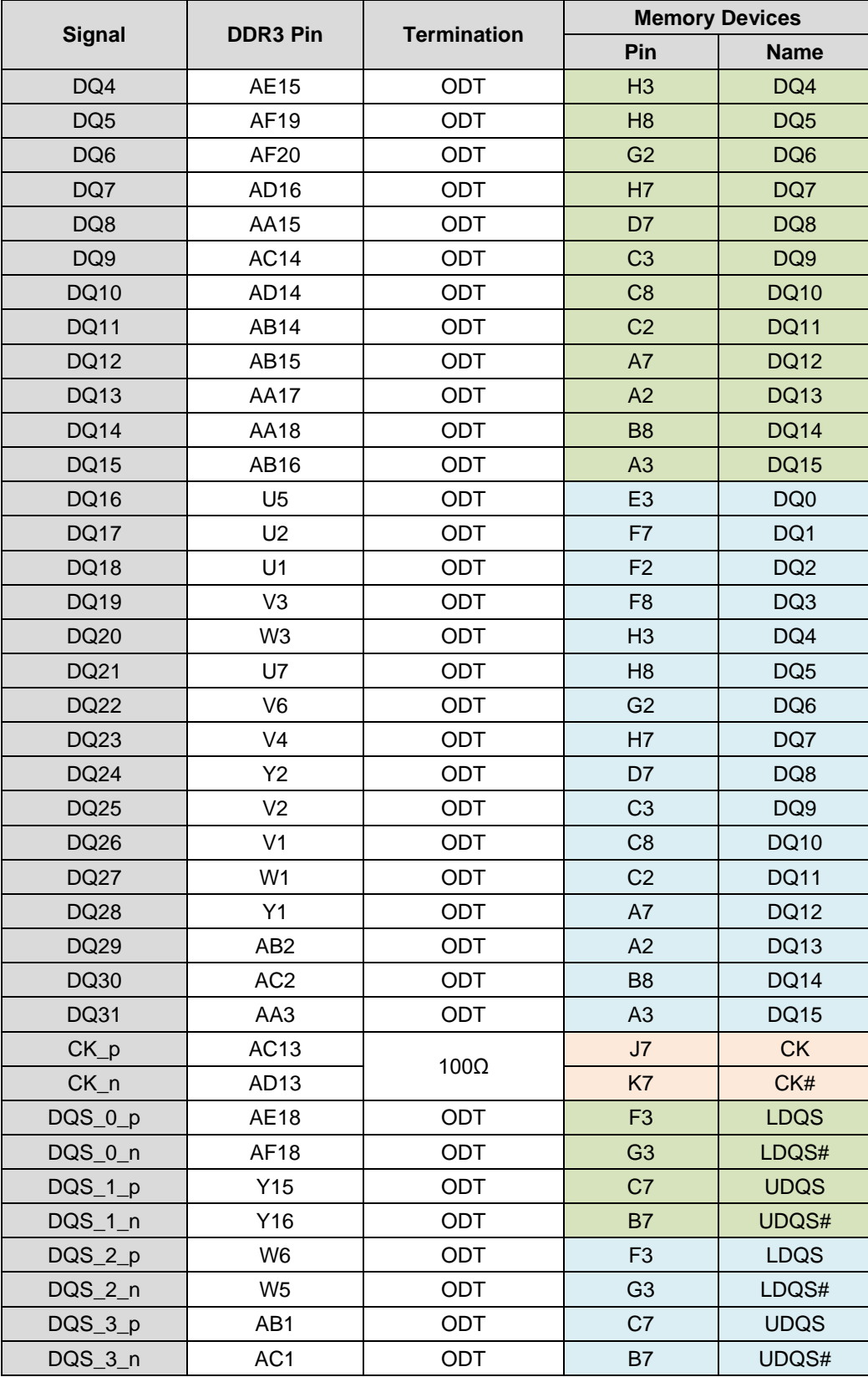

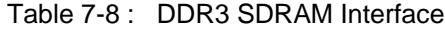

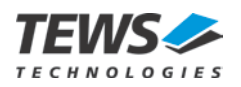

DDR3 Memory Device 01

DDR3 Memory Device 02

Both DDR3 Memory Devices 01 & 02

For details regarding the DDR3 SDRAM interface, please refer to XILINX Memory Interface Generator Documentation. Xilinx UG586: *Zynq-7000 AP SoC and 7 Series Devices Memory Interface Solutions v4.0*.

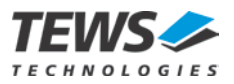

# **7.8.2 SPI-Flash**

The TXMC638 provides a Micron N25Q128A 128-Mbit serial Flash memory. This Flash is used as FPGA configuration source (default configuration source).

After configuration, it is always accessible from the FPGA, so it also can be used for code or user data storage.

The SPI-EEPROM is connected via Quad (x4) SPI interface to the User FPGA (Kintex-7) configuration interface.

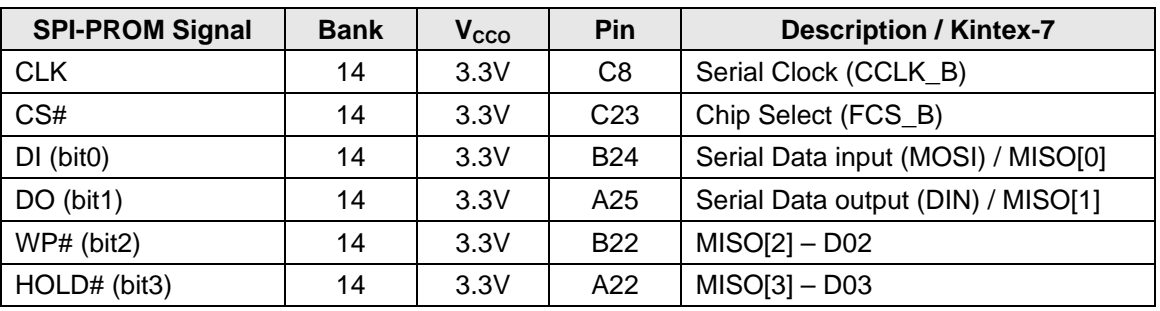

Table 7-9 : FPGA SPI-Flash Connections

### **7.8.3 I2C - EEPROM**

The TXMC638 provides an Atmel AT24C04D (512x8) I2C-Compatible (2-wire) Serial EEPROM.

This EEPROM is used as ADC calibration data source. During factory test the analog input channel gain error and offset error are determined. For each device a 16 bit correction value is stored to the I2C EEPROM. These calibration data have been determined with TEWS test environment and build such a possible basis. If system specific calibration data are needed, the calibration of the entire system can be done by user and the I2C EEPROM could be used as a possible memory.

The I2C EEPROM is connected via 2-wire interface to User FPGA (Kintex-7). As usual for the I2C interface the two pins must be realized as open drain buffer.

| <b>SPI-PROM Signal</b> | <b>Bank</b> | Vcco | Pin             | <b>Description / Kintex-7</b> |  |
|------------------------|-------------|------|-----------------|-------------------------------|--|
| FPGA SCL               | 14          | 3.3V | F <sub>25</sub> | Serial clock                  |  |
| FPGA SDA               | 14          | 3.3V | G26             | Serial data                   |  |

Table 7-10: FPGA I2C EEPROM Connections

For using the serial I2C interface between the USER FPGA (Kintex-7) and the I2C EEPROM please see the Atmel AT24C04D data sheet which describes the serial communication process.

### **7.8.3.1 I2C Calibration Data**

There are two errors affecting the accuracy of the ADC that can be corrected using the factory calibrated calibration data. The correction values are obtained during factory calibration and are stored in an on-board I2C EEPROM as 2-complement 16 bit values in the range from -32768 to +32767. To achieve a higher accuracy, they are scaled to ¼LSB.

### ADC Offset Error:

The offset error is the data value when converting with the input connected to its own ground in single-ended mode, or with shorted inputs in differential mode. This error is corrected by subtracting the known error from the reading.

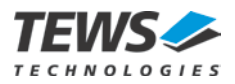

### ADC Gain Error:

The gain error is the difference between the ideal gain and the actual gain of the programmable gain amplifier and the ADC. This error is corrected by multiplying the reading with a correction factor.

**All calibration data are determined with a common mode voltage of 0V DC. For a reliable correction for other common mode voltages, a new calibration of the customer environment is expedient.**

### **7.8.3.2 ADC Calibration Data Values**

The 24 ADC channels are realized with twelve dual LTC2323-16 ADC devices. For each device and for each channel respective correction values are stored.

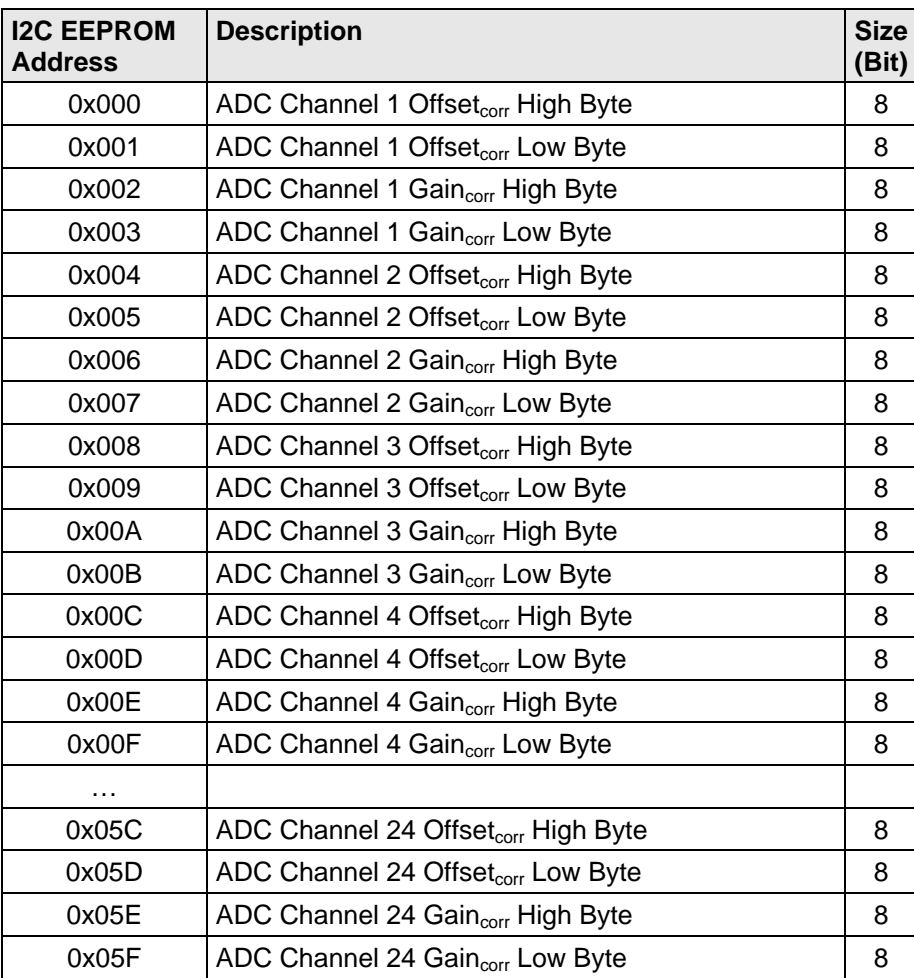

Table 7-11: ADC Calibration Data Values

![](_page_45_Picture_0.jpeg)

### **7.8.3.3 ADC Data Correction Formula**

#### **Please use the total 16 bit data register value for the ADC correction formula.**

The basic formula for correcting any ADC reading for the TXMC638 (bipolar input voltage range) is:

$$
\text{Value} = \text{Reading} \cdot \left( 1 - \frac{\text{Gain}_{\text{corr}}}{131072} \right) - \frac{\text{Office}_{\text{corr}}}{4}
$$

*Value* is the corrected result.

*Reading* is the data read from the ADC Data Register.

*Gain<sub>corr</sub>* and *Offset<sub>corr</sub>* are the ADC correction factors from the Calibration Data ROM stored for each ADC channel.

The correction values are stored as two's complement 16 bit values in the range -32768 to 32767. For higher accuracy they are scaled to ¼ LSB.

**Floating point arithmetic or scaled integer arithmetic is necessary to avoid rounding error while computing above formula.**

![](_page_46_Picture_0.jpeg)

# **7.9 Serial ADC Interface**

## **7.9.1 Overview**

The 24 analog inputs of the TXMC638 are realized with 12 LTC2323-16 ADC devices. Each of these SAR-ADCs has two ADC channels. Thus, a total of 24 ADC channels are available on the TXMC638.

A coarse overview over the analog input section of the TXMC638 is shown by the following figure:

![](_page_46_Figure_5.jpeg)

![](_page_46_Figure_6.jpeg)

The key-features of the LTC2323-16 are:

- Dual Channel SAR-ADC
- 16 bit resolution
- 5Msps Throughput Rate for each Channel
- LVDS SPI-Compatible Serial Interface to User FPGA (Kintex-7)

In order to adapt the LTC2323-16 to a ±2.5V input voltage on each input-pin (±5V differential voltage range) and also the wide common mode voltage range of  $\pm 7.5$  V two stage input operational amplifiers for input impedance conversion and gain adaption are needed in addition to the ADC.

The following figure shows the structure and principle of two ADC inputs. Both are connected via impedance converter and level adjustment to the LTC2313-16 dual ADC.

![](_page_46_Figure_14.jpeg)

Figure 7-7 : Analog Input Block Diagram

![](_page_47_Picture_0.jpeg)

## **7.9.2 ADC digital Output Coding**

Differential common mode voltage is compensated by the analog input stage. In addition, the differential input voltage is reduced by an analogue divider which is built with a differential operational amplifier. The feedback resistors of this operational amplifier determine the divider value. The two resistance values 4k7 3k74 build together the divider of 1.2567. With maximum ±4.096 V analogue differential input voltage range of the ADC LTC2323-16 ensued in a theoretical maximum of ±5.1474 V differential input voltage range for a TXMC638 analog input channel.

Due to the ADC's true differential inputs, the ADC output coding significantly differs compared to a single ended input.

Analogue to a single ended input, where the range setting directly describes the ground related input voltage range, the ADC range setting describes the range of ground related voltages that can be tied to the ADC differential inputs. This results in an extended input voltage range, since the ADC measures the voltage between the differential inputs VIN- and VIN+.

An Example: The TXMC638 voltage range is rounded  $\pm 2.5$  V, so the allowed (single ended, ground related) voltage on each ADC input pin is ±2.5 V. When we examine the two largest differential voltages, we get following results:

![](_page_47_Picture_267.jpeg)

![](_page_47_Picture_268.jpeg)

The example shows that the range of differential ADC input values is -5 V to +5 V, which results to a full scale range of 10 V for the ±2.5 V ADC Input Range. Similar

The TXMC638 data coding is two's complement.

| <b>Description</b>      | TXMC638       | LTC2323-16   | <b>Digital Code</b> |
|-------------------------|---------------|--------------|---------------------|
| <b>Full Scale Range</b> | 10.2948 V     | 8.192 V      |                     |
| Least Significant Bit   | 157 µV        | 125 µV       |                     |
| Full Scale (pos.)       | 5.147223 V    | 4.095875 V   | 0x7FFF              |
| FSR - 1LSB              | 5.147066 V    | 4.095750 V   | $0x7$ FFF           |
| Midscale + 1LSB         | 157 µV        | 125 V        | 0x0001              |
| Midscale                | 0.0V          | 0.0V         | 0x0000              |
| Midscale $-$ 1LSB       | $-157 \mu V$  | $-125 \mu V$ | 0xFFFF              |
| $-FSR + 1LSB$           | $-5.147223$ V | -4.095875 V  | 0x8001              |
| Full Scale (neg.)       | -5.147380 V   | $-4.096000V$ | 0x8000              |

Table 7-13: ADC Data Coding

![](_page_48_Picture_0.jpeg)

# **7.9.3 User FPGA Pinning**

Each ADC is connected to the User FPGA (Kintex-7) via a dedicated serial clocked Interface. Each ADC device has one input clock, one output clock and one conversion signal. For each ADC channel there is a respective data output line, so both ADC channel transfers data at the same time.

![](_page_48_Picture_389.jpeg)

![](_page_48_Picture_390.jpeg)

![](_page_48_Picture_391.jpeg)

![](_page_49_Picture_0.jpeg)

![](_page_49_Picture_366.jpeg)

![](_page_49_Picture_367.jpeg)

![](_page_49_Picture_368.jpeg)

![](_page_50_Picture_0.jpeg)

![](_page_50_Picture_368.jpeg)

![](_page_50_Picture_369.jpeg)

![](_page_50_Picture_370.jpeg)

![](_page_51_Picture_0.jpeg)

![](_page_51_Picture_384.jpeg)

![](_page_51_Picture_385.jpeg)

![](_page_51_Picture_386.jpeg)

Table 7-14: ADC Interface Connections

For using the clocked serial interface between the User FPGA (Kintex-7) and one of the twelve LTC2323-16 ADC devices please use the LTC2323-16 data sheet which describes the communication process.

![](_page_52_Picture_0.jpeg)

## **7.9.4 Programming Hints LTC2323-16**

The LTC2323-16 digital interface is a simple clocked SPI based interface.

This differential interface uses differential LVDS signals for serial data transfer. All LVDS signals need a termination on the receiver side of the connection. For the SCK± an external resistor is implemented on the TMXC638. The User FPGA inputs CLKOUT±, SDO1± and SDO2± of each ADC channel need an FPGA internal termination. The corresponding constrains for the pin assignment, the I/O standard, termination and slew rate is specified in chapter [11](#page-70-0) [Appendix A.](#page-70-0)

![](_page_52_Figure_4.jpeg)

Figure 7-8 : Digital ADC to FPGA Interface

A conversion is triggered by a negative edge on the CNV# line. The acquisition is done during the positive phase of the CNV# signal. Following the FPGA drives the SCK clock, which then initiates the data transfer from the ADC to the FPGA. The ADC then transmits the serial data SDO1 / SDO2 synchronous to CLKOUT. The data sequence is MSB first and the LSB at least.

![](_page_52_Figure_7.jpeg)

**Note, that the one-cycle conversion latency has the result that the previous sample word is transmitted first. That means, at the beginning of a burst sampling period the first conversion result will be invalid.**

A detailed description of the LTC2323-16 interface and the LTC2323-16 function please use the data sheet which describes the whole communication process and all special characteristics of the ADC.

![](_page_53_Picture_0.jpeg)

# **7.10 AC coupled differential Inputs**

The TXMC638 provides three 100 Ohm terminated, ac-coupled, differential Inputs. These inputs could be used as GPIO inputs or trigger input for ADC conversion. Despite the ac-coupling, also dc-signals are supported after an initial edge.

The differential input is converted into an LVDS signal and connected to User FPGA (Kintex-7).

![](_page_53_Figure_4.jpeg)

Figure 7-10: Block Diagram differential Inputs

These three User FPGA (Kintex-7) differential inputs always need a differential Termination. LVDS Input 2 does not need due to the 1.35V VCCO bank I/O supply an internal termination. The both other LVDS Inputs need an FPGA internal termination. The corresponding constrains for the pin assignment, the I/O standard, termination and slew rate is specified in chapter [11](#page-70-0) [Appendix A.](#page-70-0)

![](_page_53_Picture_171.jpeg)

Table 7-15: AC coupled differential Inputs

![](_page_54_Picture_0.jpeg)

# **7.11 Serial Number Allocation**

The TXMC638 Module Serial Number is stored on-board the module, and can be read on both FPGA devices. The BCC provides a Serial Number Register in the local register space.

For the User FPGA (Kintex-7) an I2C Master interface is required to read the serial number from the Configuration FPGA (BCC). For this purpose the Configuration FPGA (BCC) provides an I2C slave interface.

![](_page_54_Picture_220.jpeg)

Table 7-16: User FPGA I2C Interface to Configuration FPGA

The Configuration I2C Interface provides only one readable register. The Serial Number Register is a 32 bit wide read only register. The Slave Address of the Serial Number Register is 0b0110101.

The support frequencies are between 100kHz up to 400kHz.

![](_page_54_Picture_221.jpeg)

Table 7-17: TXMC638 Serial Number

Example: 0x0091\_981A => SNo.: 9541658

### **7.11.1 Device Addressing and Operation**

The TXMC638 Configuration FPGA uses a standard 7 bit Slave Address. The eighth bit of the slave address is the Read/write operation select bit.

| 0          | 1 | 1 | O | 1 | 0 | RW  |  |
|------------|---|---|---|---|---|-----|--|
| <b>MSB</b> |   |   |   |   |   | SP. |  |

Figure 7-11: Configuration FPGA Slave Address

TXMC638 Configuration FPFA I2C Slave typically Start and Stop condition

![](_page_54_Figure_16.jpeg)

Figure 7-12: Configuration FPGA Start and Stop condition

![](_page_55_Picture_0.jpeg)

TXMC638 Configuration FPFA I2C Slave Output Acknowledge

![](_page_55_Figure_2.jpeg)

Figure 7-13: Configuration FPGA Output Acknowledge

## **7.11.2 Read Operation**

The TXMC638 Configuration FPGA provides only one 32 bit register which could be read from User FPGA via a I2C Interface.

The read operation starts with a I2C start condition followed by a 7 bit slave address. The read/write bit in the device address byte is set to one. The configuration FPGA acknowledged the address and began to transmit all four data byte of the TXM638 Serial Number Register. Each byte must be acknowledged. The sequence must be completed with a stop condition by the User FPGA.

![](_page_55_Figure_7.jpeg)

Figure 7-14: Configuration FPGA Slave Access

## **7.11.3 Write Operation**

A I2C write operation is not implemented.

![](_page_56_Picture_0.jpeg)

# **7.12 On-Board Indicators**

The TXMC638 provides a couple of board-status LEDs as shown below. These include Power-Good and FPGA configuration status indications as well as two general purpose LEDs.

![](_page_56_Figure_3.jpeg)

![](_page_56_Picture_224.jpeg)

Table 7-18: Board-Status and User LEDs

![](_page_57_Picture_0.jpeg)

# **7.13 Thermal Management**

![](_page_57_Picture_2.jpeg)

**Forced air cooling is recommended during operation. Without forced air cooling, damage to the device can occur.**

**To avoid permanent damage of the User FPGA, the temperature of the Kintex-7 should be monitored.**

All components on the TXMC638 are rated for the industrial temperature range of -40°C to +85°C. The module has several hot spots (input operational amplifier, ADC devices, power supplies) but the main hotspot is the User FPGA (Kintex-7). The heat sink is directly mounted to the Kintex-7 die. For maximum heat transfer the heat sink is embodied so large that it covers a lot of the module.

![](_page_57_Picture_6.jpeg)

Figure 7-15: TXMC638 with Heatsink

The actual achievable ambient operating temperature range is highly dependent on the FPGA design, the load of the modules I/O circuitry and the applied cooling method.

A simple system air cooling is not sufficient heavy utilization of FPGA. Since the heat sink of the TXMC638 always mounted between PCB of the Carrier and PCB of the TXMC, targeted ventilation is highly recommended.

Use the Xilinx XPower Estimator (XPE) or XPower Analyzer to determine whether additional cooling requirements such as forced air cooling apply. It is also strongly recommend to use the internal temperature monitoring of the Kintex-7, or via the XADC to monitor the temperature. Corresponding descriptions can be found in the documentation XILINX.

![](_page_58_Picture_0.jpeg)

# **8 Design Help**

# **8.1 Board Reference Design**

User applications for the TXMC638 may be developed by using the TXMC638 FPGA Board Reference Design.

TEWS offers this Board Reference Design as a well-documented example basic example. It includes an .xdc constrain file with all necessary pin assignments and basic timing constraints. The example design covers the main functionalities of the TXMC638. It implements a PCIe endpoint with interrupt support, register mapping, DDR3 memory access and basic I/O functions. It comes as a Xilinx Vivado 2016.1 project with source code and as a ready-to-download bit stream. This example design can be used as a starting point for own projects.

The TXMC638 FPGA Application design can be developed using the design software Vivado Design Suite. Licenses for design tools are required.

For TXMC638 FPGA Example Application design see also the included User Manual.

![](_page_59_Picture_0.jpeg)

# **9 Installation**

# **9.1 I/O Interface**

## **9.1.1 Front I/O - ADC Analog Input Level**

All analog inputs are connected via an impedance converter and a second operation amplifier for level adjustment and filtering to the differential ADC inputs. This also serves as a protection of the ADC from excessive analog input levels.

![](_page_59_Figure_5.jpeg)

The TXMC638 has differential analog inputs. When talking about the input voltage range of a differential input, one has to differentiate between the differential input voltage between the two pins, and the input voltage relative to ground for each pin.

With an input voltage range of ±2.5V (ground related) for each pin of the differential input, we get the ±5.0V differential input voltages:

![](_page_59_Picture_179.jpeg)

Table 9-1 : Differential Input Voltage Ranges

The range of this differential input is -5V to +5V, which results to a full scale range of 10V for the ±2.5V (per pin, relative to ground) Input voltage range.

![](_page_60_Picture_0.jpeg)

#### **Additional statement**

A differential input voltage of ±5V means that the difference between the two input pins VIN+ and VIN- of the differential input can range from +5V to -5V, but contains no information about the allowed voltage relative to ground for each input pin. If e.g.  $VIN + = 98V$  and  $VIN - = 102V$ , the differential input voltage would be -4V. But the input common mode voltage is 100V, truly damaging the TXMC638.

#### **Example analog Input Level:**

**At the vertical black dashed line** 

![](_page_60_Picture_106.jpeg)

![](_page_61_Picture_0.jpeg)

## **9.1.2 Front I/O – AC coupled differential Inputs**

All three AC coupled differential inputs are connected via an high speed single port LVDS buffer from the front I/O connector to the User FPGA (Kintex-7). The wide input voltage range provides several applications like external clock input, trigger input or simple digital input.

![](_page_61_Figure_3.jpeg)

## **9.1.3 Back I/O Interface**

P14 Back I/O Pins of the TXMC638 are direct routed to the User FPGA (Kintex-7). The I/O functions of these FPGA pins are directly dependent on the configuration of the FPGA.

The Kintex-7 VCCO voltage is set to 2.5V, so only the 2.5V I/O standards LVCMOS25 and LVDS\_25 are possible for using on TXMC638 back I/O interface.

![](_page_62_Picture_0.jpeg)

# **9.2 FPGA JTAG Connector**

The FPGA JTAG connector X4 lets the user directly connect a JTAG interface cable to the on-board User FPGA JTAG chain, e.g. for FPGA read back and real-time debugging of the User FPGA design (using Xilinx Vivado Logic Analyzer).

The Debug Connector provides the User FPGA (Kintex-7) JTAG interface and two TXMC638 status signals.

- The JTAG interface consists of the signals TDI, TDO, TMS, TCK, uses 3.3V I/O voltage, and can run with up to 10 MHz.
- The first status signal indicates the state of the supply voltage (status Power GOOD). The second status signal of the FPGA JTAG connector indicates the configuration state of the User FPGA (status DONE).

![](_page_62_Figure_6.jpeg)

Figure 9-1 : FPGA JTAG Connector X4

**TEWS provides a "Programming Kit" (TA308) which includes a XSR cable and an adapter module that provides a Xilinx USB Programmer II compatible 2 mm shrouded header.**

![](_page_63_Picture_0.jpeg)

# **10 Pin Assignment – I/O Connector**

# **10.1 Overview**

![](_page_63_Figure_3.jpeg)

![](_page_64_Picture_0.jpeg)

# **10.2 X1 Front Panel I/O Connector**

# **10.2.1 Connector Type**

![](_page_64_Picture_369.jpeg)

## **10.2.2 Pin Assignment**

![](_page_64_Picture_370.jpeg)

![](_page_65_Picture_0.jpeg)

![](_page_65_Picture_171.jpeg)

Table 10-1: Pin Assignment Front Panel I/O Connector X1

![](_page_66_Picture_0.jpeg)

# **10.3 Back I/O XMC Connector P14**

# **10.3.1 Connector Type**

![](_page_66_Picture_316.jpeg)

## **10.3.2 Pin Assignment**

![](_page_66_Picture_317.jpeg)

![](_page_67_Picture_0.jpeg)

| Pin | differential<br><b>VO</b> | Pin | differential<br><b>VO</b> |
|-----|---------------------------|-----|---------------------------|
| 29  | BACK_IO14+                | 61  | BACK IO30+                |
| 30  | BACK IO14-                | 62  | BACK IO30-                |
| 31  | <b>BACK IO15+</b>         | 63  | <b>BACK IO31+</b>         |
| 32  | BACK IO15-                | 64  | BACK IO31-                |

Figure 10-1: Pin Assignment P14 Back I/O Connector TXMC638

![](_page_68_Picture_0.jpeg)

# **10.4 P16 Back I/O Connector**

# **10.4.1 Connector Type**

![](_page_68_Picture_357.jpeg)

## **10.4.2 Pin Assignment**

![](_page_68_Picture_358.jpeg)

Figure 10-2: Pin Assignment P16 Back I/O Connector TXMC638

![](_page_69_Picture_0.jpeg)

# **10.5 X4 FPGA JTAG Header**

This header directly connects a JTAG interface cable to the JTAG pins to the on-board User FPGA JTAG chain. The pinout of this header matches the pinout of TEWS TA308 Cable Kit. In conjunction with this Cable Kit, the Xilinx Platform Cable USB II could be connected to the TXMC638. This allows the direct usage of Xilinx software-tools like Vivado Logic Analyzer or the Vivado Hardware Manager.

## **10.5.1 Connector Type**

![](_page_69_Picture_151.jpeg)

### **10.5.2 Pin Assignment**

![](_page_69_Picture_152.jpeg)

Table 10-2: Pin Assignment FPGA JTAG Header X4

**TEWS provides a "Programming Kit" (TA308) which includes a XSR cable and an adapter module that provides a Xilinx USB Programmer II compatible 2 mm shrouded header.**

![](_page_70_Picture_0.jpeg)

# <span id="page-70-0"></span>**11 Appendix A**

This appendix contains the signal to pin assignments for the User FPGA Kintex-7.

```
## ############################################################################################# ##
## TEWS TECHNOLOGIES ##
## ############################################################################################# ##
##<br>##
## Project Name : TXMC638 Example
## File Name : txmc638_exa.xdc
## Target Device : XC7K160T-FBG676-1<br>## Design Tool : Xilinx Vivado Des
## Design Tool : Xilinx Vivado Design Suite Design Edition 2015.3
    Simulation Tool :
##
    Description : Constraint file TXMC638 FPGA/K7 Firmware
##
## Owner : TEWS TECHNOLOGIES GmbH
## \frac{1}{2} Am Bahnhof 7<br>
\frac{1}{2} D-25469 Hals
                        D-25469 Halstenbek
##
## Tel.: +49 / (0)4101 / 4058-0
## Fax.: +49 / (0)4101 / 4058-19
## e-mail: support@tews.com
##
## Copyright (c) 2016
                        TEWS TECHNOLOGIES GmbH
##
## History<br>## Version
## Version 1 : (SE, 07.06.2016)
## Initial Version
## Version 2 : (SE, 15.06.2016)
%<br>## - Added master SPI x4 configuration mode<br>## - Added clock constraints for ADC bit cl
## - Added clock constraints for ADC bit clocks (adc_clkout_x)<br>## - Added timing constraints for ADC data inputs (adc_sdo1/2)
## - Added timing constraints for ADC data inputs (adc_sdo1\sqrt{2}x)<br>## Version 3: (SE, 17.06.2016)
## Version 3 : (SE, 17.06.2016)
## - Added external master clock usage w/o divider 
## - Added differential termination for ADC data inputs (adc_sdo1/2_x)<br>## Version 4: (SE, 24.06.2016)
## Version 4 : (SE, 24.06.2016)
## - Set SPI falling edge alignment (to improve SPI timing)
                          - Set asynchronous clock group constraints for ADC bit clock (adc_bclk_x) to 105MHz clock
domain (USER_CLKA)<br>## Version
## Version 5 : (SE, 04.07.2016)
                                  - Removed SPI falling edge alignment (to improve SPI timing) to allow SelectMAP
configuration<br>## Vers:
## Version 6 : (SE, 11.07.2016)
                             - Added dual purpose I/O persistence (BITSTREAM.CONFIG.PERSIST) and configuration mode
(CONFIG_MODE)
                           - Added data path timing constraints for ADC bit clock (adc bclk x) from/to 105MHz clock
domain (USER_CLKA)<br>## Version
## Version 7 : (SE, 24.08.2016)
                                      - Changed I/O locations due to new PCB version (CNV_3/4/9/10, DIFF_K7_0/1,
SCK_0/3/4/8/9/10, SCKOUT_0, SD01_7/11, SD02_0/2/5<br>
## - Changed iostandard for I
# - Changed iostandard for I/Os DIFF_K7_0/1 incl. internal termination (DIFF_TERM TRUE)<br>## Version 8: (SE. 26.08.2016)
## Version 8 : (SE, 26.08.2016)
## - Added SPI falling edge constraint (SPI_FALL_EDGE)
                        - Added bitstream compression (COMPRESS)
##
## Comments : none#
## ############################################################################################# ##
## ############################################################################################# ##
## Section: Miscellaneous
## ############################################################################################# ##
# Bitstream Setting
set_property BITSTREAM.CONFIG.EXTMASTERCCLK_EN div-1 [current_design]
set_property BITSTREAM.CONFIG.PERSIST YES [current_design]
set property CONFIG MODE SPIx4 [current design]
set_property BITSTREAM.CONFIG.SPI_BUSWIDTH 4 [current_design]
#SE, 28.08.2016: Falling edge setting is required for direct used external master clock (EXTMASTERCCLK_EN div-1)
set_property BITSTREAM.CONFIG.SPI_FALL_EDGE YES [current_design]
set property BITSTREAM.GENERAL.COMPRESS true [current design]
## ############################################################################################# ##
## Section: MGT
```
![](_page_71_Picture_0.jpeg)

## ############################################################################################# ## # XMC Lanes #set\_property LOC GTXE2\_CHANNEL\_X0Y4 [get\_cells {B\_PCIe\_FW\_UNIT.I\_PCIe\_FW\_UNIT/B\_PCIE\_EP.I\_PCIE\_EP/U0/inst/gt\_top\_i/pipe\_wrapper\_i/pipe\_lane[3].gt\_wrapper\_i/gtx\_c hannel.gtxe2 channel  $i$ }] set\_property PACKAGE\_PIN F2 [get\_ports {PER\_P[3]}] set\_property PACKAGE\_PIN F1 [get\_ports {PER\_N[3]}] set\_property PACKAGE\_PIN G4 [get\_ports {PET\_P[3]}] set\_property PACKAGE\_PIN G3 [get\_ports {PET\_N[3]}] #set\_property LOC GTXE2\_CHANNEL\_X0Y5 [get\_cells {B\_PCIe\_FW\_UNIT.I\_PCIe\_FW\_UNIT/B\_PCIE\_EP.I\_PCIE\_EP/U0/inst/gt\_top\_i/pipe\_wrapper\_i/pipe\_lane[2].gt\_wrapper\_i/gtx\_c hannel.gtxe2\_channel\_i}] set\_property\_PACKAGE\_PIN\_D2\_[get\_ports {PER\_P[2]}] set\_property PACKAGE\_PIN D1 [get\_ports {PER\_N[2]}] set\_property PACKAGE\_PIN E4 [get\_ports {PET\_P[2]}] set\_property PACKAGE\_PIN E3 [get\_ports {PET\_N[2]}] #set\_property LOC GTXE2\_CHANNEL\_X0Y6 [get\_cells {B\_PCIe\_FW\_UNIT.I\_PCIe\_FW\_UNIT/B\_PCIE\_EP.I\_PCIE\_EP/U0/inst/gt\_top\_i/pipe\_wrapper\_i/pipe\_lane[1].gt\_wrapper\_i/gtx\_c hannel.gtxe2\_channel\_i}] set\_property PACKAGE\_PIN B2 [get\_ports {PER\_P[1]}] set\_property PACKAGE\_PIN B1 [get\_ports {PER\_N[1]}] set\_property PACKAGE\_PIN C4 [get\_ports {PET\_P[1]}] set\_property PACKAGE\_PIN C3 [get\_ports {PET\_N[1]}] #set\_property LOC GTXE2\_CHANNEL\_X0Y7 [get\_cells {B\_PCIe\_FW\_UNIT.I\_PCIe\_FW\_UNIT/B\_PCIE\_EP.I\_PCIE\_EP/U0/inst/gt\_top\_i/pipe\_wrapper\_i/pipe\_lane[0].gt\_wrapper\_i/gtx\_c hannel.gtxe2\_channel\_i}] set\_property PACKAGE\_PIN A4 [get\_ports {PER\_P[0]}] set\_property PACKAGE\_PIN A3 [get\_ports {PER\_N[0]}] set\_property PACKAGE\_PIN B6 [get\_ports {PET\_P[0]}] set\_property PACKAGE\_PIN B5 [get\_ports {PET\_N[0]}] # XMC Reference Clock set\_property PACKAGE\_PIN D6 [get\_ports REFCLK\_02\_P] set\_property PACKAGE\_PIN D5 [get\_ports REFCLK\_02\_N] create\_clock -period 10.000 [get\_ports REFCLK\_02\_P] ## ############################################################################################# ## ## Section: BCC ## ############################################################################################# ## #set\_property PACKAGE\_PIN L23 [get\_ports FPGA\_RST\_n] #set\_property IOSTANDARD LVCMOS33 [get\_ports FPGA\_RST\_n] ## ############################################################################################# ## ## Section: Clocking ## ############################################################################################# ## set\_property IOSTANDARD LVCMOS33 [get\_ports USER\_CLKA] set\_property PACKAGE\_PIN F22 [get\_ports USER\_CLKA] create\_clock -period 9.5238 [get\_ports USER\_CLKA] set\_clock\_groups -asynchronous -group {USER\_CLKA} -group {userclk1} #set\_property SLEW FAST [get\_ports {Si514\_CLK\_P}] #set\_property IOSTANDARD LVDS\_25 [get\_ports {Si514\_CLK\_P}] # External Termination #set\_property PACKAGE\_PIN M25 [get\_ports {Si514\_CLK\_P}] # #set\_property SLEW FAST [get\_ports {Si514\_CLK\_N}] #set\_property IOSTANDARD LVDS\_25 [get\_ports {Si514\_CLK\_N}] # External Termination #set\_property PACKAGE\_PIN L25 [get\_ports {Si514\_CLK\_N}] ## ############################################################################################# ## ## Section: PCIe Switch ## ############################################################################################# ## set\_property IOSTANDARD LVCMOS33 [get\_ports DWN\_RST\_n] set\_property PACKAGE\_PIN K21 [get\_ports DWN\_RST\_n] ## ############################################################################################# ## ## Section: DDR3 ## ############################################################################################# ##
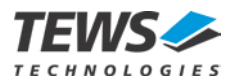

# DDR3 Data (DQ) set\_property SLEW FAST [get\_ports {DQ[0]}] set\_property IOSTANDARD SSTL135\_T\_DCI [get\_ports {DQ[0]}] set\_property PACKAGE\_PIN AF17 [get\_ports {DQ[0]}] set\_property SLEW FAST [get\_ports {DQ[1]}] set\_property IOSTANDARD SSTL135\_T\_DCI [get\_ports {DQ[1]}] set\_property PACKAGE\_PIN AF14 [get\_ports {DQ[1]}] set\_property SLEW FAST [get\_ports {DQ[2]}] set\_property IOSTANDARD SSTL135\_T\_DCI [get\_ports {DQ[2]}] set\_property PACKAGE\_PIN AF15 [get\_ports {DQ[2]}] set\_property SLEW FAST [get\_ports {DQ[3]}] set\_property IOSTANDARD SSTL135\_T\_DCI [get\_ports {DQ[3]}] set\_property PACKAGE\_PIN AD15 [get\_ports {DQ[3]}] set\_property SLEW FAST [get\_ports {DQ[4]}] set\_property IOSTANDARD SSTL135\_T\_DCI [get\_ports {DQ[4]}] set\_property PACKAGE\_PIN AE15 [get\_ports {DQ[4]}] set\_property SLEW FAST [get\_ports {DQ[5]}] set\_property IOSTANDARD SSTL135\_T\_DCI [get\_ports {DQ[5]}] set\_property PACKAGE\_PIN AF19 [get\_ports {DQ[5]}] set\_property SLEW FAST [get\_ports {DQ[6]}] set\_property IOSTANDARD SSTL135\_T\_DCI [get\_ports {DQ[6]}] set\_property PACKAGE\_PIN AF20 [get\_ports {DQ[6]}] set\_property SLEW FAST [get\_ports {DQ[7]}] set\_property IOSTANDARD SSTL135\_T\_DCI [get\_ports {DQ[7]}] set\_property PACKAGE\_PIN AD16 [get\_ports {DQ[7]}] set\_property SLEW FAST [get\_ports {DQ[8]}] set\_property IOSTANDARD SSTL135\_T\_DCI [get\_ports {DQ[8]}] set\_property PACKAGE\_PIN AA15 [get\_ports {DQ[8]}] set\_property SLEW FAST [get\_ports {DQ[9]}] set\_property IOSTANDARD SSTL135\_T\_DCI [get\_ports {DQ[9]}] set\_property PACKAGE\_PIN AC14 [get\_ports {DQ[9]}] set\_property SLEW FAST [get\_ports {DQ[10]}] set\_property IOSTANDARD SSTL135\_T\_DCI [get\_ports {DQ[10]}] set\_property PACKAGE\_PIN AD14 [get\_ports {DQ[10]}] set\_property SLEW FAST [get\_ports {DQ[11]}] set\_property IOSTANDARD SSTL135\_T\_DCI [get\_ports {DQ[11]}] set\_property PACKAGE\_PIN AB14 [get\_ports {DQ[11]}] set\_property SLEW FAST [get\_ports {DQ[12]}] set\_property IOSTANDARD SSTL135\_T\_DCI [get\_ports {DQ[12]}] set\_property PACKAGE\_PIN AB15 [get\_ports {DQ[12]}] set\_property SLEW FAST [get\_ports {DQ[13]}] set\_property IOSTANDARD SSTL135\_T\_DCI [get\_ports {DQ[13]}] set\_property PACKAGE\_PIN AA17 [get\_ports {DQ[13]}] set\_property SLEW FAST [get\_ports {DQ[14]}] set\_property IOSTANDARD SSTL135\_T\_DCI [get\_ports {DQ[14]}] set\_property PACKAGE\_PIN AA18 [get\_ports {DQ[14]}] set\_property SLEW FAST [get\_ports {DQ[15]}] set\_property IOSTANDARD SSTL135\_T\_DCI [get\_ports {DQ[15]}] set\_property PACKAGE\_PIN AB16 [get\_ports {DQ[15]}] set\_property SLEW FAST [get\_ports {DQ[16]}] set\_property IOSTANDARD SSTL135\_T\_DCI [get\_ports {DQ[16]}] set\_property PACKAGE\_PIN U5 [get\_ports {DQ[16]}] set\_property SLEW FAST [get\_ports {DQ[17]}] set\_property IOSTANDARD SSTL135\_T\_DCI [get\_ports {DQ[17]}] set\_property PACKAGE\_PIN U2 [get\_ports {DQ[17]}] set\_property SLEW FAST [get\_ports {DQ[18]}] set\_property IOSTANDARD SSTL135\_T\_DCI [get\_ports {DQ[18]}] set\_property PACKAGE\_PIN U1 [get\_ports {DQ[18]}] set\_property SLEW FAST [get\_ports {DQ[19]}] set\_property IOSTANDARD SSTL135\_T\_DCI [get\_ports {DQ[19]}] set\_property PACKAGE\_PIN V3 [get\_ports {DQ[19]}] set\_property SLEW FAST [get\_ports {DQ[20]}] set\_property IOSTANDARD SSTL135\_T\_DCI [get\_ports {DQ[20]}]

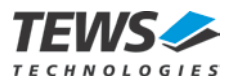

set\_property\_PACKAGE\_PIN\_W3 [get\_ports {DO[20]}] set property SLEW FAST [get ports {DO[21]}] set property IOSTANDARD SSTL135 T DCI [get ports {DQ[21]}] set\_property PACKAGE\_PIN U7 [get\_ports {DQ[21]}] set\_property SLEW FAST [get\_ports {DQ[22]}] set\_property IOSTANDARD SSTL135\_T\_DCI [get\_ports {DQ[22]}] set\_property PACKAGE\_PIN V6 [get\_ports {DQ[22]}] set\_property SLEW FAST [get\_ports {DQ[23]}] set\_property IOSTANDARD SSTL135\_T\_DCI [get\_ports {DQ[23]}] set\_property PACKAGE\_PIN V4 [get\_ports {DQ[23]}] set property SLEW FAST [get ports {DO[24]}] set\_property IOSTANDARD SSTL135\_T\_DCI [get\_ports {DQ[24]}] set\_property PACKAGE\_PIN Y2 [get\_ports  $[DQ[24]]$ ] set\_property SLEW FAST [get\_ports {DQ[25]}] set\_property IOSTANDARD SSTL135\_T\_DCI [get\_ports {DQ[25]}] set\_property PACKAGE\_PIN V2 [get\_ports {DQ[25]}] set\_property SLEW FAST [get\_ports {DQ[26]}] set\_property IOSTANDARD SSTL135\_T\_DCI [get\_ports {DQ[26]}] set\_property PACKAGE\_PIN V1 [get\_ports {DQ[26]}] set property SLEW FAST [get ports  ${DO[27]}$ ] set\_property IOSTANDARD SSTL135\_T\_DCI [get\_ports {DQ[27]}] set\_property PACKAGE\_PIN W1 [get\_ports {DQ[27]}] set\_property SLEW FAST [get\_ports {DQ[28]}] set\_property IOSTANDARD SSTL135\_T\_DCI [get\_ports {DQ[28]}] set\_property PACKAGE\_PIN Y1 [get\_ports {DQ[28]}] set\_property SLEW FAST [get\_ports {DQ[29]}] set\_property IOSTANDARD SSTL135\_T\_DCI [get\_ports {DQ[29]}] set\_property PACKAGE\_PIN AB2 [get\_ports {DQ[29]}] set\_property SLEW FAST [get\_ports {DQ[30]}] set\_property IOSTANDARD SSTL135\_T\_DCI [get\_ports {DQ[30]}] set\_property PACKAGE\_PIN AC2 [get\_ports {DQ[30]}] set\_property SLEW FAST [get\_ports {DQ[31]}] set\_property IOSTANDARD SSTL135\_T\_DCI [get\_ports {DQ[31]}] set\_property PACKAGE\_PIN AA3 [get\_ports {DQ[31]}] # DDR3 Address set\_property SLEW FAST [get\_ports {A[0]}] set\_property IOSTANDARD SSTL135 [get\_ports {A[0]}] set\_property PACKAGE\_PIN AC8 [get\_ports {A[0]}] set\_property SLEW FAST [get\_ports {A[1]}] set property IOSTANDARD SSTL135 [get\_ports {A[1]}] set\_property PACKAGE\_PIN AA7 [get\_ports {A[1]}] set\_property SLEW FAST [get\_ports {A[2]}] set\_property IOSTANDARD SSTL135 [get\_ports {A[2]}] set\_property PACKAGE\_PIN AA8 [get\_ports {A[2]}] set\_property SLEW FAST [get\_ports {A[3]}] set\_property IOSTANDARD SSTL135 [get\_ports {A[3]}] set\_property PACKAGE\_PIN AF7 [get\_ports {A[3]}] set\_property SLEW FAST [get\_ports {A[4]}] set\_property IOSTANDARD SSTL135 [get\_ports {A[4]}] set\_property PACKAGE\_PIN AE7 [get\_ports {A[4]}] set\_property SLEW FAST [get\_ports {A[5]}] set\_property IOSTANDARD SSTL135 [get\_ports {A[5]}] set\_property PACKAGE\_PIN W8 [get\_ports {A[5]}] set\_property SLEW FAST [get\_ports {A[6]}] set\_property IOSTANDARD SSTL135 [get\_ports {A[6]}] set\_property PACKAGE\_PIN V9 [get\_ports {A[6]}] set\_property SLEW FAST [get\_ports {A[7]}] set\_property IOSTANDARD SSTL135 [get\_ports {A[7]}] set\_property PACKAGE\_PIN Y10 [get\_ports {A[7]}] set\_property SLEW FAST [get\_ports {A[8]}] set\_property IOSTANDARD SSTL135 [get\_ports {A[8]}] set\_property PACKAGE\_PIN Y11 [get\_ports {A[8]}]

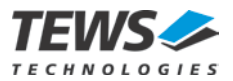

set\_property SLEW FAST [get\_ports {A[9]}] set\_property IOSTANDARD SSTL135 [get\_ports {A[9]}] set\_property PACKAGE\_PIN Y7 [get\_ports {A[9]}] set\_property SLEW FAST [get\_ports {A[10]}] set\_property IOSTANDARD SSTL135 [get\_ports {A[10]}] set\_property PACKAGE\_PIN Y8 [get\_ports {A[10]}] set\_property SLEW FAST [get\_ports {A[11]}] set\_property IOSTANDARD SSTL135 [get\_ports {A[11]}] set\_property PACKAGE\_PIN V7 [get\_ports {A[11]}] set\_property SLEW FAST [get\_ports {A[12]}] set\_property IOSTANDARD SSTL135 [get\_ports {A[12]}] set\_property PACKAGE\_PIN V8 [get\_ports {A[12]}] set\_property SLEW FAST [get\_ports {A[13]}] set\_property IOSTANDARD SSTL135 [get\_ports {A[13]}] set\_property PACKAGE\_PIN W11 [get\_ports {A[13]}] set\_property SLEW FAST [get\_ports {A[14]}] set\_property IOSTANDARD SSTL135 [get\_ports {A[14]}] set\_property PACKAGE\_PIN V11 [get\_ports {A[14]}] # DDR3 Bank Address (BA) set\_property SLEW FAST [get\_ports {BA[0]}] set\_property IOSTANDARD SSTL135 [get\_ports {BA[0]}] set\_property PACKAGE\_PIN AC7 [get\_ports {BA[0]}] set\_property SLEW FAST [get\_ports {BA[1]}] set\_property IOSTANDARD SSTL135 [get\_ports {BA[1]}] set\_property PACKAGE\_PIN AB7 [get\_ports {BA[1]}] set\_property SLEW FAST [get\_ports {BA[2]}] set\_property IOSTANDARD SSTL135 [get\_ports {BA[2]}] set\_property PACKAGE\_PIN AD8 [get\_ports {BA[2]}] # DDR3 Row Address Strobe (RAS) set\_property SLEW FAST [get\_ports {RAS\_n}] set\_property IOSTANDARD SSTL135 [get\_ports {RAS\_n}] set\_property PACKAGE\_PIN AA9 [get\_ports {RAS\_n}] # DDR3 Column Address Strobe (RAS) set\_property SLEW FAST [get\_ports {CAS\_n}] set\_property IOSTANDARD SSTL135 [get\_ports {CAS\_n}] set\_property PACKAGE\_PIN AB9 [get\_ports {CAS\_n}] # DDR3 Write Enable (WE\_n, active-low) set\_property SLEW FAST [get\_ports {WE\_n}] set\_property IOSTANDARD SSTL135 [get\_ports {WE\_n}] set\_property PACKAGE\_PIN AC9 [get\_ports {WE\_n}] # DDR3 Reset (RST\_n, active-low) set\_property SLEW FAST [get\_ports {RST\_n}] set\_property IOSTANDARD SSTL135 [get\_ports {RST\_n}] set\_property PACKAGE\_PIN W10 [get\_ports {RST\_n}] # DDR3 Clock Enable (CKE) set\_property SLEW FAST [get\_ports {CKE[0]}] set\_property IOSTANDARD SSTL135 [get\_ports {CKE[0]}] set\_property PACKAGE\_PIN AB12 [get\_ports {CKE[0]}] # DDR3 On-Die Termination (ODT) set\_property SLEW FAST [get\_ports {ODT[0]}] set\_property IOSTANDARD SSTL135 [get\_ports {ODT[0]}] set\_property PACKAGE\_PIN AC12 [get\_ports {ODT[0]}] # DDR3 Chip Select (CS, active-low) set\_property SLEW FAST [get\_ports {CS\_n[0]}] set\_property IOSTANDARD SSTL135 [get\_ports {CS\_n[0]}] set\_property PACKAGE\_PIN AA13 [get\_ports {CS\_n[0]}] # DDR3 Data Mask (DM)

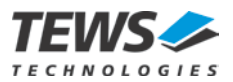

```
set property SLEW FAST [get ports {DM[0]}]
set property IOSTANDARD SSTL135 [get ports {DM[0]}]
set_property PACKAGE_PIN AE17 [get_ports {DM[0]}]
set_property SLEW FAST [get_ports {DM[1]}]
set_property IOSTANDARD SSTL135 [get_ports {DM[1]}]
set_property PACKAGE_PIN AA14 [get_ports {DM[1]}]
set_property SLEW FAST [get_ports {DM[2]}]
set_property IOSTANDARD SSTL135 [get_ports {DM[2]}]
set_property PACKAGE_PIN U6 [get_ports {DM[2]}]
set_property SLEW FAST [get_ports {DM[3]}]
set_property IOSTANDARD SSTL135 [get_ports {DM[3]}]
set_property PACKAGE PIN Y3 [get_ports {DM[3]}]
# DDR3 Data Strobes (DQS)
set_property SLEW FAST [get_ports {DQS_P[0]}]
set_property IOSTANDARD DIFF_SSTL135_T_DCI [get_ports {DQS_P[0]}]
set_property PACKAGE_PIN AE18 [get_ports {DQS_P[0]}]
set_property SLEW FAST [get_ports {DQS_N[0]}]
set_property IOSTANDARD DIFF_SSTL135_T_DCI [get_ports {DQS_N[0]}]
set_property PACKAGE_PIN AF18 [get_ports {DQS_N[0]}]
set_property SLEW FAST [get_ports {DQS_P[1]}]
set_property IOSTANDARD DIFF_SSTL135_T_DCI [get_ports {DQS_P[1]}]
set_property PACKAGE_PIN Y15 [get_ports {DQS_P[1]}]
set_property SLEW FAST [get_ports {DQS_N[1]}]
set_property IOSTANDARD DIFF_SSTL135_T_DCI [get_ports {DQS_N[1]}]
set_property PACKAGE_PIN Y16 [get_ports {DQS_N[1]}]
set_property SLEW FAST [get_ports {DQS_P[2]}]
set_property IOSTANDARD DIFF_SSTL135_T_DCI [get_ports {DQS_P[2]}]
set_property PACKAGE_PIN W6 [get_ports {DQS_P[2]}]
set_property SLEW FAST [get_ports {DQS_N[2]}]
set_property IOSTANDARD DIFF_SSTL135_T_DCI [get_ports {DQS_N[2]}]
set_property PACKAGE_PIN W5 [get_ports {DQS_N[2]}]
set_property SLEW FAST [get_ports {DQS_P[3]}]
set_property IOSTANDARD DIFF_SSTL135_T_DCI [get_ports {DQS_P[3]}]
set_property PACKAGE_PIN AB1 [get_ports {DQS_P[3]}]
set_property SLEW FAST [get_ports {DQS_N[3]}]
set_property IOSTANDARD DIFF_SSTL135_T_DCI [get_ports {DQS_N[3]}]
set_property PACKAGE_PIN AC1 [get_ports {DQS_N[3]}]
# DDR3 System Clock
set_property SLEW FAST [get_ports {CK_P[0]}]
set_property IOSTANDARD DIFF_SSTL135 [get_ports {CK_P[0]}]
set_property PACKAGE_PIN AC13 [get_ports {CK_P[0]}]
set_property SLEW FAST [get_ports {CK_N[0]}]
set_property IOSTANDARD DIFF_SSTL135 [get_ports {CK_N[0]}]
set_property PACKAGE_PIN AD13 [get_ports {CK_N[0]}]
# DDR3 Memory Clock
set_property SLEW FAST [get_ports {MCB_CLK_P}]
set_property IOSTANDARD DIFF_SSTL135 [get_ports {MCB_CLK_P}]
set_property PACKAGE_PIN AB11 [get_ports {MCB_CLK_P}]
set_property SLEW FAST [get_ports {MCB_CLK_N}]
set_property IOSTANDARD DIFF_SSTL135 [get_ports {MCB_CLK_N}]
set_property PACKAGE_PIN AC11 [get_ports {MCB_CLK_N}]
create_clock -period 11.25 [get_ports MCB_CLK_P]
# DDR3 Reference Clock
set_property SLEW FAST [get_ports {REF_CLK_P}]
set_property IOSTANDARD DIFF_SSTL135 [get_ports {REF_CLK_P}]
set_property PACKAGE_PIN AA10 [get_ports {REF_CLK_P}]
set_property SLEW FAST [get_ports {REF_CLK_N}]
set_property IOSTANDARD DIFF_SSTL135 [get_ports {REF_CLK_N}]
set_property PACKAGE_PIN AB10 [get_ports {REF_CLK_N}]
create_clock -period 5 [get_ports REF_CLK_P]
```
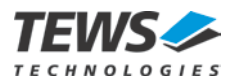

## ############################################################################################# ## ## Section: ADCs (LTC2323) ## ############################################################################################# ##  $#$  ADC  $#0$ set\_property SLEW FAST [get\_ports {ADC\_CNV\_n[0]}] set\_property IOSTANDARD LVCMOS25 [get\_ports {ADC\_CNV\_n[0]}] set\_property PACKAGE\_PIN AB26 [get\_ports {ADC\_CNV\_n[0]}] set\_property IOSTANDARD LVDS\_25 [get\_ports {ADC\_SCK\_P[0]}] # External Termination set\_property PACKAGE\_PIN AF24 [get\_ports {ADC\_SCK\_P[0]}] set property IOSTANDARD LVDS 25 [get ports {ADC\_SCK\_N[0]}] # External Termination set property PACKAGE PIN AF25 [get ports {ADC\_SCK\_N[0]}] set property IOSTANDARD LVDS 25 [get ports {ADC\_SCKOUT\_P[0]}] set\_property DIFF\_TERM TRUE [get\_ports {ADC\_SCKOUT\_P[0]}] set\_property PACKAGE\_PIN Y23 [get\_ports {ADC\_SCKOUT\_P[0]}] set\_property IOSTANDARD LVDS\_25 [get\_ports {ADC\_SCKOUT\_N[0]}] set\_property DIFF\_TERM TRUE [get\_ports {ADC\_SCKOUT\_N[0]}] set\_property PACKAGE\_PIN AA24 [get\_ports {ADC\_SCKOUT\_N[0]}] set\_property SLEW FAST [get\_ports {ADC\_SDO1\_P[0]}] set\_property IOSTANDARD LVDS\_25 [get\_ports {ADC\_SDO1\_P[0]}] set\_property DIFF\_TERM TRUE [get\_ports {ADC\_SDO1\_P[0]}] set\_property PACKAGE\_PIN U24 [get\_ports {ADC\_SDO1\_P[0]}] set\_property SLEW FAST [get\_ports {ADC\_SDO1\_N[0]}] set\_property IOSTANDARD LVDS\_25 [get\_ports {ADC\_SDO1\_N[0]}] set\_property DIFF\_TERM TRUE [get\_ports {ADC\_SDO1\_N[0]}] set\_property PACKAGE\_PIN U25 [get\_ports {ADC\_SDO1\_N[0]}] set\_property SLEW FAST [get\_ports {ADC\_SDO2\_P[0]}] set\_property IOSTANDARD LVDS\_25 [get\_ports {ADC\_SDO2\_P[0]}] set\_property DIFF\_TERM TRUE [get\_ports {ADC\_SDO2\_P[0]}] set\_property PACKAGE\_PIN AD25 [get\_ports {ADC\_SDO2\_P[0]}] set\_property SLEW FAST [get\_ports {ADC\_SDO2\_N[0]}] set\_property IOSTANDARD LVDS\_25 [get\_ports {ADC\_SDO2\_N[0]}] set\_property DIFF\_TERM TRUE [get\_ports {ADC\_SDO2\_N[0]}] set\_property PACKAGE\_PIN AE25 [get\_ports {ADC\_SDO2\_N[0]}] # Timings  $\overline{c}$ reate clock -name adc bclk 0 -period 9.5238095238095238095238095238095 [get ports {ADC SCKOUT P[0]}] set\_input\_delay -clock adc\_bclk\_0 -min 0 [get\_ports {ADC\_SDO1\_P[0]}] set\_input\_delay -clock adc\_bclk\_0 -max 2 [get\_ports {ADC\_SDO1\_P[0]}] set\_input\_delay -clock adc\_bclk\_0 -min 0 [get\_ports {ADC\_SDO2\_P[0]}] set\_input\_delay -clock adc\_bclk\_0 -max 2 [get\_ports {ADC\_SDO2\_P[0]}] set\_clock\_groups -asynchronous -group {adc\_bclk\_0} -group {USER\_CLKA}; set\_max\_delay 10 -datapath\_only -from {adc\_bclk\_0} -to {USER\_CLKA}; set\_max\_delay 10 -datapath\_only -from {USER\_CLKA} -to {adc\_bclk\_0}; # ADC #1 set\_property SLEW FAST [get\_ports {ADC\_CNV\_n[1]}] set\_property IOSTANDARD LVCMOS25 [get\_ports {ADC\_CNV\_n[1]}] set\_property PACKAGE\_PIN P19 [get\_ports {ADC\_CNV\_n[1]}] set property IOSTANDARD LVDS 25 [get ports {ADC SCK P[1]}] # External Termination set\_property PACKAGE\_PIN T24 [get\_ports {ADC\_SCK\_P[1]}] set\_property IOSTANDARD LVDS\_25 [get\_ports {ADC\_SCK\_N[1]}] # External Termination set\_property PACKAGE\_PIN T25 [get\_ports {ADC\_SCK\_N[1]}] set\_property IOSTANDARD LVDS\_25 [get\_ports {ADC\_SCKOUT\_P[1]}] set\_property DIFF\_TERM TRUE [get\_ports {ADC\_SCKOUT\_P[1]}] set\_property PACKAGE\_PIN R21 [get\_ports {ADC\_SCKOUT\_P[1]}]

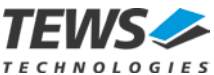

```
set property IOSTANDARD LVDS 25 [get ports {ADC_SCKOUT_N[1]}]
set_property DIFF_TERM TRUE [get_ports {ADC_SCKOUT_N[1]}]
set_property PACKAGE_PIN P21 [get_ports {ADC_SCKOUT_N[1]}]
set_property SLEW FAST [get_ports {ADC_SDO1_P[1]}]
set_property IOSTANDARD LVDS_25 [get_ports {ADC_SDO1_P[1]}]
set_property DIFF_TERM TRUE [get_ports {ADC_SDO1_P[1]}]
set_property PACKAGE_PIN T20 [get_ports {ADC_SDO1_P[1]}]
set_property SLEW FAST [get_ports {ADC_SDO1_N[1]}]
set_property IOSTANDARD LVDS_25 [get_ports {ADC_SDO1_N[1]}]
set_property DIFF_TERM TRUE [get_ports {ADC_SDO1_N[1]}]
set_property PACKAGE_PIN R20 [get_ports {ADC_SDO1_N[1]}]
set_property SLEW FAST [get_ports {ADC_SDO2_P[1]}]
set_property IOSTANDARD LVDS_25 [get_ports {ADC_SDO2_P[1]}]
set_property DIFF_TERM TRUE [get_ports {ADC_SDO2_P[1]}]
set_property PACKAGE_PIN T22 [get_ports {ADC_SDO2_P[1]}]
set_property SLEW FAST [get_ports {ADC_SDO2_N[1]}]
set_property IOSTANDARD LVDS_25 [get_ports {ADC_SDO2_N[1]}]
set_property DIFF_TERM TRUE [get_ports {ADC_SDO2_N[1]}]
set_property PACKAGE_PIN T23 [get_ports {ADC_SDO2_N[1]}]
# Timings
create_clock -name adc_bclk_1 -period 9.5238095238095238095238095238095 [get_ports {ADC_SCKOUT_P[1]}]
set_input_delay -clock adc_bclk_1 -min 0 [get_ports {ADC_SDO1_P[1]}]
set_input_delay -clock adc_bclk_1 -max 2 [get_ports {ADC_SDO1_P[1]}]
set_input_delay -clock adc_bclk_1 -min 0 [get_ports {ADC_SDO2_P[1]}]
set_input_delay -clock adc_bclk_1 -max 2 [get_ports {ADC_SDO2_P[1]}]
set clock groups -asynchronous -group {adc_bclk_1} -group {USER_CLKA};
set_max_delay 10 -datapath_only -from {adc_bclk_1} -to {USER_CLKA};
set_max_delay 10 -datapath_only -from {USER_CLKA} -to {adc_bclk_1};
# ADC #2
set_property SLEW FAST [get_ports {ADC_CNV_n[2]}]
set_property IOSTANDARD LVCMOS25 [get_ports {ADC_CNV_n[2]}]
set_property PACKAGE_PIN Y26 [get_ports {ADC_CNV_n[2]}]
set_property IOSTANDARD LVDS_25 [get_ports {ADC_SCK_P[2]}]
# External Termination
set_property PACKAGE_PIN AB21 [get_ports {ADC_SCK_P[2]}]
set_property IOSTANDARD LVDS_25 [get_ports {ADC_SCK_N[2]}]
# External Termination
set_property PACKAGE_PIN AC21 [get_ports {ADC_SCK_N[2]}]
set_property IOSTANDARD LVDS_25 [get_ports {ADC_SCKOUT_P[2]}]
set_property DIFF_TERM TRUE [get_ports {ADC_SCKOUT_P[2]}]
set_property PACKAGE_PIN AC23 [get_ports {ADC_SCKOUT_P[2]}]
set_property IOSTANDARD LVDS_25 [get_ports {ADC_SCKOUT_N[2]}]
set_property DIFF_TERM TRUE [get_ports {ADC_SCKOUT_N[2]}]
set_property PACKAGE_PIN AC24 [get_ports {ADC_SCKOUT_N[2]}]
set_property SLEW FAST [get_ports {ADC_SDO1_P[2]}]
set_property IOSTANDARD LVDS_25 [get_ports {ADC_SDO1_P[2]}]
set_property DIFF_TERM TRUE [get_ports {ADC_SDO1_P[2]}]
set_property PACKAGE_PIN V21 [get_ports {ADC_SDO1_P[2]}]
set_property SLEW FAST [get_ports {ADC_SDO1_N[2]}]
set_property IOSTANDARD LVDS_25 [get_ports {ADC_SDO1_N[2]}]
set_property DIFF_TERM TRUE [get_ports {ADC_SDO1_N[2]}]
set_property PACKAGE_PIN W21 [get_ports {ADC_SDO1_N[2]}]
set_property SLEW FAST [get_ports {ADC_SDO2_P[2]}]
set_property IOSTANDARD LVDS_25 [get_ports {ADC_SDO2_P[2]}]
set_property DIFF_TERM TRUE [get_ports {ADC_SDO2_P[2]}]
set_property PACKAGE_PIN AD21 [get_ports {ADC_SDO2_P[2]}]
set_property SLEW FAST [get_ports {ADC_SDO2_N[2]}]
set_property IOSTANDARD LVDS_25 [get_ports {ADC_SDO2_N[2]}]
set_property DIFF_TERM TRUE [get_ports {ADC_SDO2_N[2]}]
set_property PACKAGE_PIN AE21 [get_ports {ADC_SDO2_N[2]}]
```
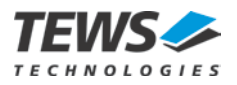

# Timings create\_clock -name adc\_bclk\_2 -period 9.5238095238095238095238095238095 [get\_ports {ADC\_SCKOUT\_P[2]}] set\_input\_delay -clock adc\_bclk\_2 -min 0 [get\_ports {ADC\_SDO1\_P[2]}] set\_input\_delay -clock adc\_bclk\_2 -max 2 [get\_ports {ADC\_SDO1\_P[2]}] set\_input\_delay -clock adc\_bclk\_2 -min 0 [get\_ports {ADC\_SDO2\_P[2]}] set\_input\_delay -clock adc\_bclk\_2 -max 2 [get\_ports {ADC\_SDO2\_P[2]}] set clock groups -asynchronous -group {adc\_bclk\_2} -group {USER\_CLKA}; set\_max\_delay 10 -datapath\_only -from {adc\_bclk\_2} -to {USER\_CLKA}; set\_max\_delay 10 -datapath\_only -from {USER\_CLKA} -to {adc\_bclk\_2}; # ADC #3 set\_property SLEW FAST [get\_ports {ADC\_CNV\_n[3]}] set\_property IOSTANDARD LVCMOS25 [get\_ports {ADC\_CNV\_n[3]}] set\_property PACKAGE\_PIN Y20 [get\_ports {ADC\_CNV\_n[3]}] set property IOSTANDARD LVDS 25 [get ports {ADC\_SCK\_P[3]}] # External Termination set\_property PACKAGE\_PIN AE22 [get\_ports {ADC\_SCK\_P[3]}] set\_property IOSTANDARD LVDS\_25 [get\_ports {ADC\_SCK\_N[3]}]<br># External Termination # External Termination set\_property PACKAGE\_PIN AF22 [get\_ports {ADC\_SCK\_N[3]}] set\_property IOSTANDARD LVDS\_25 [get\_ports {ADC\_SCKOUT\_P[3]}] set\_property DIFF\_TERM TRUE [get\_ports {ADC\_SCKOUT\_P[3]}] set\_property PACKAGE\_PIN H17 [get\_ports {ADC\_SCKOUT\_P[3]}] set\_property IOSTANDARD LVDS\_25 [get\_ports {ADC\_SCKOUT\_N[3]}] set\_property DIFF\_TERM TRUE [get\_ports {ADC\_SCKOUT\_N[3]}] set\_property PACKAGE\_PIN H18 [get\_ports {ADC\_SCKOUT\_N[3]}] set\_property SLEW FAST [get\_ports {ADC\_SDO1\_P[3]}] set\_property IOSTANDARD LVDS\_25 [get\_ports {ADC\_SDO1\_P[3]}] set\_property DIFF\_TERM TRUE [get\_ports {ADC\_SDO1\_P[3]}] set\_property PACKAGE\_PIN H16 [get\_ports {ADC\_SDO1\_P[3]}] set\_property SLEW FAST [get\_ports {ADC\_SDO1\_N[3]}] set\_property IOSTANDARD LVDS\_25 [get\_ports {ADC\_SDO1\_N[3]}] set\_property DIFF\_TERM TRUE [get\_ports {ADC\_SDO1\_N[3]}] set\_property PACKAGE\_PIN G16 [get\_ports {ADC\_SDO1\_N[3]}] set\_property SLEW FAST [get\_ports {ADC\_SDO2\_P[3]}] set\_property IOSTANDARD LVDS\_25 [get\_ports {ADC\_SDO2\_P[3]}] set\_property DIFF\_TERM TRUE [get\_ports {ADC\_SDO2\_P[3]}] set\_property PACKAGE\_PIN G19 [get\_ports {ADC\_SDO2\_P[3]}] set\_property SLEW FAST [get\_ports {ADC\_SDO2\_N[3]}] set\_property IOSTANDARD LVDS\_25 [get\_ports {ADC\_SDO2\_N[3]}] set\_property DIFF\_TERM TRUE [get\_ports {ADC\_SDO2\_N[3]}] set\_property PACKAGE\_PIN F20 [get\_ports {ADC\_SDO2\_N[3]}] # Timings create\_clock -name adc\_bclk\_3 -period 9.5238095238095238095238095238095 [get\_ports {ADC\_SCKOUT\_P[3]}] set\_input\_delay -clock adc\_bclk\_3 -min 0 [get\_ports {ADC\_SDO1\_P[3]}] set\_input\_delay -clock adc\_bclk\_3 -max 2 [get\_ports {ADC\_SDO1\_P[3]}] set\_input\_delay -clock adc\_bclk\_3 -min 0 [get\_ports {ADC\_SDO2\_P[3]}] set\_input\_delay -clock adc\_bclk\_3 -max 2 [get\_ports {ADC\_SDO2\_P[3]}] set\_clock\_groups -asynchronous -group {adc\_bclk\_3} -group {USER\_CLKA}; set\_max\_delay 10 -datapath\_only -from {adc\_bclk\_3} -to {USER\_CLKA}; set\_max\_delay 10 -datapath\_only -from {USER\_CLKA} -to {adc\_bclk\_3}; # ADC #4 set property SLEW FAST [get ports {ADC\_CNV\_n[4]}] set\_property IOSTANDARD LVCMOS25 [get\_ports {ADC\_CNV\_n[4]}] set\_property PACKAGE\_PIN M24 [get\_ports {ADC\_CNV\_n[4]}] set\_property IOSTANDARD LVDS\_25 [get\_ports {ADC\_SCK\_P[4]}] # External Termination set\_property PACKAGE\_PIN U26 [get\_ports {ADC\_SCK\_P[4]}]

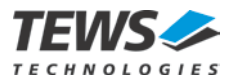

set property IOSTANDARD LVDS 25 [get ports {ADC\_SCK\_N[4]}] # External Termination set property PACKAGE PIN V26 [get ports {ADC\_SCK\_N[4]}]

set\_property IOSTANDARD LVDS\_25 [get\_ports {ADC\_SCKOUT\_P[4]}] set\_property DIFF\_TERM TRUE [get\_ports {ADC\_SCKOUT\_P[4]}] set\_property PACKAGE\_PIN F17 [get\_ports {ADC\_SCKOUT\_P[4]}]

set\_property IOSTANDARD LVDS\_25 [get\_ports {ADC\_SCKOUT\_N[4]}] set\_property DIFF\_TERM TRUE [get\_ports {ADC\_SCKOUT\_N[4]}] set\_property PACKAGE\_PIN E17 [get\_ports {ADC\_SCKOUT\_N[4]}]

```
set_property SLEW FAST [get_ports {ADC_SDO1_P[4]}]
\overline{z} set_property IOSTANDARD LVDS 25 [get_ports {ADC_SDO1_P[4]}]
set_property DIFF_TERM TRUE [get_ports {ADC_SDO1_P[4]}]
set_property PACKAGE_PIN C17 [get_ports {ADC_SDO1_P[4]}]
```
set\_property SLEW FAST [get\_ports {ADC\_SDO1\_N[4]}] set\_property IOSTANDARD LVDS\_25 [get\_ports {ADC\_SDO1\_N[4]}] set\_property DIFF\_TERM TRUE [get\_ports {ADC\_SDO1\_N[4]}] set\_property PACKAGE\_PIN C18 [get\_ports {ADC\_SDO1\_N[4]}]

set\_property SLEW FAST [get\_ports {ADC\_SDO2\_P[4]}] set\_property IOSTANDARD LVDS\_25 [get\_ports {ADC\_SDO2\_P[4]}] set\_property DIFF\_TERM TRUE [get\_ports {ADC\_SDO2\_P[4]}] set\_property PACKAGE\_PIN C19 [get\_ports {ADC\_SDO2\_P[4]}]

set\_property SLEW FAST [get\_ports {ADC\_SDO2\_N[4]}] set\_property IOSTANDARD LVDS\_25 [get\_ports {ADC\_SDO2\_N[4]}] set\_property DIFF\_TERM TRUE [get\_ports {ADC\_SDO2\_N[4]}] set\_property PACKAGE\_PIN B19 [get\_ports {ADC\_SDO2\_N[4]}]

# Timings create\_clock -name adc\_bclk\_4 -period 9.5238095238095238095238095238095 [get\_ports {ADC\_SCKOUT\_P[4]}]

set\_input\_delay -clock adc\_bclk\_4 -min 0 [get\_ports {ADC\_SDO1\_P[4]}] set\_input\_delay -clock adc\_bclk\_4 -max 2 [get\_ports {ADC\_SDO2\_P[4]}] set\_input\_delay -clock adc\_bclk\_4 -min 0 [get\_ports {ADC\_SDO1\_P[4]}] set\_input\_delay -clock adc\_bclk\_4 -max 2 [get\_ports {ADC\_SDO2\_P[4]}]

set\_clock\_groups -asynchronous -group {adc\_bclk\_4} -group {USER\_CLKA};

set\_max\_delay 10 -datapath\_only -from {adc\_bclk\_4} -to {USER\_CLKA}; set\_max\_delay 10 -datapath\_only -from {USER\_CLKA} -to {adc\_bclk\_4};

# ADC #5 set\_property SLEW FAST [get\_ports {ADC\_CNV\_n[5]}] set\_property IOSTANDARD LVCMOS25 [get\_ports {ADC\_CNV\_n[5]}] set\_property PACKAGE\_PIN P20 [get\_ports {ADC\_CNV\_n[5]}]

set\_property IOSTANDARD LVDS\_25 [get\_ports {ADC\_SCK\_P[5]}] # External Termination set\_property PACKAGE\_PIN R25 [get\_ports {ADC\_SCK\_P[5]}]

set\_property IOSTANDARD LVDS\_25 [get\_ports {ADC\_SCK\_N[5]}] # External Termination set property PACKAGE\_PIN P25 [get\_ports {ADC\_SCK\_N[5]}]

set\_property IOSTANDARD LVDS\_25 [get\_ports {ADC\_SCKOUT\_P[5]}] set\_property DIFF\_TERM TRUE [get\_ports {ADC\_SCKOUT\_P[5]}] set\_property PACKAGE\_PIN N21 [get\_ports {ADC\_SCKOUT\_P[5]}]

set\_property IOSTANDARD LVDS\_25 [get\_ports {ADC\_SCKOUT\_N[5]}] set\_property DIFF\_TERM TRUE [get\_ports {ADC\_SCKOUT\_N[5]}] set\_property PACKAGE\_PIN N22 [get\_ports {ADC\_SCKOUT\_N[5]}]

set\_property SLEW FAST [get\_ports {ADC\_SDO1\_P[5]}] set\_property IOSTANDARD LVDS\_25 [get\_ports {ADC\_SDO1\_P[5]}] set\_property DIFF\_TERM TRUE [get\_ports {ADC\_SDO1\_P[5]}] set\_property PACKAGE\_PIN N26 [get\_ports {ADC\_SDO1\_P[5]}]

set\_property SLEW FAST [get\_ports {ADC\_SDO1\_N[5]}] set\_property IOSTANDARD LVDS\_25 [get\_ports {ADC\_SDO1\_N[5]}] set\_property DIFF\_TERM TRUE [get\_ports {ADC\_SDO1\_N[5]}] set\_property PACKAGE\_PIN M26 [get\_ports {ADC\_SDO1\_N[5]}]

set\_property SLEW FAST [get\_ports {ADC\_SDO2\_P[5]}] set\_property IOSTANDARD LVDS\_25 [get\_ports {ADC\_SDO2\_P[5]}]

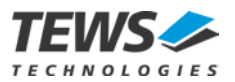

```
set property DIFF_TERM_TRUE [get_ports {ADC_SDO2_P[5]}]
set property PACKAGE PIN R26 [get ports {ADC_SDO2_P[5]}]
set_property SLEW FAST [get_ports {ADC_SDO2_N[5]}]
set_property IOSTANDARD LVDS_25 [get_ports {ADC_SDO2_N[5]}]
set_property DIFF_TERM TRUE [get_ports {ADC_SDO2_N[5]}]
set_property PACKAGE_PIN P26 [get_ports {ADC_SDO2_N[5]}]
# Timings
\overline{c}reate clock -name adc bclk 5 -period 9.5238095238095238095238095238095 [get ports {ADC_SCKOUT_P[5]}]
set_input_delay -clock adc_bclk_5 -min 0 [get_ports {ADC_SDO1_P[5]}]
set_input_delay -clock adc_bclk_5 -max 2 [get_ports {ADC_SDO1_P[5]}]
set_input_delay -clock adc_bclk_5 -min 0 [get_ports {ADC_SDO2_P[5]}]
set_input_delay -clock adc_bclk_5 -max 2 [get_ports {ADC_SDO2_P[5]}]
set_clock_groups -asynchronous -group {adc_bclk_5} -group {USER_CLKA};
set_max_delay 10 -datapath_only -from {adc_bclk_5} -to {USER_CLKA};
\overline{\text{set\_max\_delay}} 10 -datapath_only -from {USER_CLKA} -to {adc_bclk_5};
# ADC #6
set_property SLEW FAST [get_ports {ADC_CNV_n[6]}]
set_property IOSTANDARD LVCMOS25 [get_ports {ADC_CNV_n[6]}]
set_property PACKAGE_PIN Y25 [get_ports {ADC_CNV_n[6]}]
set_property IOSTANDARD LVDS_25 [get_ports {ADC_SCK_P[6]}]
# External Termination
set_property PACKAGE_PIN W23 [get_ports {ADC_SCK_P[6]}]
set_property IOSTANDARD LVDS_25 [get_ports {ADC_SCK_N[6]}]
# External Termination
set_property PACKAGE_PIN W24 [get_ports {ADC_SCK_N[6]}]
set_property IOSTANDARD LVDS_25 [get_ports {ADC_SCKOUT_P[6]}]
set_property DIFF_TERM TRUE [get_ports {ADC_SCKOUT_P[6]}]
set_property PACKAGE_PIN AA23 [get_ports {ADC_SCKOUT_P[6]}]
set_property IOSTANDARD LVDS_25 [get_ports {ADC_SCKOUT_N[6]}]
set_property DIFF_TERM TRUE [get_ports {ADC_SCKOUT_N[6]}]
set_property PACKAGE_PIN AB24 [get_ports {ADC_SCKOUT_N[6]}]
set_property SLEW FAST [get_ports {ADC_SDO1_P[6]}]
set_property IOSTANDARD LVDS_25 [get_ports {ADC_SDO1_P[6]}]
set_property DIFF_TERM TRUE [get_ports {ADC_SDO1_P[6]}]
set_property PACKAGE_PIN V23 [get_ports {ADC_SDO1_P[6]}]
set_property SLEW FAST [get_ports {ADC_SDO1_N[6]}]
set_property IOSTANDARD LVDS_25 [get_ports {ADC_SDO1_N[6]}]
set_property DIFF_TERM TRUE [get_ports {ADC_SDO1_N[6]}]
set_property PACKAGE_PIN V24 [get_ports {ADC_SDO1_N[6]}]
set_property SLEW FAST [get_ports {ADC_SDO2_P[6]}]
set_property IOSTANDARD LVDS_25 [get_ports {ADC_SDO2_P[6]}]
set_property DIFF_TERM TRUE [get_ports {ADC_SDO2_P[6]}]
set_property PACKAGE_PIN U22 [get_ports {ADC_SDO2_P[6]}]
set_property SLEW FAST [get_ports {ADC_SDO2_N[6]}]
set_property IOSTANDARD LVDS_25 [get_ports {ADC_SDO2_N[6]}]
set_property DIFF_TERM TRUE [get_ports {ADC_SDO2_N[6]}]
set_property PACKAGE_PIN V22 [get_ports {ADC_SDO2_N[6]}]
# Timings
create_clock -name adc_bclk_6 -period 9.5238095238095238095238095238095 [get_ports {ADC_SCKOUT_P[6]}]
set_input_delay -clock adc_bclk_6 -min 0 [get_ports {ADC_SDO1_P[6]}]
set_input_delay -clock adc_bclk_6 -max 2 [get_ports {ADC_SDO1_P[6]}]
set_input_delay -clock adc_bclk_6 -min 0 [get_ports {ADC_SDO2_P[6]}]
set_input_delay -clock adc_bclk_6 -max 2 [get_ports {ADC_SDO2_P[6]}]
set_clock_groups -asynchronous -group {adc_bclk_6} -group {USER_CLKA};
set_max_delay 10 -datapath_only -from {adc_bclk_6} -to {USER_CLKA};
set_max_delay 10 -datapath_only -from {USER_CLKA} -to {adc_bclk_6};
# ADC #7
```
set\_property SLEW FAST [get\_ports {ADC\_CNV\_n[7]}]

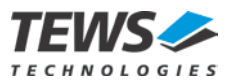

set property IOSTANDARD LVCMOS25 [get ports {ADC\_CNV\_n[7]}] set property PACKAGE PIN M22 [get ports {ADC\_CNV\_n[7]}] set\_property IOSTANDARD LVDS\_25 [get\_ports {ADC\_SCK\_P[7]}]<br># External Termination # External Termination set\_property PACKAGE\_PIN U19 [get\_ports {ADC\_SCK\_P[7]}] set\_property IOSTANDARD LVDS\_25 [get\_ports {ADC\_SCK\_N[7]}] # External Termination set\_property PACKAGE\_PIN U20 [get\_ports {ADC\_SCK\_N[7]}] set\_property IOSTANDARD LVDS\_25 [get\_ports {ADC\_SCKOUT\_P[7]}] set\_property DIFF\_TERM TRUE [get\_ports {ADC\_SCKOUT\_P[7]}] set\_property PACKAGE\_PIN R22 [get\_ports {ADC\_SCKOUT\_P[7]}] set\_property IOSTANDARD LVDS\_25 [get\_ports {ADC\_SCKOUT\_N[7]}] set\_property DIFF\_TERM TRUE [get\_ports {ADC\_SCKOUT\_N[7]}] set\_property PACKAGE\_PIN R23 [get\_ports {ADC\_SCKOUT\_N[7]}] set\_property SLEW FAST [get\_ports {ADC\_SDO1\_P[7]}] set\_property IOSTANDARD LVDS\_25 [get\_ports {ADC\_SDO1\_P[7]}] set\_property DIFF\_TERM TRUE [get\_ports {ADC\_SDO1\_P[7]}] set\_property PACKAGE\_PIN AD26 [get\_ports {ADC\_SDO1\_P[7]}] set\_property SLEW FAST [get\_ports {ADC\_SDO1\_N[7]}] set\_property IOSTANDARD LVDS\_25 [get\_ports {ADC\_SDO1\_N[7]}] set\_property DIFF\_TERM TRUE [get\_ports {ADC\_SDO1\_N[7]}] set\_property PACKAGE\_PIN AE26 [get\_ports {ADC\_SDO1\_N[7]}] set\_property SLEW FAST [get\_ports {ADC\_SDO2\_P[7]}] set\_property IOSTANDARD LVDS\_25 [get\_ports {ADC\_SDO2\_P[7]}] set\_property DIFF\_TERM TRUE [get\_ports {ADC\_SDO2\_P[7]}] set\_property PACKAGE\_PIN P24 [get\_ports {ADC\_SDO2\_P[7]}] set\_property SLEW FAST [get\_ports {ADC\_SDO2\_N[7]}] set\_property IOSTANDARD LVDS\_25 [get\_ports {ADC\_SDO2\_N[7]}] set\_property DIFF\_TERM TRUE [get\_ports {ADC\_SDO2\_N[7]}] set\_property PACKAGE\_PIN N24 [get\_ports {ADC\_SDO2\_N[7]}] # Timings  $\overline{C}$ create clock -name adc bclk 7 -period 9.5238095238095238095238095238095 [get ports {ADC\_SCKOUT\_P[7]}] set\_input\_delay -clock adc\_bclk\_7 -min 0 [get\_ports {ADC\_SDO1\_P[7]}]<br>set\_input\_delay -clock adc\_bclk\_7 -max 2 [get\_ports {ADC\_SDO1\_P[7]}]<br>set\_input\_delay -clock adc\_bclk\_7 -min 0 [get\_ports {ADC\_SDO2\_P[7]}]<br>set\_input\_delay set clock groups -asynchronous -group {adc\_bclk\_7} -group {USER\_CLKA}; set\_max\_delay 10 -datapath\_only -from {adc\_bclk\_7} -to {USER\_CLKA}; set\_max\_delay 10 -datapath\_only -from {USER\_CLKA} -to {adc\_bclk\_7};  $#$  ADC  $#$ 8 set\_property SLEW FAST [get\_ports {ADC\_CNV\_n[8]}] set\_property IOSTANDARD LVCMOS25 [get\_ports {ADC\_CNV\_n[8]}] set\_property PACKAGE\_PIN AC26 [get\_ports {ADC\_CNV\_n[8]}] set\_property IOSTANDARD LVDS\_25 [get\_ports {ADC\_SCK\_P[8]}]<br># External Termination # External Termination set\_property PACKAGE\_PIN AE23 [get\_ports {ADC\_SCK\_P[8]}] set\_property IOSTANDARD LVDS\_25 [get\_ports {ADC\_SCK\_N[8]}] # External Termination set\_property PACKAGE\_PIN AF23 [get\_ports {ADC\_SCK\_N[8]}] set\_property IOSTANDARD LVDS\_25 [get\_ports {ADC\_SCKOUT\_P[8]}] set\_property DIFF\_TERM TRUE [get\_ports {ADC\_SCKOUT\_P[8]}] set\_property PACKAGE\_PIN Y22 [get\_ports {ADC\_SCKOUT\_P[8]}] set\_property IOSTANDARD LVDS\_25 [get\_ports {ADC\_SCKOUT\_N[8]}] set\_property DIFF\_TERM TRUE [get\_ports {ADC\_SCKOUT\_N[8]}] set\_property PACKAGE\_PIN AA22 [get\_ports {ADC\_SCKOUT\_N[8]}] set\_property SLEW FAST [get\_ports {ADC\_SDO1\_P[8]}] set\_property IOSTANDARD LVDS\_25 [get\_ports {ADC\_SDO1\_P[8]}] set\_property DIFF\_TERM TRUE [get\_ports {ADC\_SDO1\_P[8]}] set\_property PACKAGE\_PIN AB22 [get\_ports {ADC\_SDO1\_P[8]}]

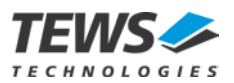

set\_property SLEW FAST [get\_ports {ADC\_SDO1\_N[8]}]  $\overline{z}$  set\_property IOSTANDARD LVDS 25 [get\_ports {ADC\_SDO1\_N[8]}] set\_property DIFF TERM TRUE [get ports {ADC SDO1 N[8]}] set\_property PACKAGE\_PIN AC22 [get\_ports {ADC\_SDO1\_N[8]}] set\_property SLEW FAST [get\_ports {ADC\_SDO2\_P[8]}] set\_property IOSTANDARD LVDS\_25 [get\_ports {ADC\_SDO2\_P[8]}] set\_property DIFF\_TERM TRUE [get\_ports {ADC\_SDO2\_P[8]}] set property PACKAGE PIN AD23 [get ports {ADC\_SDO2\_P[8]}] set\_property SLEW FAST [get\_ports {ADC\_SDO2\_N[8]}] set\_property IOSTANDARD LVDS\_25 [get\_ports {ADC\_SDO2\_N[8]}] set\_property DIFF\_TERM TRUE [get\_ports {ADC\_SDO2\_N[8]}] set\_property PACKAGE\_PIN AD24 [get\_ports {ADC\_SDO2\_N[8]}] # Timings create\_clock -name adc\_bclk\_8 -period 9.5238095238095238095238095238095 [get\_ports {ADC\_SCKOUT\_P[8]}] set\_input\_delay -clock adc\_bclk\_8 -min 0 [get\_ports {ADC\_SDO1\_P[8]}]<br>set\_input\_delay -clock adc\_bclk\_8 -max 2 [get\_ports {ADC\_SDO1\_P[8]}] set\_input\_delay -clock adc\_bclk\_8 -max 2 [get\_ports {ADC\_SDO1\_P[8]}] set\_input\_delay -clock adc\_bclk\_8 -min 0 [get\_ports {ADC\_SDO2\_P[8]}] set\_input\_delay -clock adc\_bclk\_8 -max 2 [get\_ports {ADC\_SDO2\_P[8]}] set\_clock\_groups -asynchronous -group {adc\_bclk\_8} -group {USER\_CLKA}; set\_max\_delay 10 -datapath\_only -from {adc\_bclk\_8} -to {USER\_CLKA}; set\_max\_delay 10 -datapath\_only -from {USER\_CLKA} -to {adc\_bclk\_8}; # ADC #9 set\_property SLEW FAST [get\_ports {ADC\_CNV\_n[9]}] set\_property IOSTANDARD LVCMOS25 [get\_ports {ADC\_CNV\_n[9]}] set\_property PACKAGE\_PIN U16 [get\_ports {ADC\_CNV\_n[9]}] set\_property IOSTANDARD LVDS\_25 [get\_ports {ADC\_SCK\_P[9]}]<br># External Termination # External Termination set\_property PACKAGE\_PIN AA25 [get\_ports {ADC\_SCK\_P[9]}] set\_property IOSTANDARD LVDS\_25 [get\_ports {ADC\_SCK\_N[9]}]<br># External Termination # External Termination set\_property PACKAGE\_PIN AB25 [get\_ports {ADC\_SCK\_N[9]}] set\_property IOSTANDARD LVDS\_25 [get\_ports {ADC\_SCKOUT\_P[9]}] set\_property DIFF\_TERM TRUE [get\_ports {ADC\_SCKOUT\_P[9]}] set\_property PACKAGE\_PIN G17 [get\_ports {ADC\_SCKOUT\_P[9]}] set\_property IOSTANDARD LVDS\_25 [get\_ports {ADC\_SCKOUT\_N[9]}] set\_property DIFF\_TERM TRUE [get\_ports {ADC\_SCKOUT\_N[9]}] set\_property PACKAGE\_PIN F18 [get\_ports {ADC\_SCKOUT\_N[9]}] set\_property SLEW FAST [get\_ports {ADC\_SDO1\_P[9]}] set\_property IOSTANDARD LVDS\_25 [get\_ports {ADC\_SDO1\_P[9]}] set\_property DIFF\_TERM TRUE [get\_ports {ADC\_SDO1\_P[9]}] set\_property PACKAGE\_PIN F19 [get\_ports {ADC\_SDO1\_P[9]}] set\_property SLEW FAST [get\_ports {ADC\_SDO1\_N[9]}] set\_property IOSTANDARD LVDS\_25 [get\_ports {ADC\_SDO1\_N[9]}] set\_property DIFF\_TERM TRUE [get\_ports {ADC\_SDO1\_N[9]}] set\_property PACKAGE\_PIN E20 [get\_ports {ADC\_SDO1\_N[9]}] set\_property SLEW FAST [get\_ports {ADC\_SDO2\_P[9]}] set\_property IOSTANDARD LVDS\_25 [get\_ports {ADC\_SDO2\_P[9]}] set\_property DIFF\_TERM TRUE [get\_ports {ADC\_SDO2\_P[9]}] set\_property PACKAGE\_PIN H19 [get\_ports {ADC\_SDO2\_P[9]}] set\_property SLEW FAST [get\_ports {ADC\_SDO2\_N[9]}] set\_property IOSTANDARD LVDS\_25 [get\_ports {ADC\_SDO2\_N[9]}] set\_property DIFF\_TERM TRUE [get\_ports {ADC\_SDO2\_N[9]}] set\_property PACKAGE\_PIN G20 [get\_ports {ADC\_SDO2\_N[9]}] # Timings create\_clock -name adc\_bclk\_9 -period 9.5238095238095238095238095238095 [get\_ports {ADC\_SCKOUT\_P[9]}] set\_input\_delay -clock adc\_bclk\_9 -min 0 [get\_ports {ADC\_SDO1\_P[9]}] set\_input\_delay -clock adc\_bclk\_9 -max 2 [get\_ports {ADC\_SDO1\_P[9]}] set\_input\_delay -clock adc\_bclk\_9 -min 0 [get\_ports {ADC\_SDO2\_P[9]}] set\_input\_delay -clock adc\_bclk\_9 -max 2 [get\_ports {ADC\_SDO2\_P[9]}]

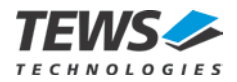

set clock groups -asynchronous -group {adc\_bclk\_9} -group {USER\_CLKA}; set max delay 10 -datapath only -from {adc\_bclk\_9} -to {USER\_CLKA}; set max delay 10 -datapath only -from {USER CLKA} -to {adc\_bclk\_9}; # ADC #10 set\_property SLEW FAST [get\_ports {ADC\_CNV\_n[10]}] set\_property IOSTANDARD LVCMOS25 [get\_ports {ADC\_CNV\_n[10]}] set\_property PACKAGE\_PIN L24 [get\_ports {ADC\_CNV\_n[10]}] set property IOSTANDARD LVDS 25 [get ports {ADC\_SCK\_P[10]}] # External Termination set\_property PACKAGE\_PIN\_W25 [get\_ports {ADC\_SCK\_P[10]}] set\_property IOSTANDARD LVDS\_25 [get\_ports {ADC\_SCK\_N[10]}] # External Termination set\_property PACKAGE\_PIN W26 [get\_ports {ADC\_SCK\_N[10]}] set\_property IOSTANDARD LVDS\_25 [get\_ports {ADC\_SCKOUT\_P[10]}] set\_property DIFF\_TERM TRUE [get\_ports {ADC\_SCKOUT\_P[10]}] set\_property PACKAGE\_PIN E18 [get\_ports {ADC\_SCKOUT\_P[10]}] set property IOSTANDARD LVDS 25 [get ports {ADC SCKOUT N[10]}] set\_property DIFF\_TERM TRUE [get\_ports {ADC\_SCKOUT\_N[10]}] set\_property PACKAGE\_PIN D18 [get\_ports {ADC\_SCKOUT\_N[10]}] set\_property SLEW FAST [get\_ports {ADC\_SDO1\_P[10]}] set\_property IOSTANDARD LVDS\_25 [get\_ports {ADC\_SDO1\_P[10]}] set\_property DIFF\_TERM TRUE [get\_ports {ADC\_SDO1\_P[10]}] set\_property PACKAGE\_PIN A18 [get\_ports {ADC\_SDO1\_P[10]}] set\_property SLEW FAST [get\_ports {ADC\_SDO1\_N[10]}] set\_property IOSTANDARD LVDS\_25 [get\_ports {ADC\_SDO1\_N[10]}] set\_property DIFF\_TERM TRUE [get\_ports {ADC\_SDO1\_N[10]}] set\_property PACKAGE\_PIN A19 [get\_ports {ADC\_SDO1\_N[10]}] set\_property SLEW FAST [get\_ports {ADC\_SDO2\_P[10]}] set\_property IOSTANDARD LVDS\_25 [get\_ports {ADC\_SDO2\_P[10]}] set\_property DIFF\_TERM TRUE [get\_ports {ADC\_SDO2\_P[10]}] set\_property PACKAGE\_PIN C16 [get\_ports {ADC\_SDO2\_P[10]}] set\_property SLEW FAST [get\_ports {ADC\_SDO2\_N[10]}] set\_property IOSTANDARD LVDS\_25 [get\_ports {ADC\_SDO2\_N[10]}] set\_property DIFF\_TERM TRUE [get\_ports {ADC\_SDO2\_N[10]}] set\_property PACKAGE\_PIN B16 [get\_ports {ADC\_SDO2\_N[10]}] # Timings create\_clock -name adc\_bclk\_10 -period 9.5238095238095238095238095238095 [get\_ports {ADC\_SCKOUT\_P[10]}] set\_input\_delay -clock adc\_bclk\_10 -min 0 [get\_ports {ADC\_SDO1\_P[10]}] set\_input\_delay -clock adc\_bclk\_10 -max 2 [get\_ports {ADC\_SDO1\_P[10]}] set\_input\_delay -clock adc\_bclk\_10 -min 0 [get\_ports {ADC\_SDO2\_P[10]}] set\_input\_delay -clock adc\_bclk\_10 -max 2 [get\_ports {ADC\_SDO2\_P[10]}] set clock groups -asynchronous -group {adc\_bclk 10} -group {USER\_CLKA}; set\_max\_delay 10 -datapath\_only -from {adc\_bclk\_10} -to {USER\_CLKA}; set\_max\_delay 10 -datapath\_only -from {USER\_CLKA} -to {adc\_bclk\_10}; # ADC #11 set\_property SLEW FAST [get\_ports {ADC\_CNV\_n[11]}] set\_property IOSTANDARD LVCMOS25 [get\_ports {ADC\_CNV\_n[11]}] set\_property PACKAGE\_PIN M21 [get\_ports {ADC\_CNV\_n[11]}] set\_property IOSTANDARD LVDS\_25 [get\_ports {ADC\_SCK\_P[11]}] # External Termination set\_property PACKAGE\_PIN K25 [get\_ports {ADC\_SCK\_P[11]}] set\_property IOSTANDARD LVDS\_25 [get\_ports {ADC\_SCK\_N[11]}] # External Termination set\_property PACKAGE\_PIN K26 [get\_ports {ADC\_SCK\_N[11]}] set\_property IOSTANDARD LVDS\_25 [get\_ports {ADC\_SCKOUT\_P[11]}] set\_property DIFF\_TERM TRUE [get\_ports {ADC\_SCKOUT\_P[11]}] set\_property PACKAGE\_PIN P23 [get\_ports {ADC\_SCKOUT\_P[11]}] set property IOSTANDARD LVDS 25 [get ports {ADC SCKOUT N[11]}] set\_property DIFF\_TERM TRUE [get\_ports {ADC\_SCKOUT\_N[11]}]

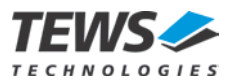

set\_property PACKAGE\_PIN N23 [get\_ports {ADC\_SCKOUT\_N[11]}] set\_property SLEW FAST [get\_ports {ADC\_SDO1\_P[11]}] set\_property IOSTANDARD LVDS\_25 [get\_ports {ADC\_SDO1\_P[11]}] set\_property DIFF\_TERM TRUE [get\_ports {ADC\_SDO1\_P[11]}] set\_property PACKAGE\_PIN K20 [get\_ports {ADC\_SDO1\_P[11]}] set\_property SLEW FAST [get\_ports {ADC\_SDO1\_N[11]}] set\_property IOSTANDARD LVDS\_25 [get\_ports {ADC\_SDO1\_N[11]}] set\_property DIFF\_TERM TRUE [get\_ports {ADC\_SDO1\_N[11]}] set\_property PACKAGE\_PIN J20 [get\_ports {ADC\_SDO1\_N[11]}] set\_property SLEW FAST [get\_ports {ADC\_SDO2\_P[11]}] set\_property IOSTANDARD LVDS\_25 [get\_ports {ADC\_SDO2\_P[11]}] set\_property DIFF\_TERM TRUE [get\_ports {ADC\_SDO2\_P[11]}] set\_property PACKAGE\_PIN M25 [get\_ports {ADC\_SDO2\_P[11]}] set\_property SLEW FAST [get\_ports {ADC\_SDO2\_N[11]}] set\_property IOSTANDARD LVDS\_25 [get\_ports {ADC\_SDO2\_N[11]}] set\_property DIFF\_TERM TRUE [get\_ports {ADC\_SDO2\_N[11]}] set\_property PACKAGE\_PIN L25 [get\_ports {ADC\_SDO2\_N[11]}] # Timings create\_clock -name adc\_bclk\_11 -period 9.5238095238095238095238095238095 [get\_ports {ADC\_SCKOUT\_P[11]}] set\_input\_delay -clock adc\_bclk\_11 -min 0 [get\_ports {ADC\_SDO1\_P[11]}] set\_input\_delay -clock adc\_bclk\_11 -max 2 [get\_ports {ADC\_SDO1\_P[11]}] set\_input\_delay -clock adc\_bclk\_11 -min 0 [get\_ports {ADC\_SDO2\_P[11]}] set\_input\_delay -clock adc\_bclk\_11 -max 2 [get\_ports {ADC\_SDO2\_P[11]}] set\_clock\_groups -asynchronous -group {adc\_bclk\_11} -group {USER\_CLKA}; set\_max\_delay 10 -datapath\_only -from {adc\_bclk\_11} -to {USER\_CLKA}; set\_max\_delay 10 -datapath\_only -from {USER\_CLKA} -to {adc\_bclk\_11}; ## ############################################################################################# ## ## Section: Front I/O ## ############################################################################################# ## # Differential Trigger Inputs set\_property IOSTANDARD LVDS\_25 [get\_ports {DIFF\_K7\_P[0]}] set\_property DIFF\_TERM TRUE [get\_ports {DIFF\_K7\_P[0]}] set\_property PACKAGE\_PIN L19 [get\_ports {DIFF\_K7\_P[0]}] set\_property IOSTANDARD LVDS\_25 [get\_ports {DIFF\_K7\_N[0]}] set\_property DIFF\_TERM TRUE [get\_ports {DIFF\_K7\_N[0]}] set\_property PACKAGE\_PIN L20 [get\_ports {DIFF\_K7\_N[0]}] set\_property IOSTANDARD LVDS\_25 [get\_ports {DIFF\_K7\_P[1]}] set\_property DIFF\_TERM TRUE [get\_ports {DIFF\_K7\_P[1]}] set\_property PACKAGE\_PIN J18 [get\_ports {DIFF\_K7\_P[1]}] set\_property IOSTANDARD LVDS\_25 [get\_ports {DIFF\_K7\_N[1]}] set\_property DIFF\_TERM TRUE [get\_ports {DIFF\_K7\_N[1]}] set\_property PACKAGE\_PIN J19 [get\_ports {DIFF\_K7\_N[1]}] set\_property IOSTANDARD LVDS [get\_ports {DIFF\_K7\_P[2]}] # External Termination set\_property PACKAGE\_PIN AA4 [get\_ports {DIFF\_K7\_P[2]}] set\_property IOSTANDARD LVDS [get\_ports {DIFF\_K7\_N[2]}] # External Termination set property PACKAGE PIN AB4 [get ports {DIFF\_K7\_N[2]}] ## ############################################################################################# ## ## Section: Miscellaneous ## ############################################################################################# ## # I2C Interface (inter-device communication) set\_property SLEW FAST [get\_ports FPGA\_SDA] set\_property IOSTANDARD LVCMOS33 [get\_ports FPGA\_SDA] set\_property PACKAGE\_PIN G26 [get\_ports FPGA\_SDA] set\_property SLEW FAST [get\_ports FPGA\_SCL] set\_property IOSTANDARD LVCMOS33 [get\_ports FPGA\_SCL]

set\_property PACKAGE\_PIN F25 [get\_ports FPGA\_SCL]

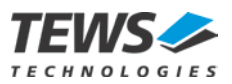

# LEDs set\_property SLEW FAST [get\_ports {USER\_LED[0]}] set\_property IOSTANDARD LVCMOS33 [get\_ports {USER\_LED[0]}] set\_property PACKAGE\_PIN J26 [get\_ports {USER\_LED[0]}]

set\_property SLEW FAST [get\_ports {USER\_LED[1]}] set\_property IOSTANDARD LVCMOS33 [get\_ports {USER\_LED[1]}] set\_property PACKAGE\_PIN E26 [get\_ports {USER\_LED[1]}]